#### **Our Example Architecture**

**Main Memory**

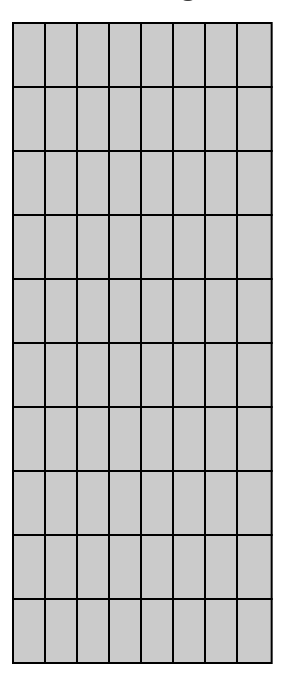

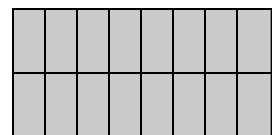

#### **Our Example Architecture**

**Main Memory**

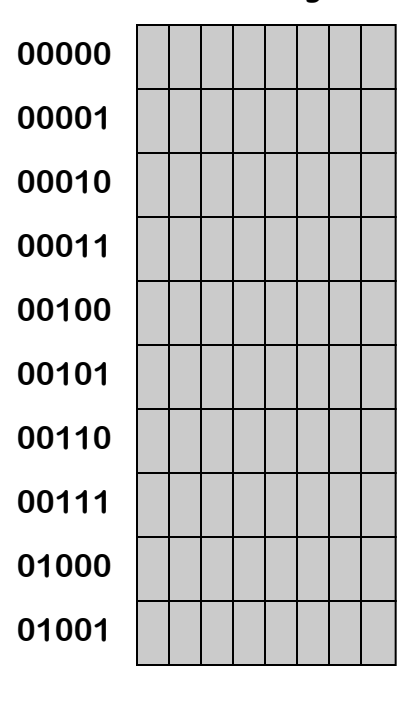

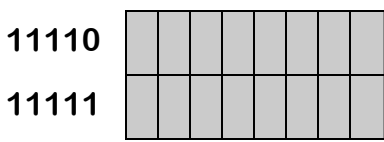

## **Our Example Architecture**

**Main Memory**

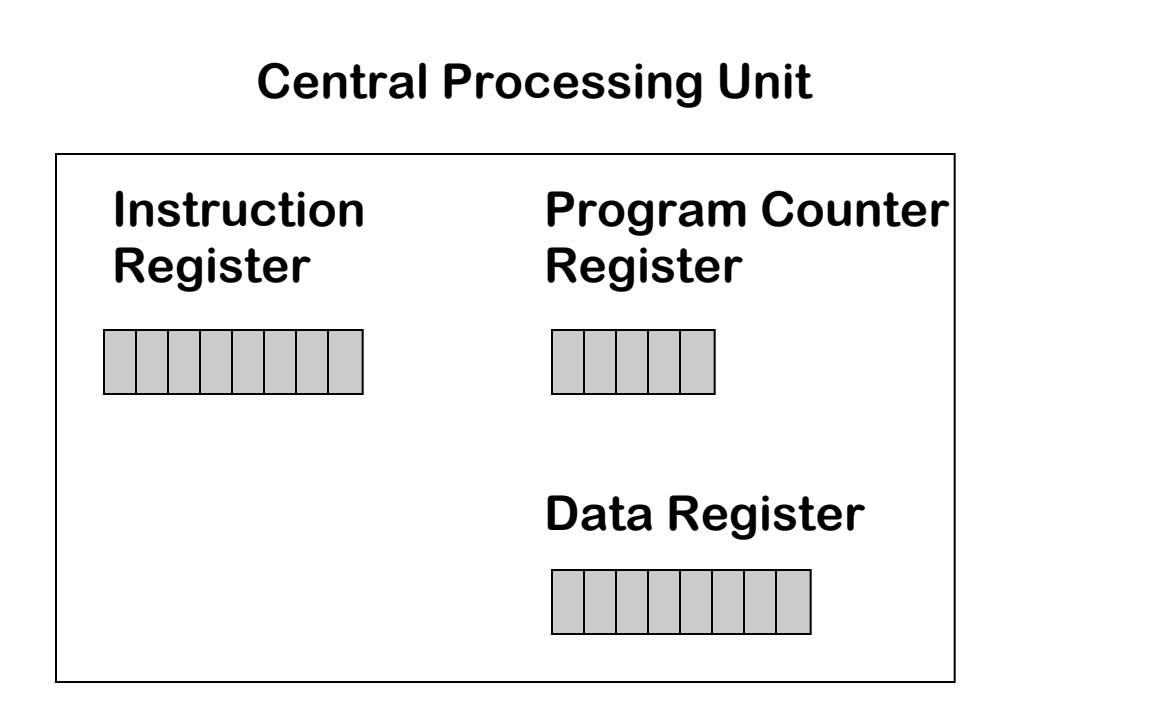

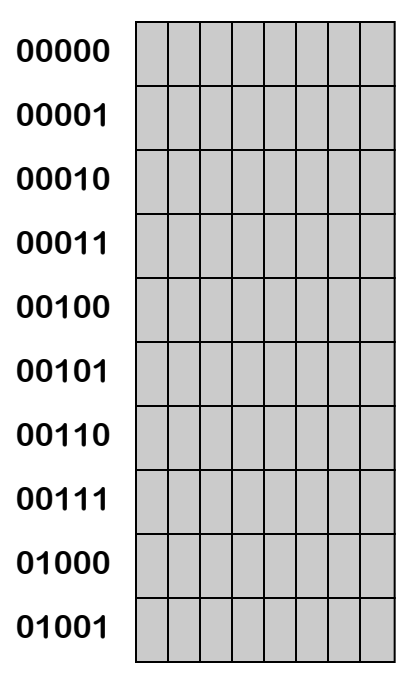

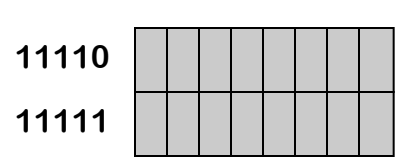

# **Woody's Machine Language**

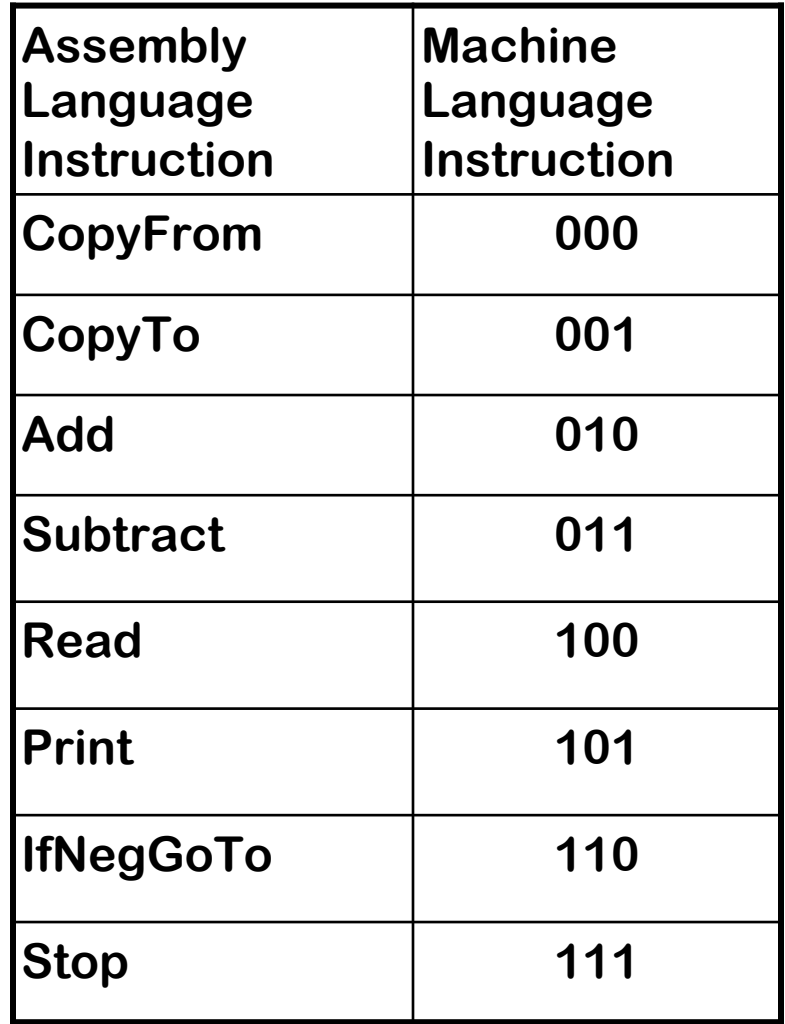

#### **Program Execution**

## **Our Hypothetical Computer ... Main Memory Instruction Register Program Counter Register Data Register CPU**

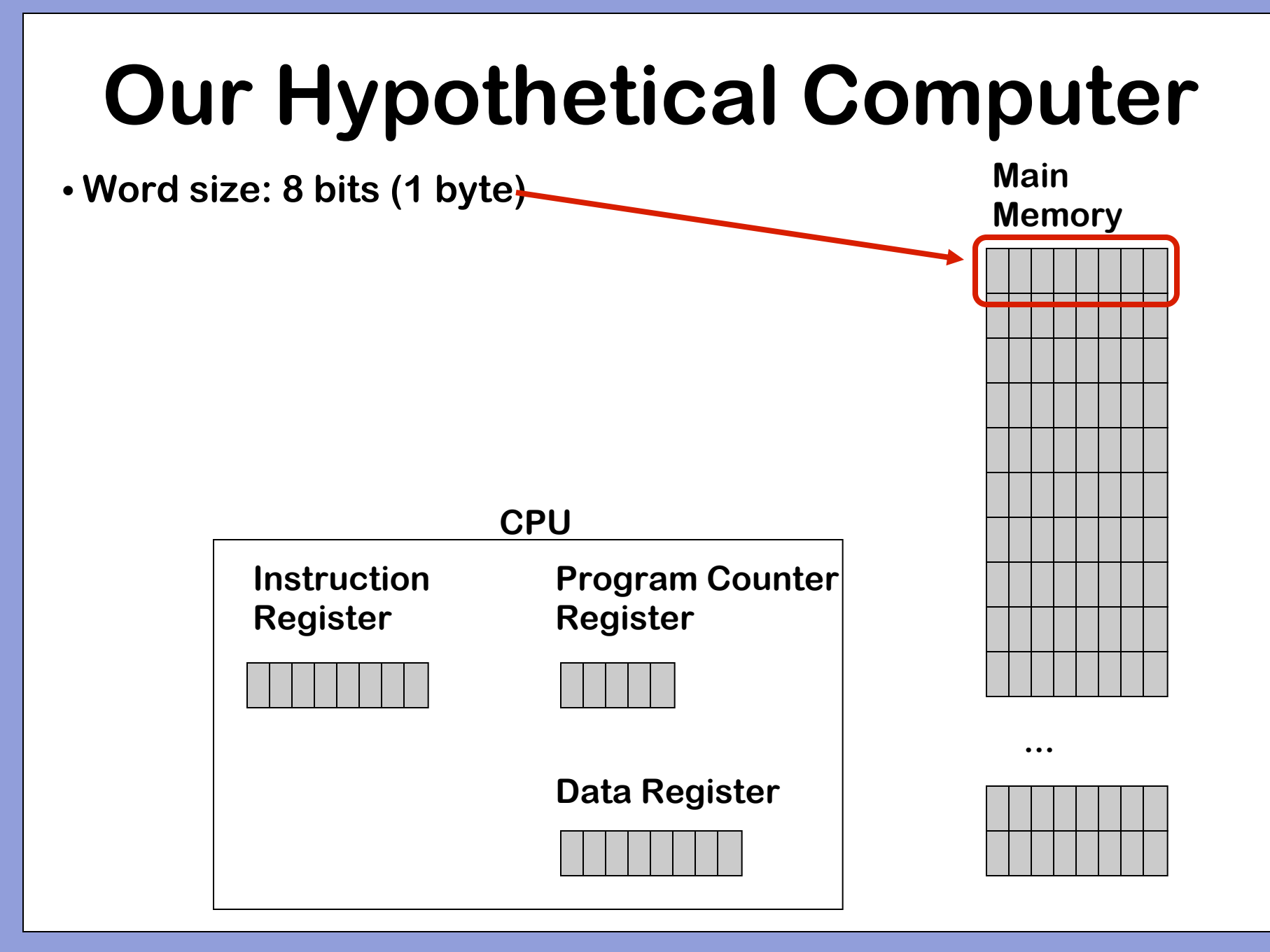

- **Word size: 8 bits (1 byte)**
- **Number of instructions: 8**

**Main Memory**

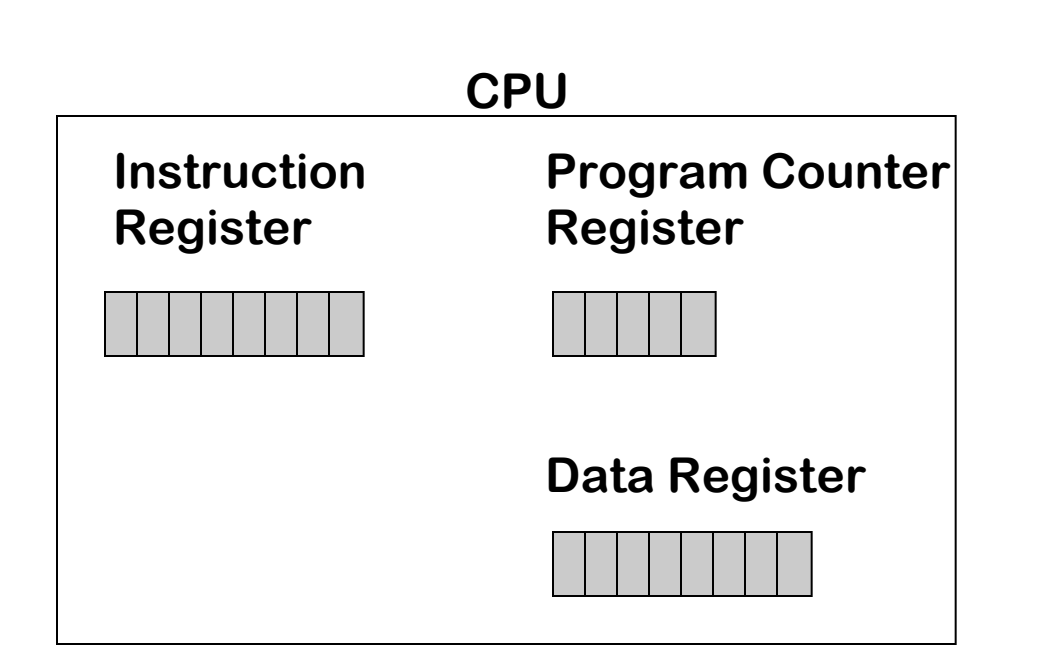

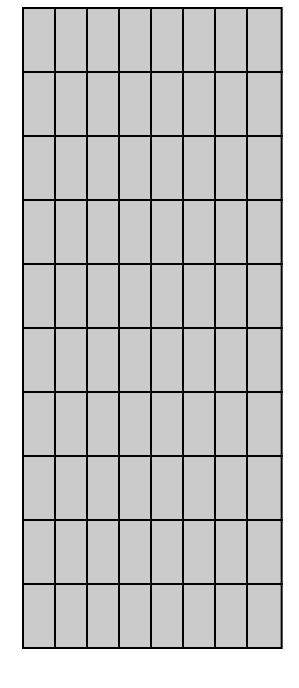

- **Word size: 8 bits (1 byte)**
- **Number of instructions: 8**

**To represent 23 = 8 total instructions, need 3 bits**

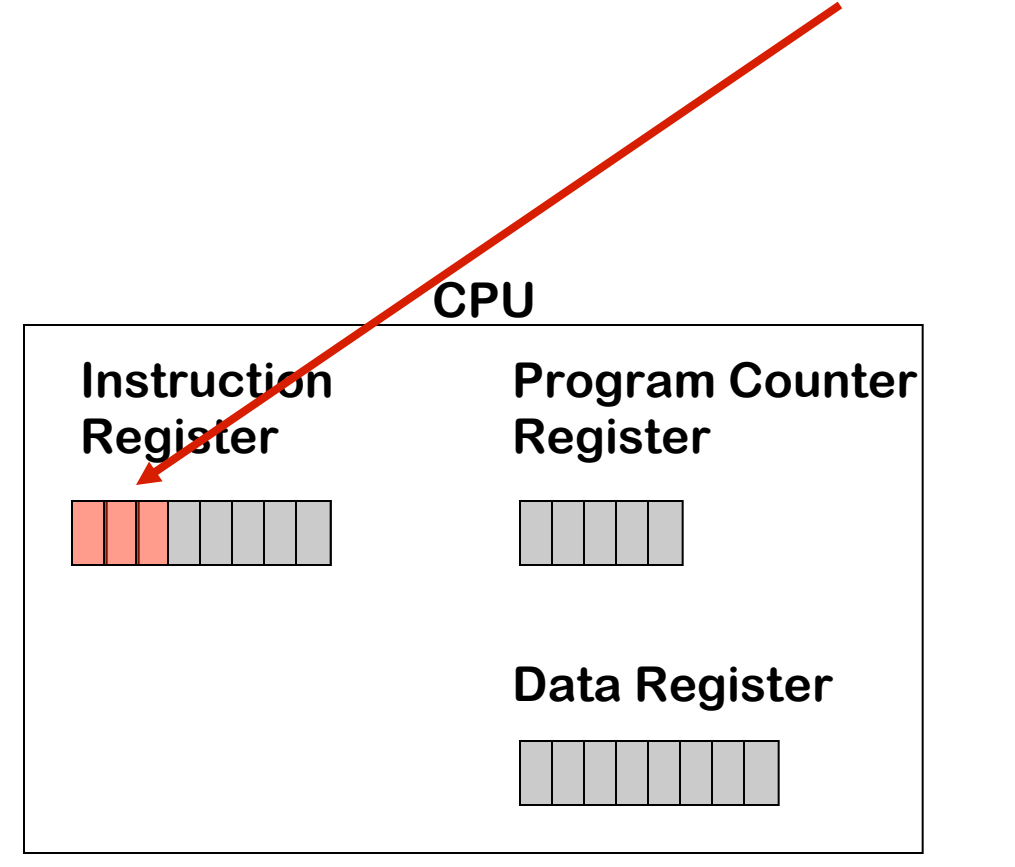

**Main Memory**

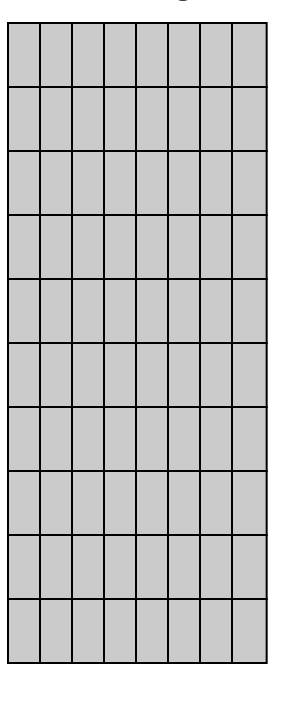

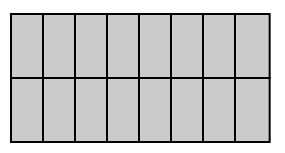

- **Word size: 8 bits (1 byte)**
- **Number of instructions: 8**

 **To represent 23 = 8 total instructions, need 3 bits Leaves 5 bits to represent addresses**

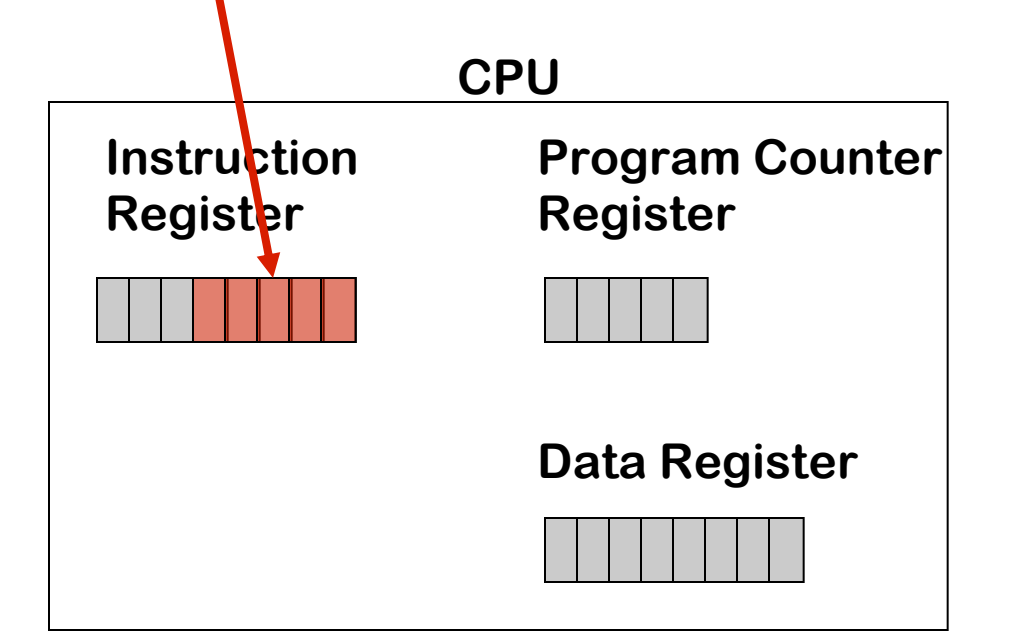

**Main Memory**

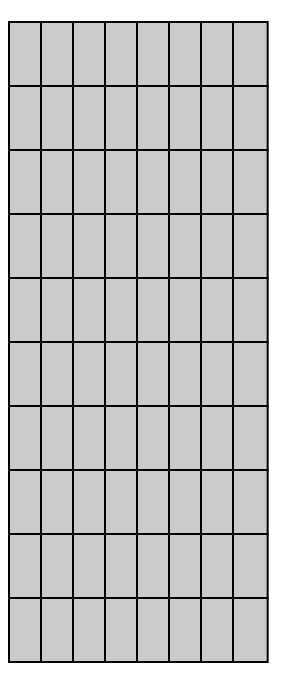

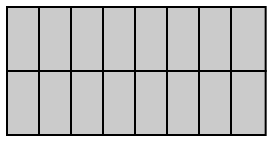

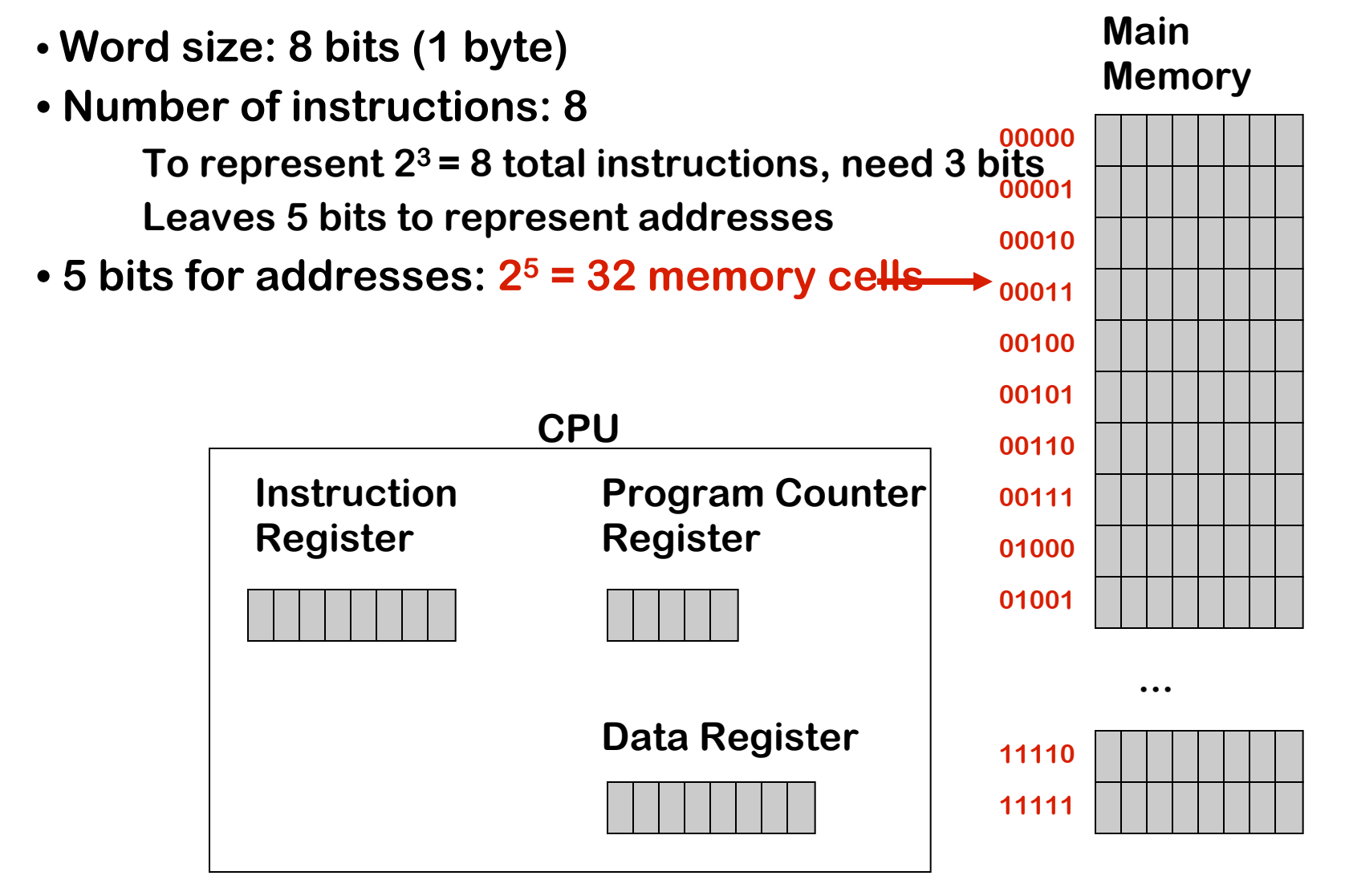

#### **Eight Machine Language Instructions**

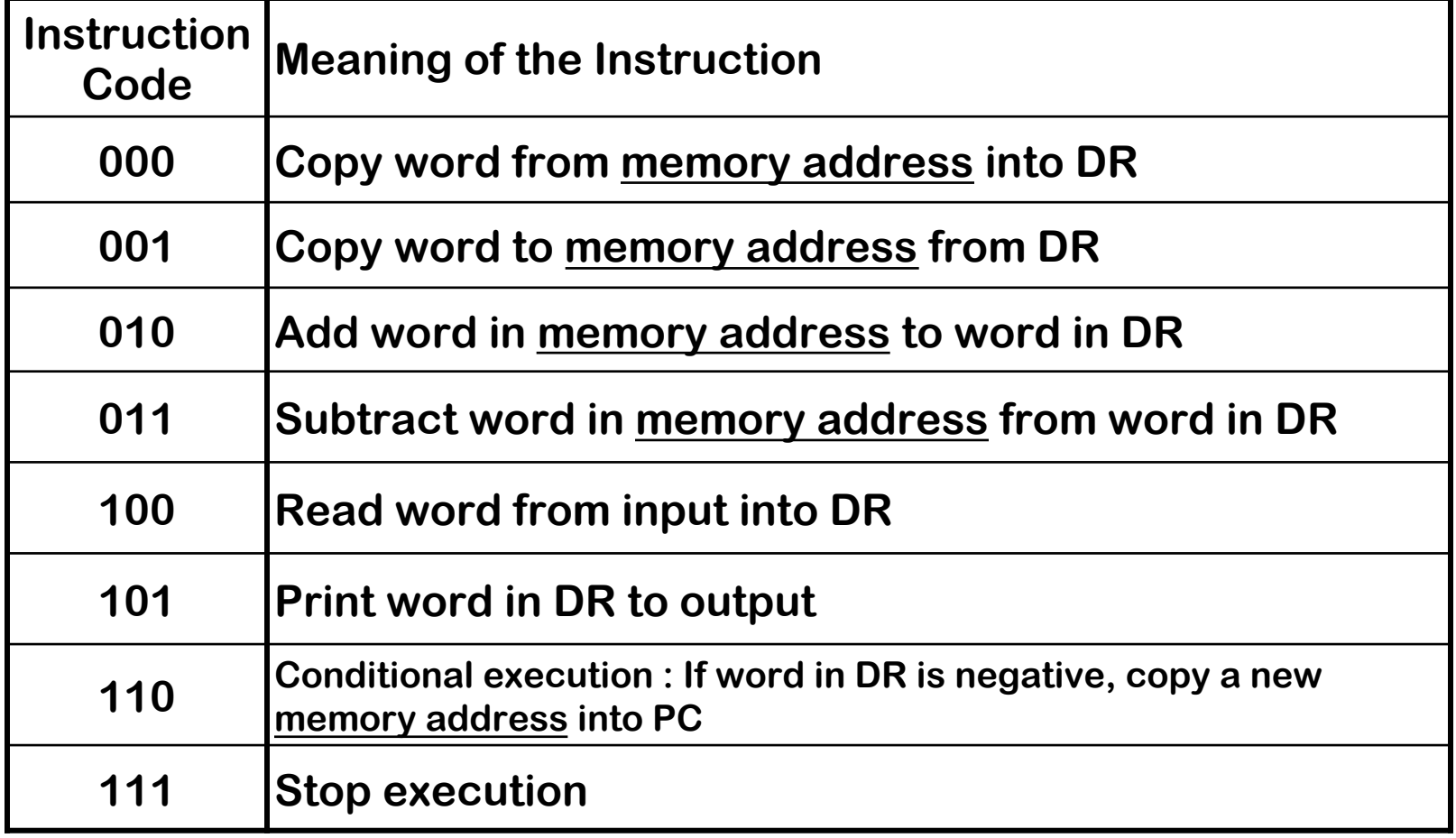

**Underline: an argument (value) required by that instruction**

**one word (here, one byte)**

**Code Meaning of the Instruction**

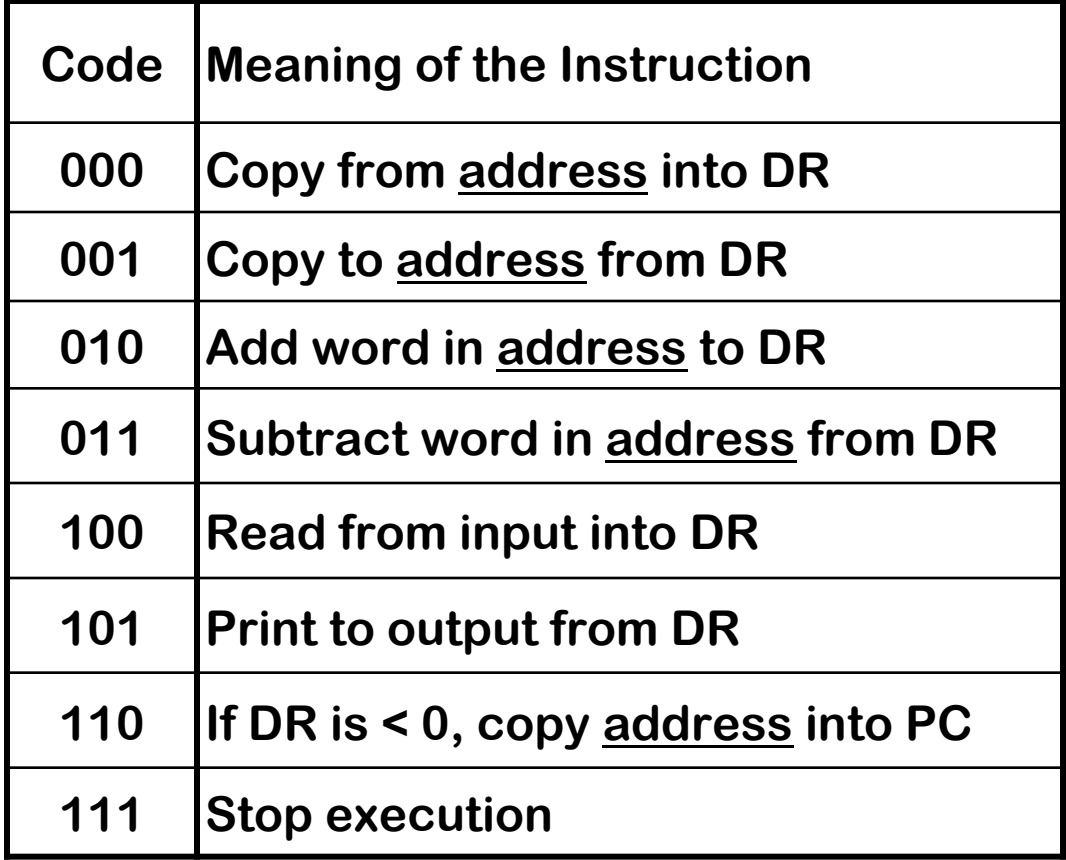

**Instruction code**

**Code Meaning of the Instruction**

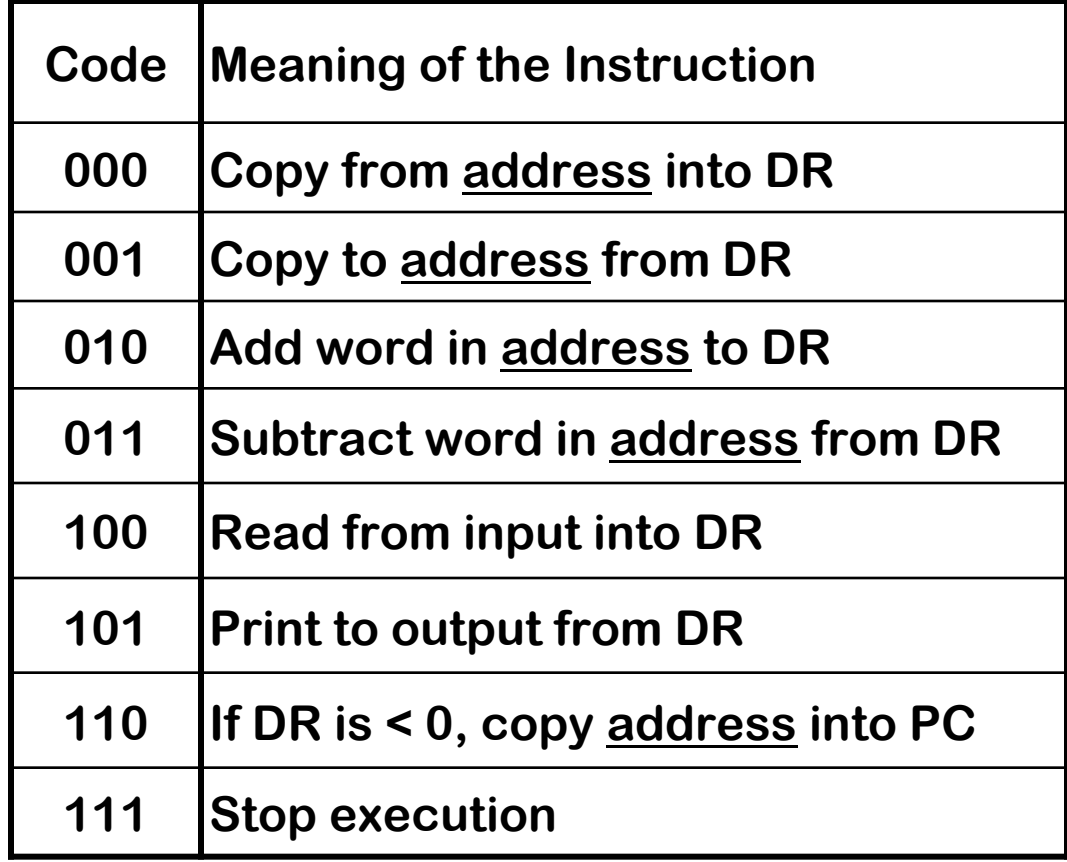

**Argument (memory address)**

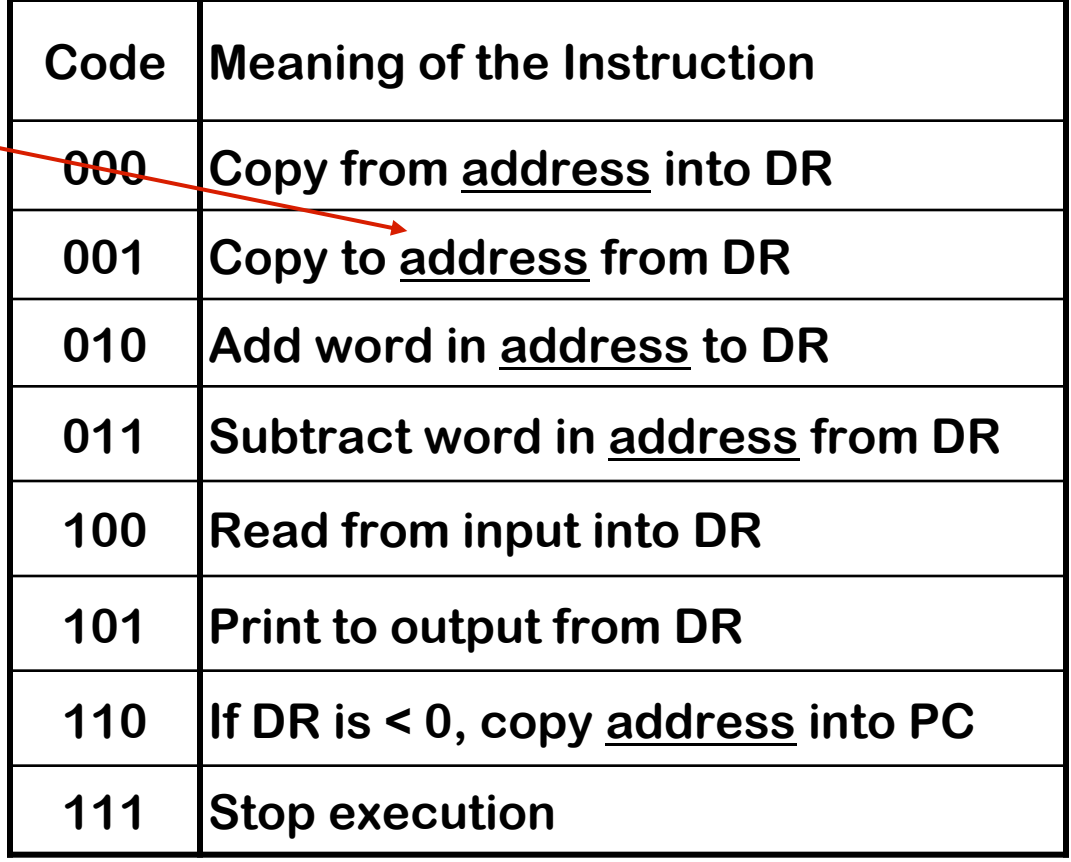

**Decoding the Instruction:**

**Code Meaning of the Instruction**

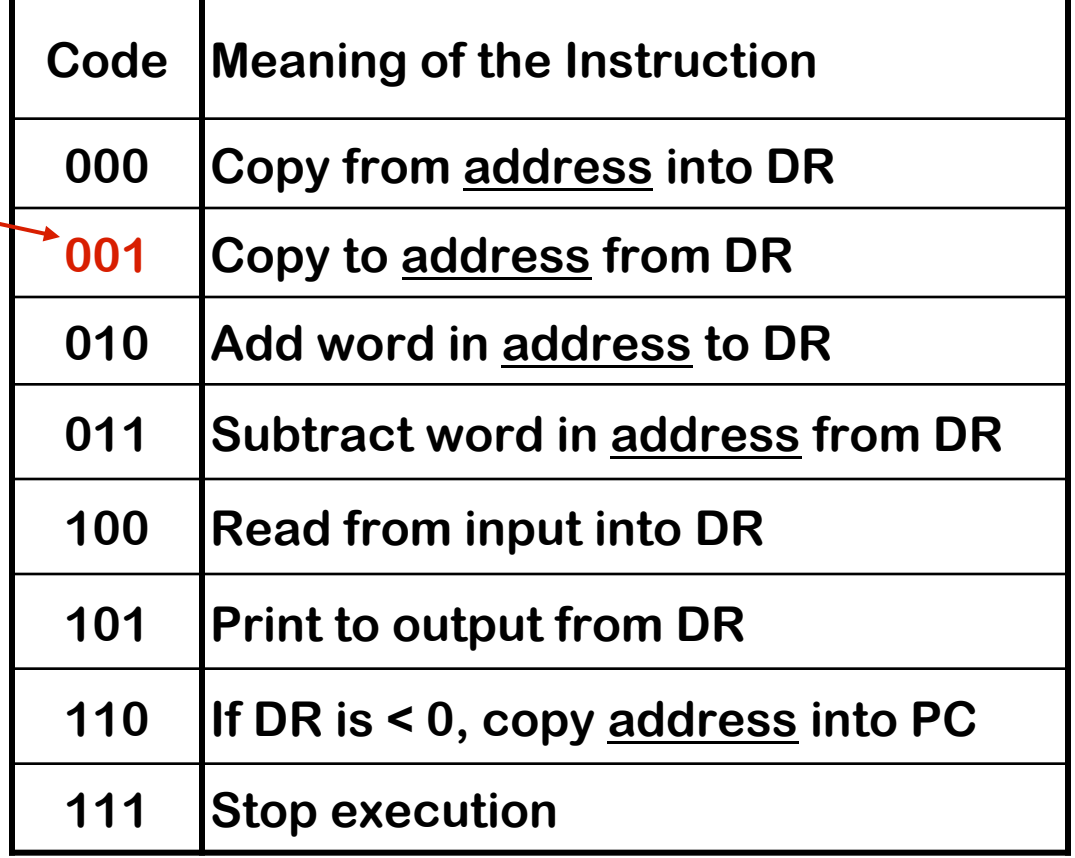

**Decoding the Instruction: Copy to …**

**Code Meaning of the Instruction**

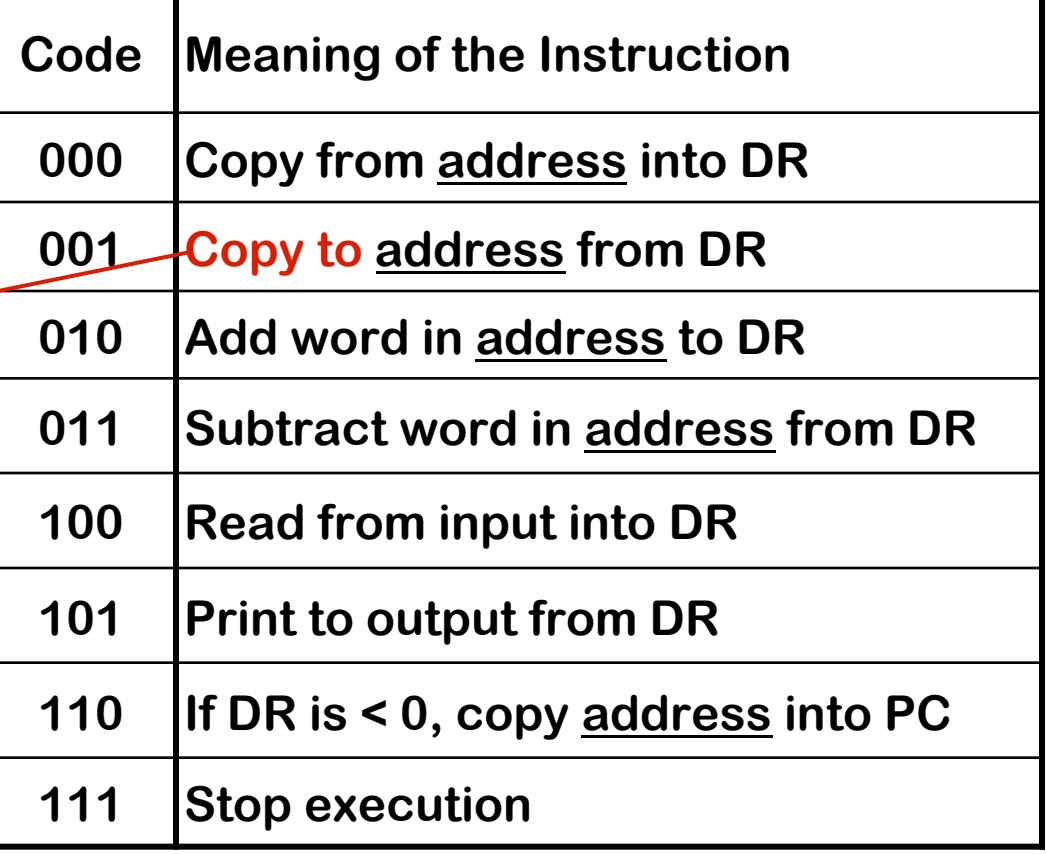

**Decoding the Instruction:**

**Copy to …**

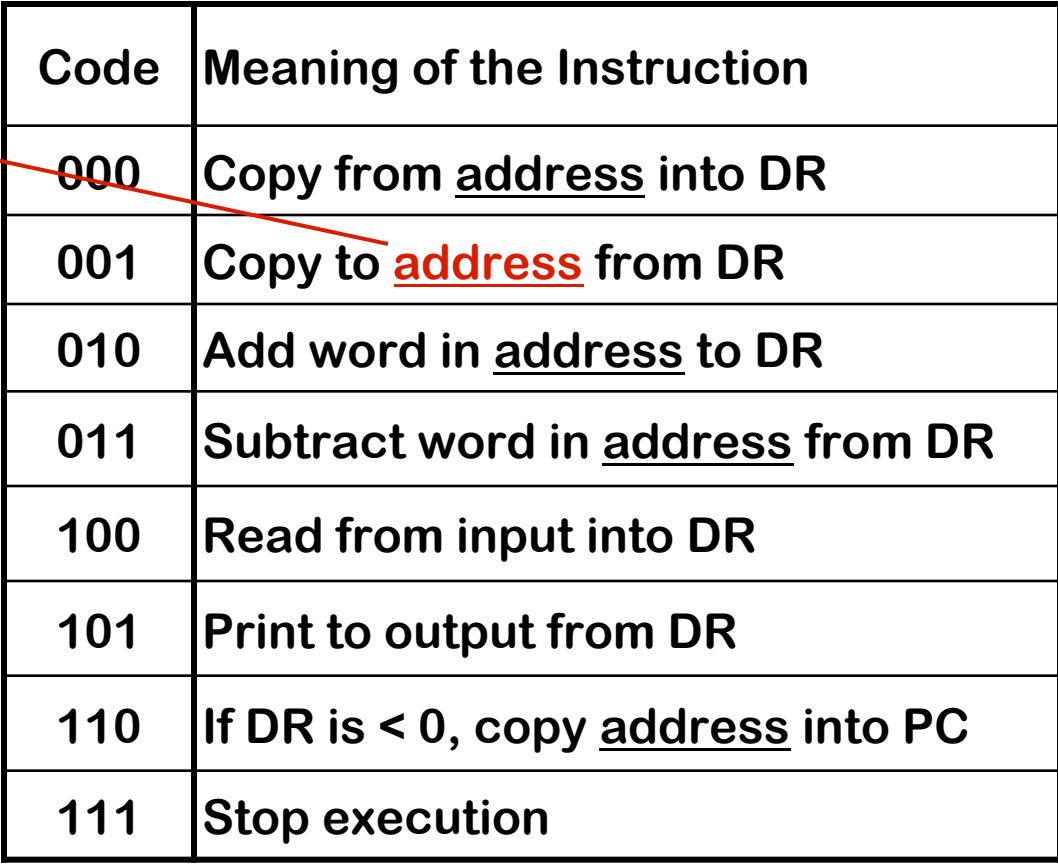

**Code Meaning of the Instruction**

**Decoding the Instruction:** 

**Copy to address 10110…**

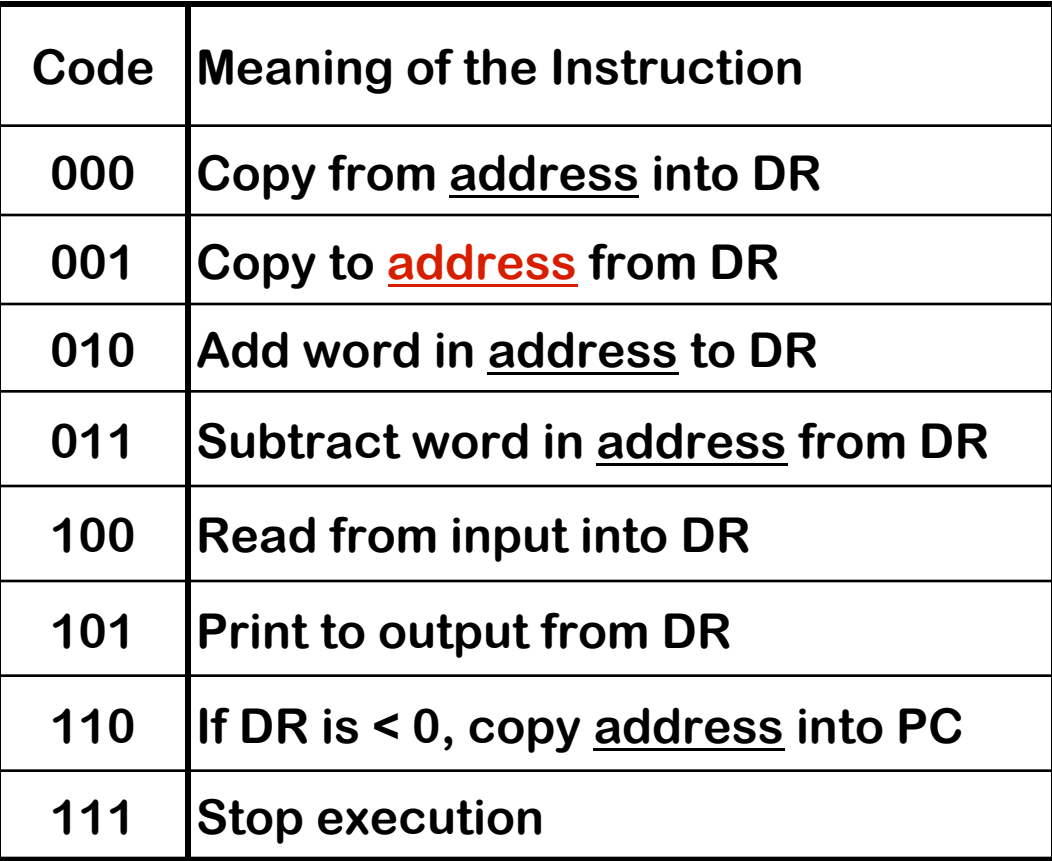

#### **00110110 Code Meaning of the Instruction**

**Decoding the Instruction:**

**Copy to address 10110 from DR**

**This instruction copies the contents of the data register into memory cell addressed**  $10110<sub>2</sub> = 22<sub>10</sub>$ 

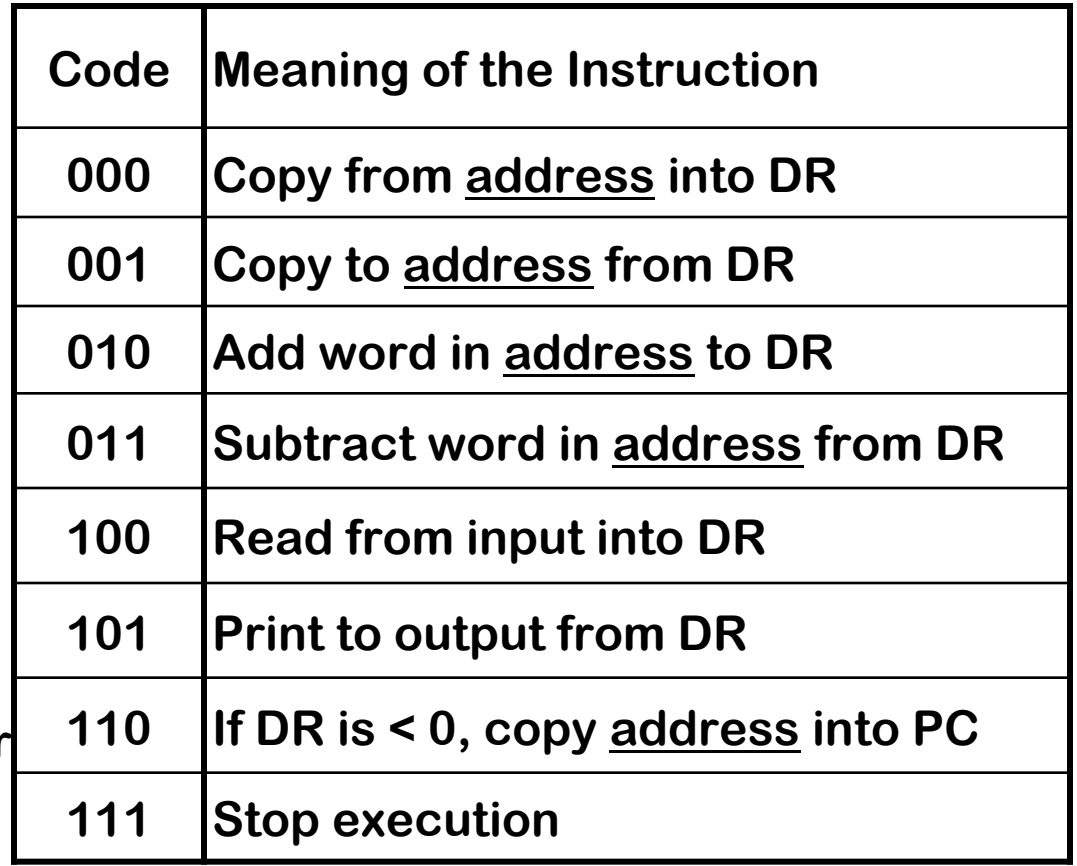

**Decoding the Instruction:**

**Read from input…**

**Code Meaning of the Instruction**

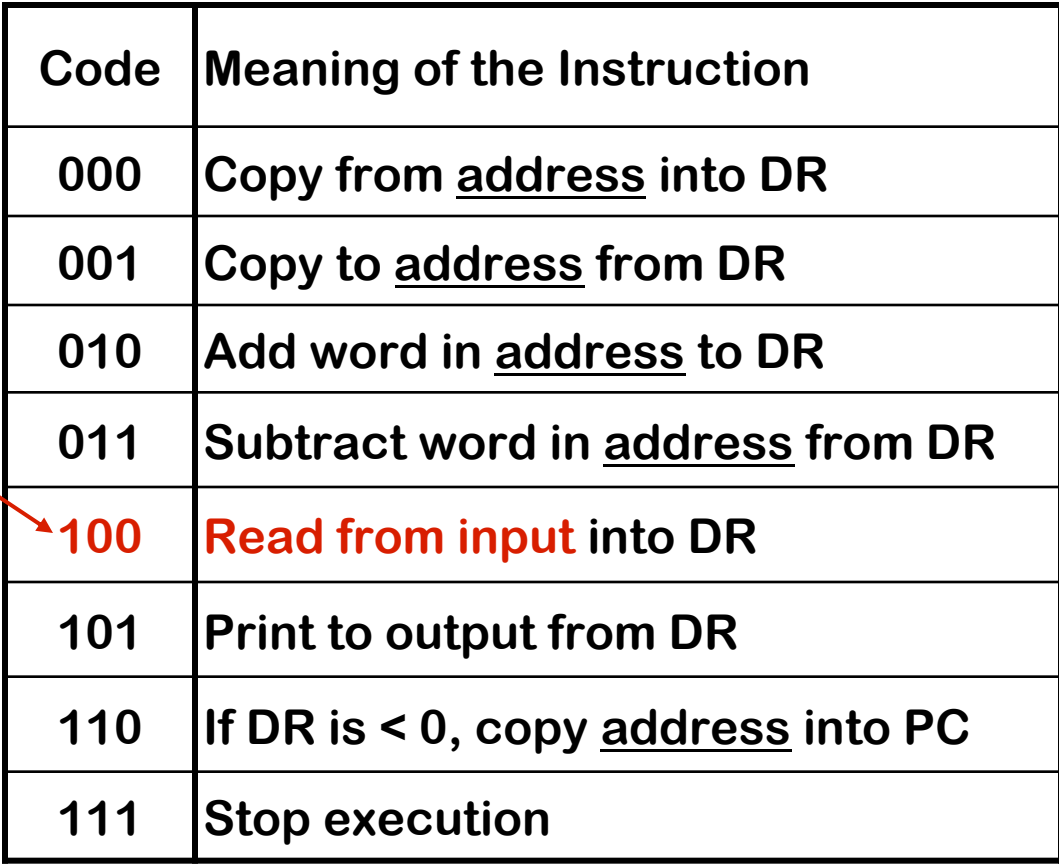

#### **Code Meaning of the Instruction**

**Decoding the Instruction:**

**Read from input…**

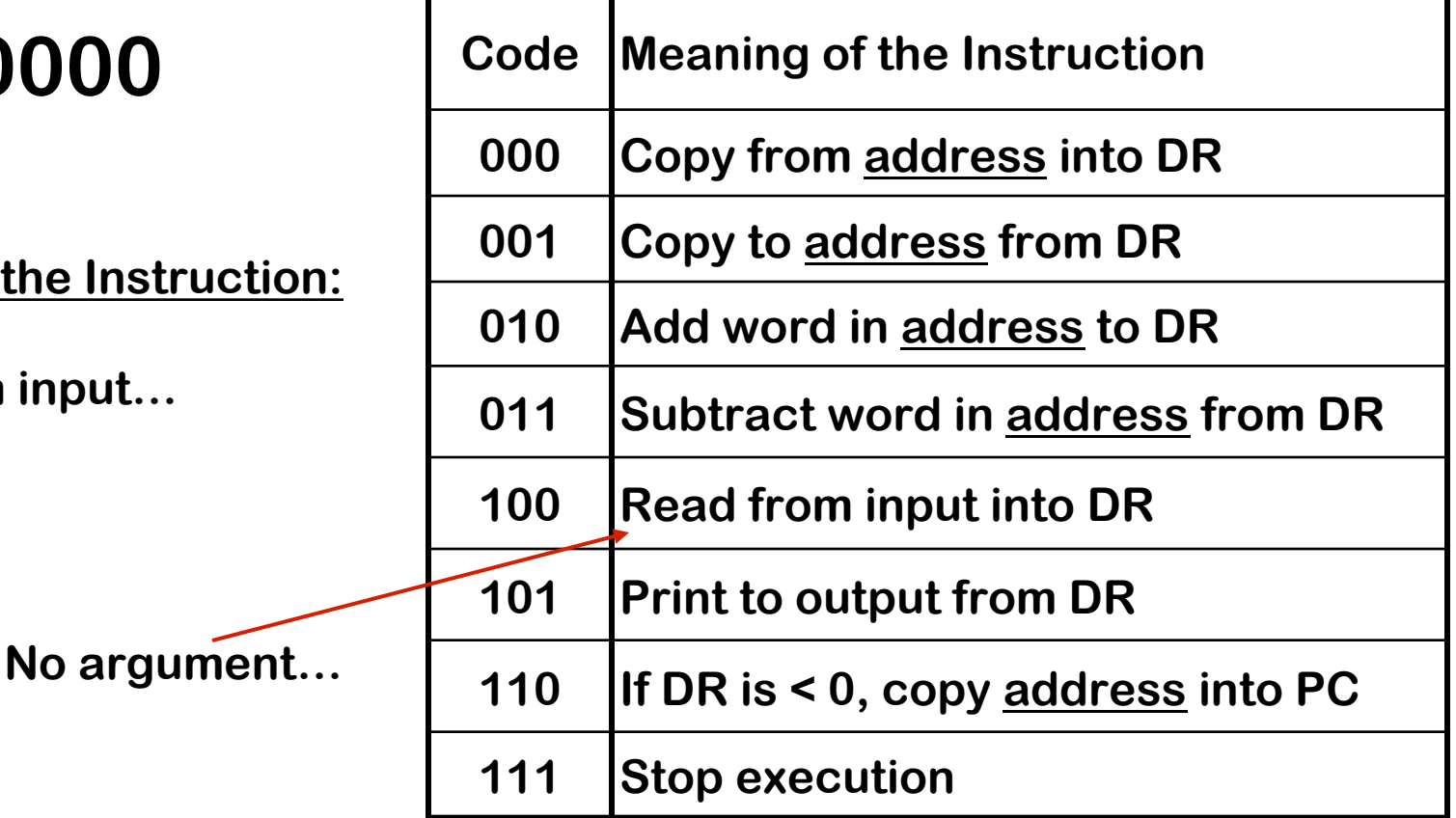

**Decoding the Instruction:** 

**Read from input…**

**10000000 Code Meaning of the Instruction**

**No argument, hence zeros (to fill the byte)**

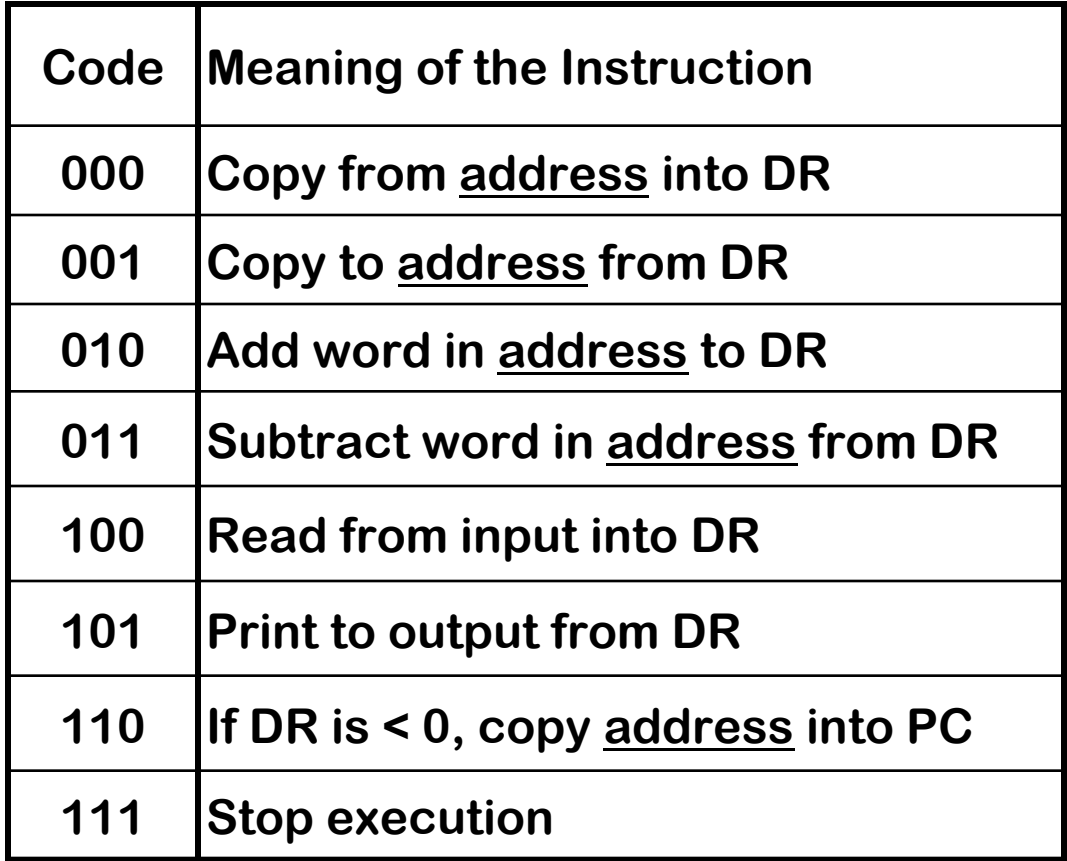

#### **10000000 Code Meaning of the Instruction**

**Decoding the Instruction:**

**Read from input into DR**

**This instruction copies a word from the input unit into the data register**

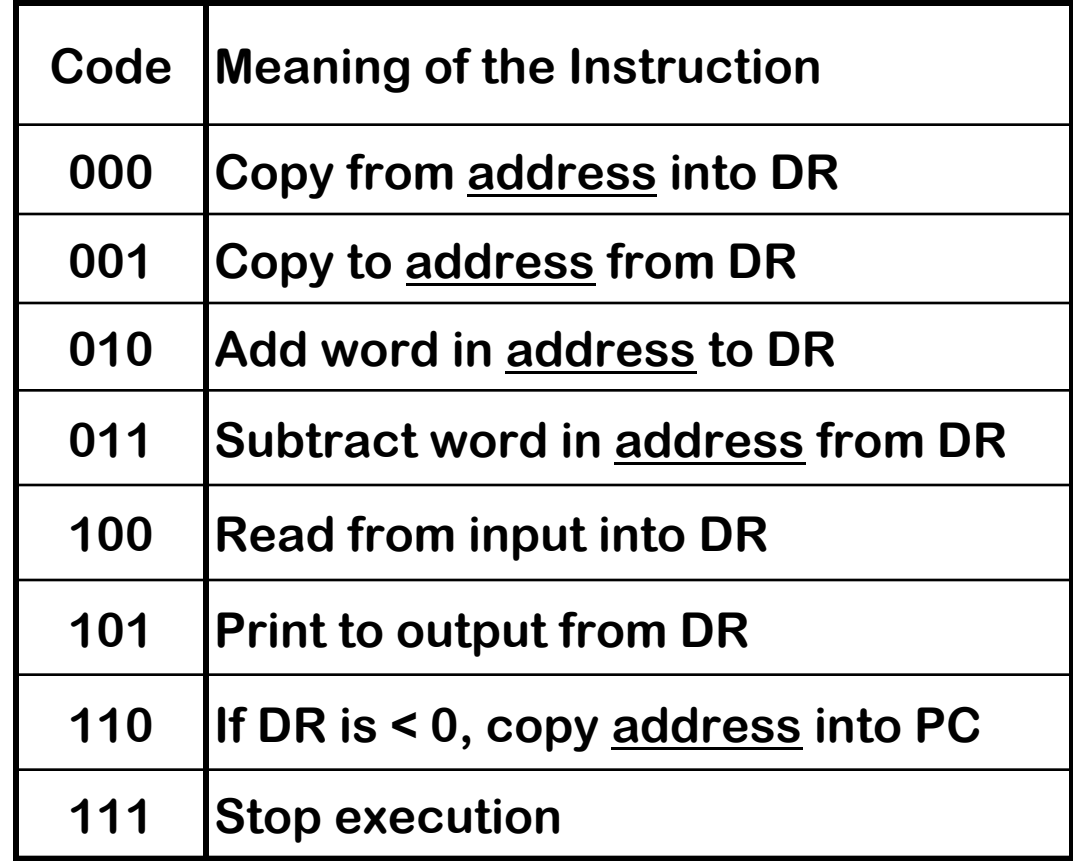

#### **Preparing To Execute a Program**

- **Your program is first written in a high-level language (e.g., Java): source code**
- **Converted into machine language: executable**

#### **To run, executable is copied into main memory**

**PC is loaded with the memory address of the first instruction in the executable**

# **Fetch-Execute Cycle**

- **1. Copy the word referred to by the PC into the IR (i.e., fetch)**
- **2. Increment the address stored in the PC**
- **3. Decode & execute the contents of the IR**
- **4. Unless a stop instruction, goto step 1**

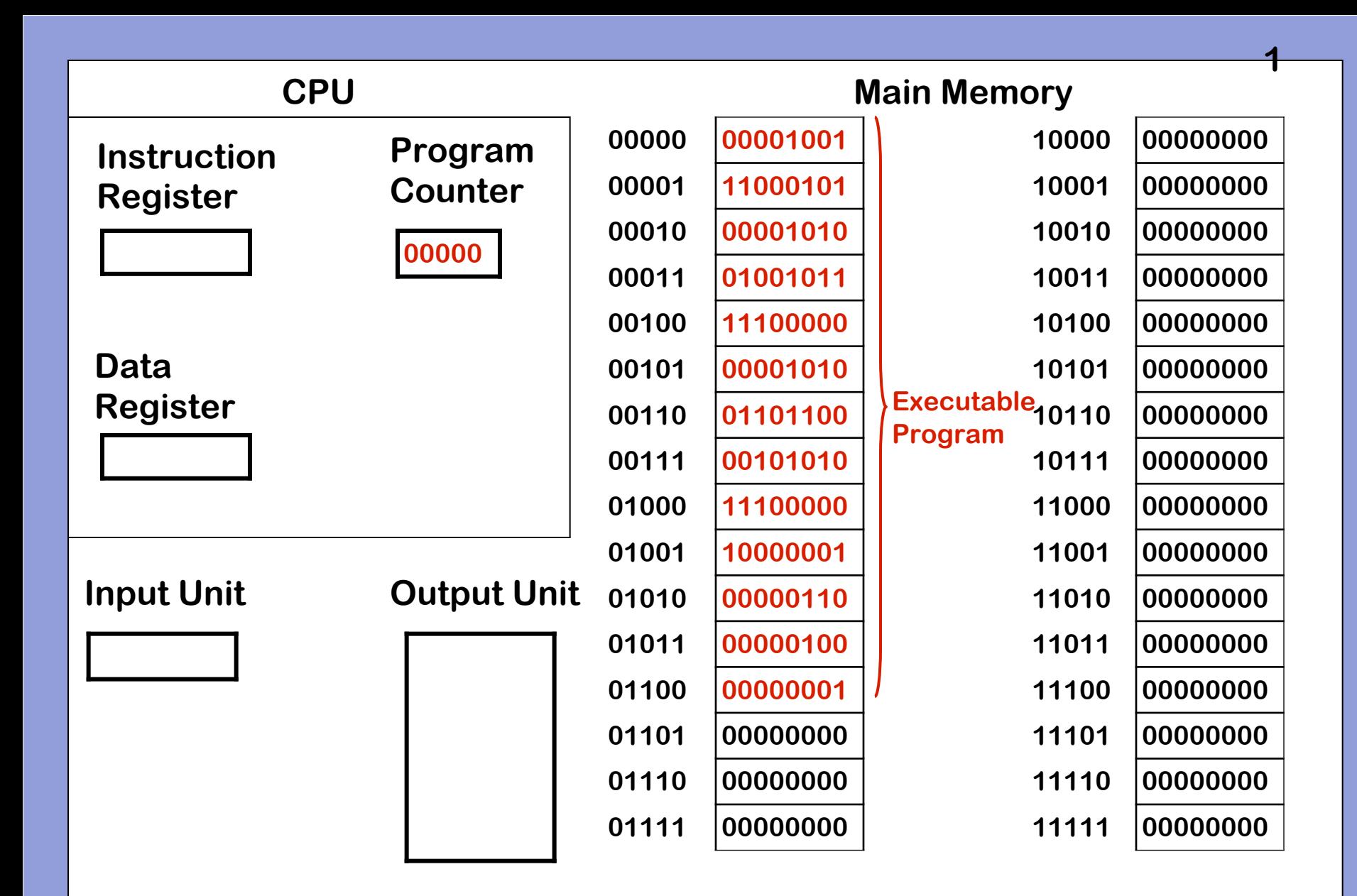

**Initial state of memory after loading program and setting PC to 00000**

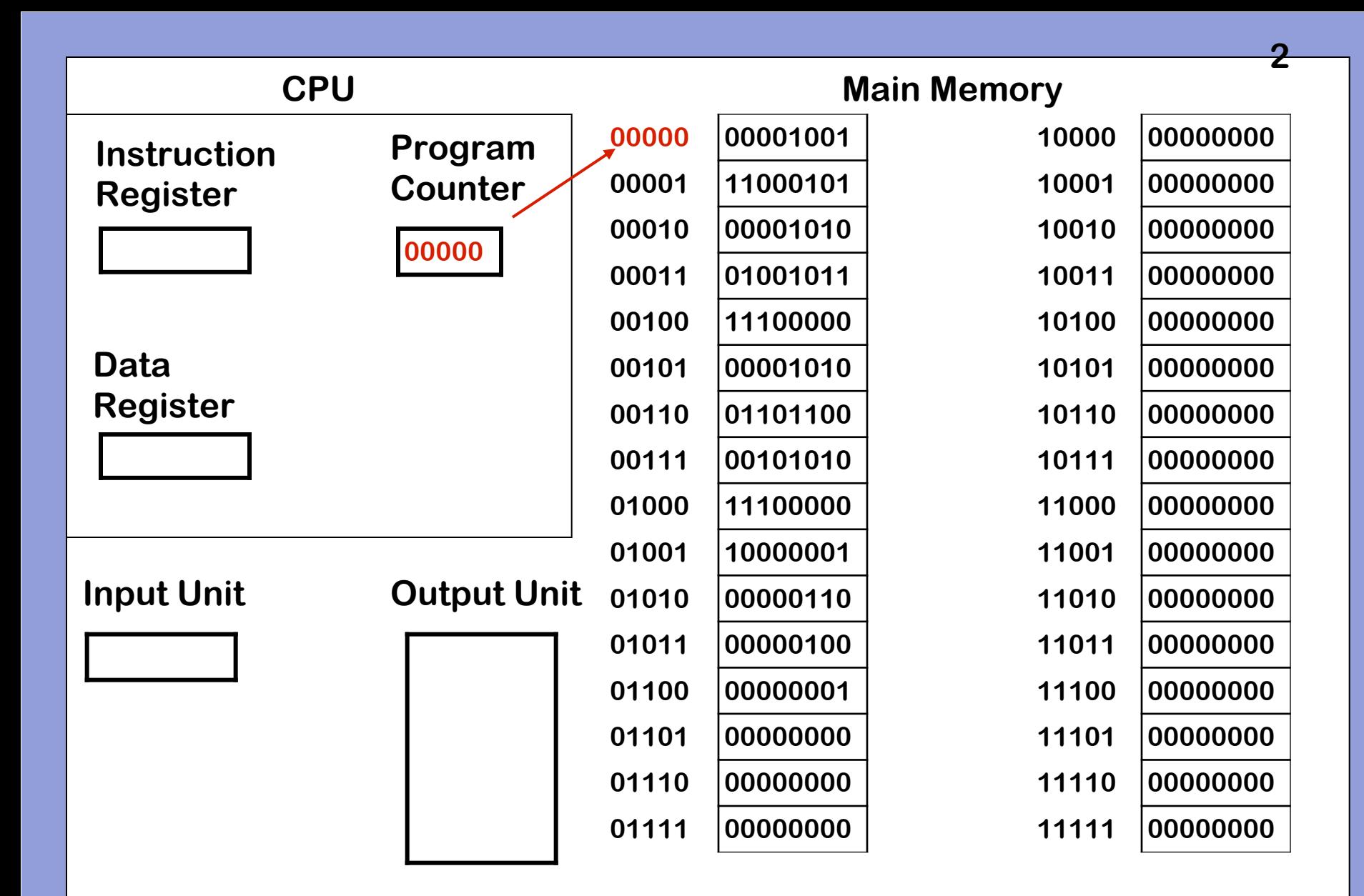

**1. Copy word referred to by PC into Instruction Register**

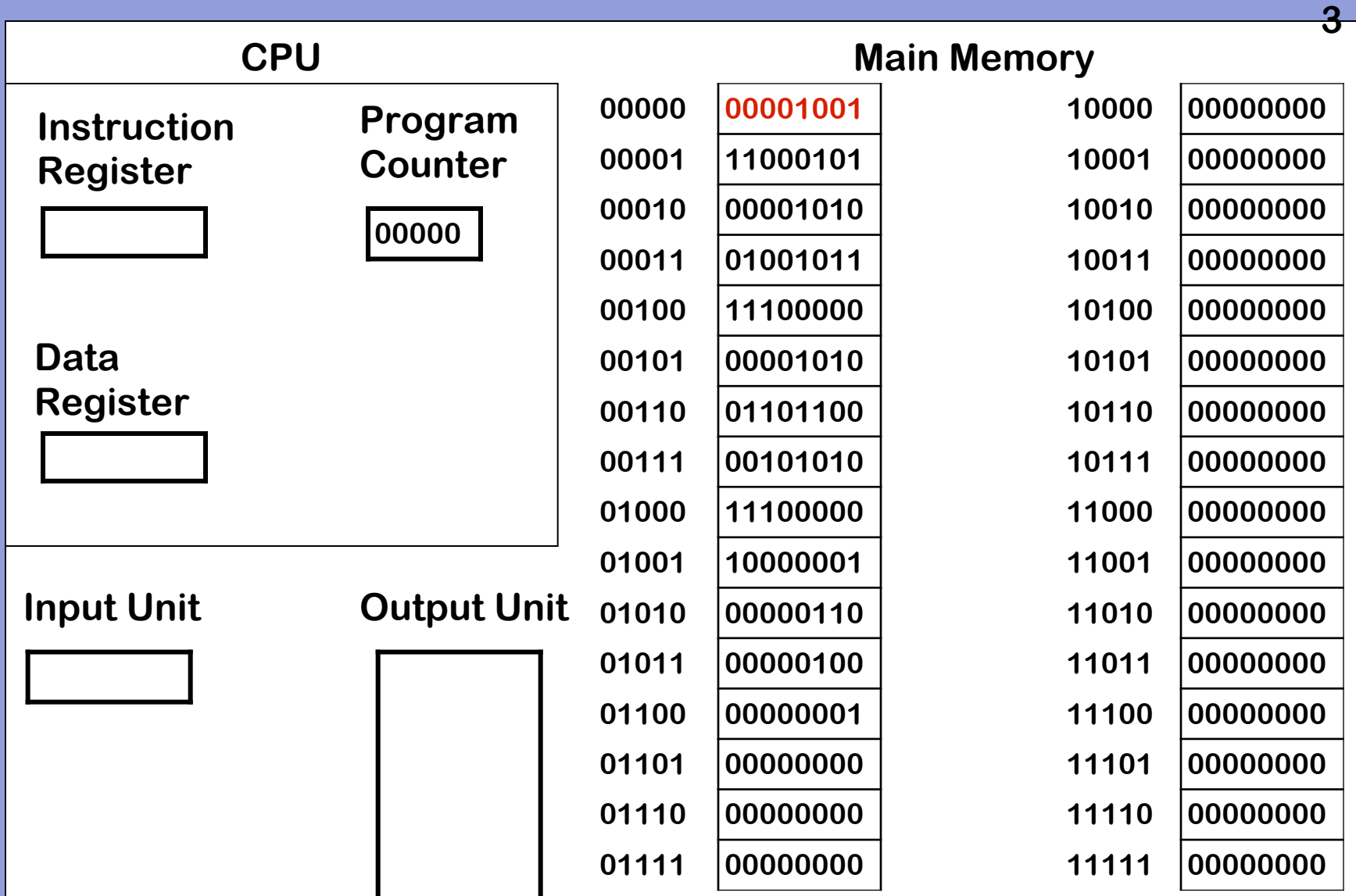

**1. Copy word referred to by PC into Instruction Register**

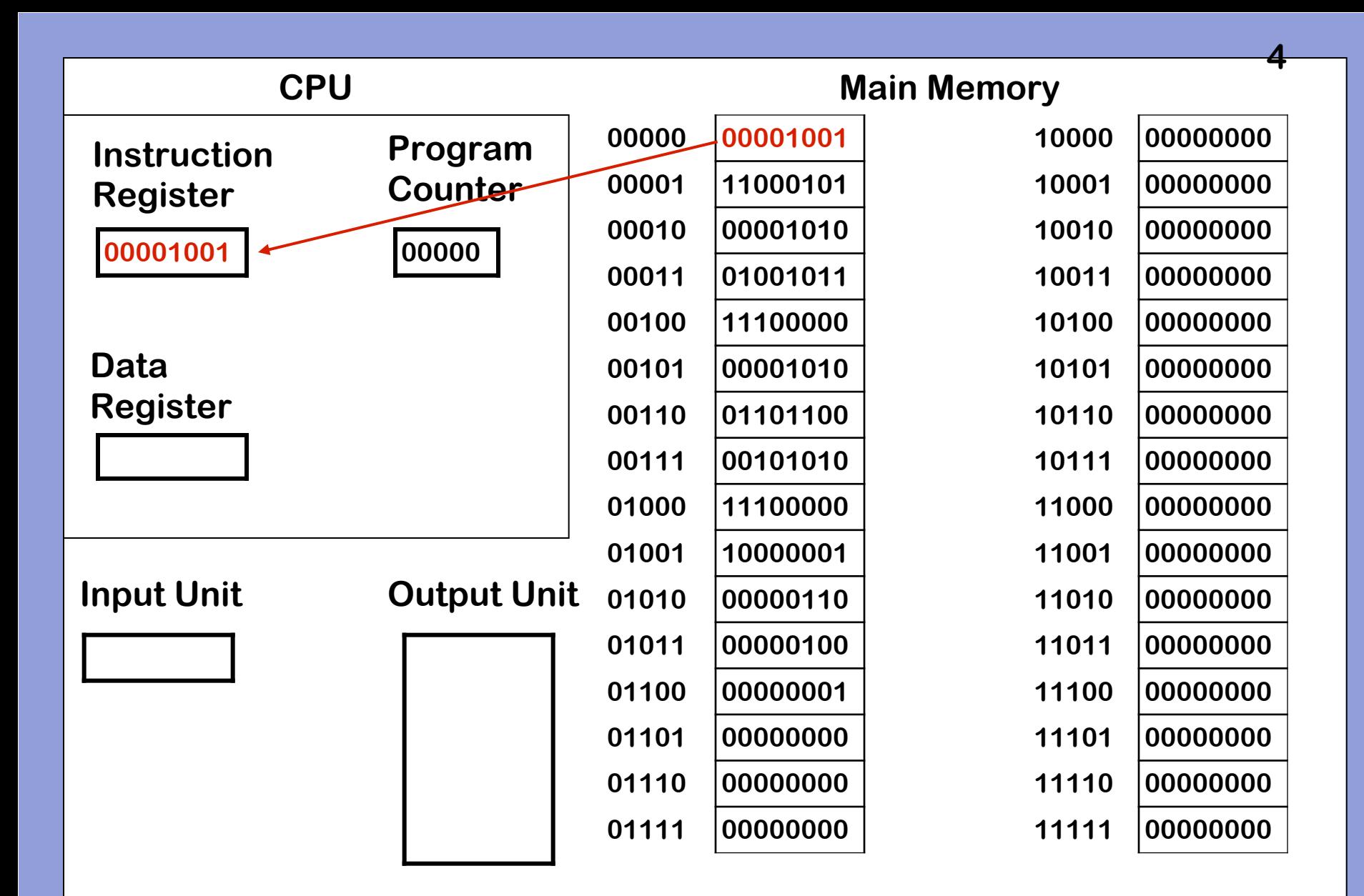

**1. Copy word referred to by PC into Instruction Register**

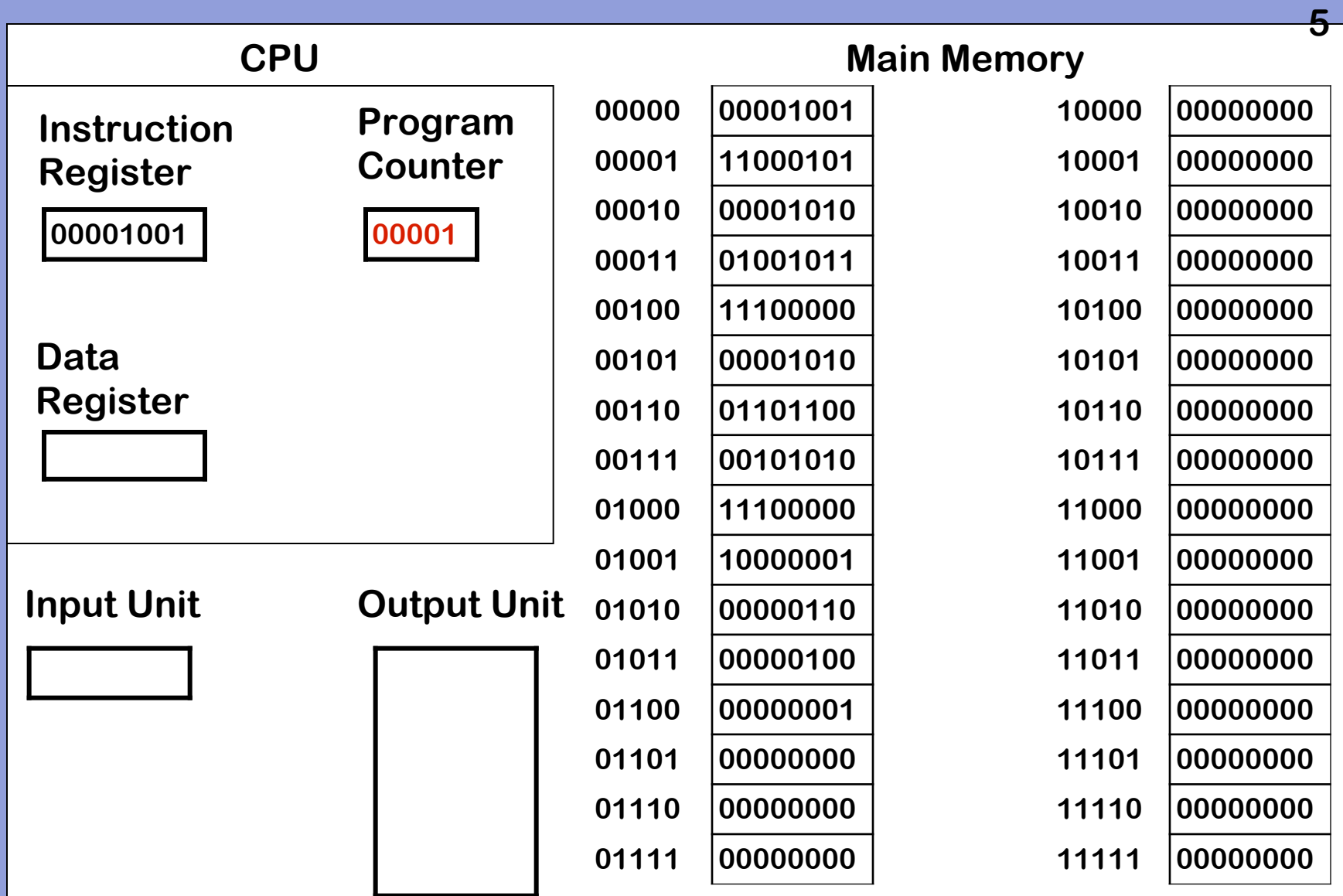

#### **2. Increment the Program Counter**

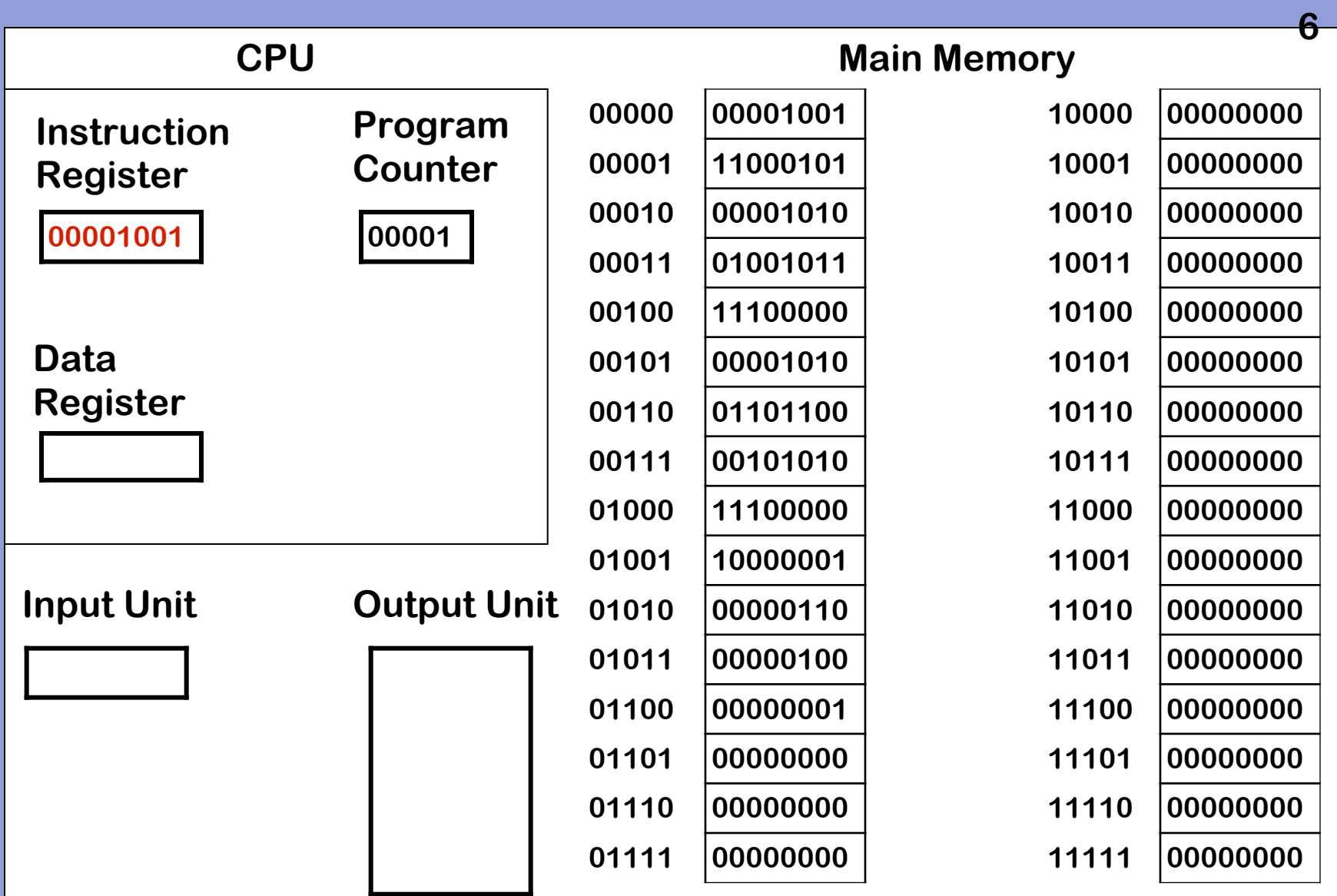

**3. Decode and Execute instruction**

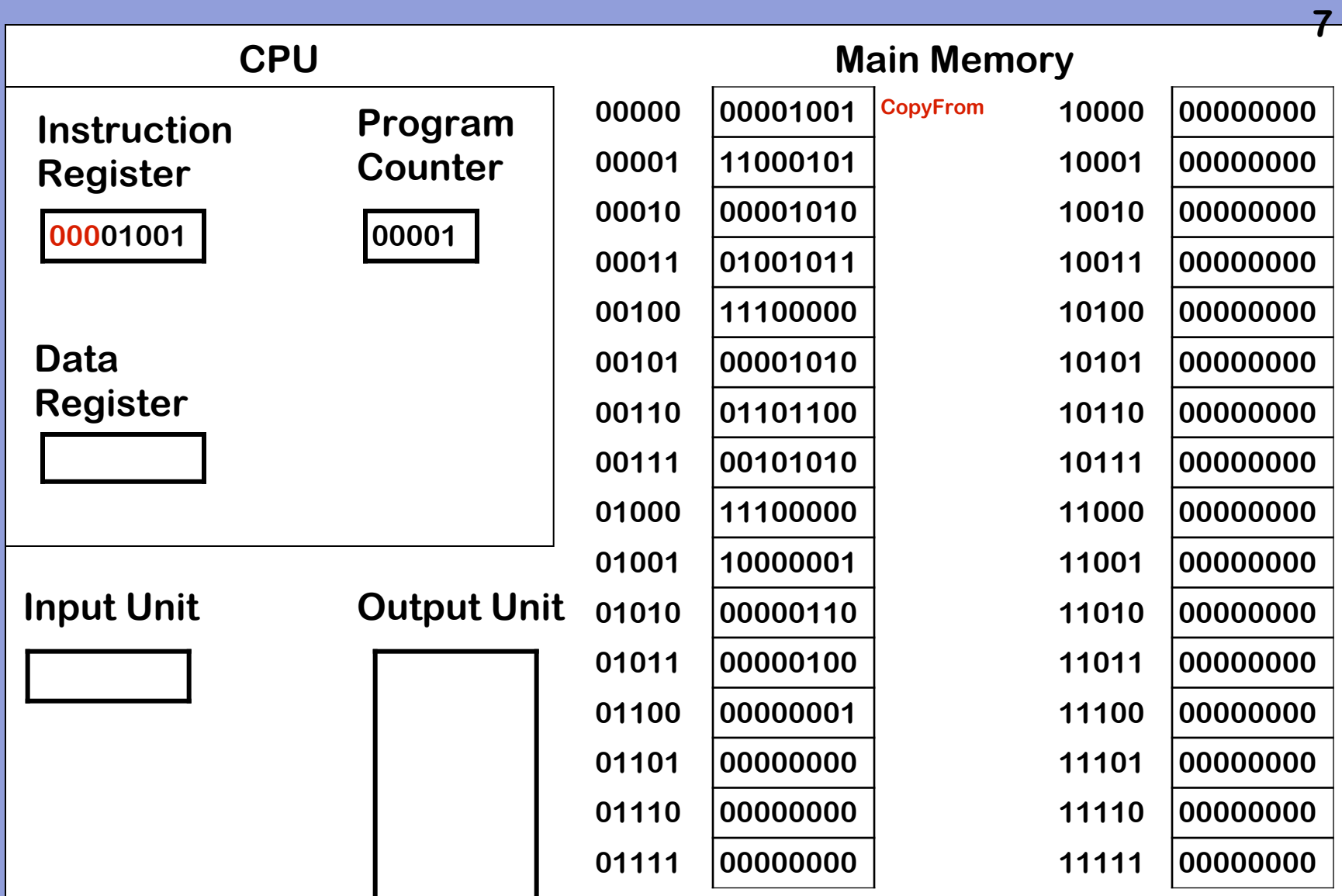

**3. Decode and Execute instruction – 000 is op code for CopyFrom**

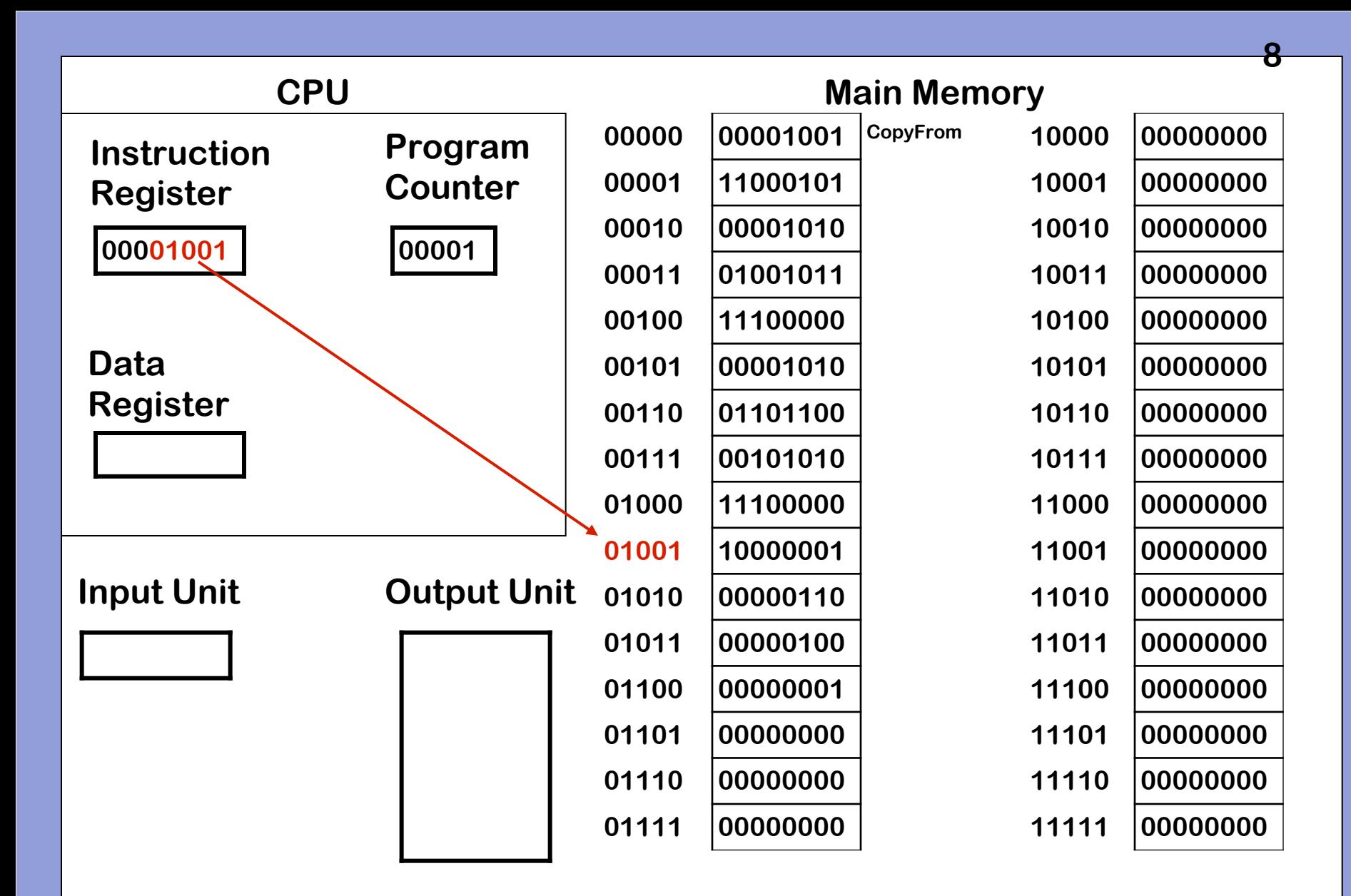

**3. Decode and Execute instruction – 01001 is address to copy from**

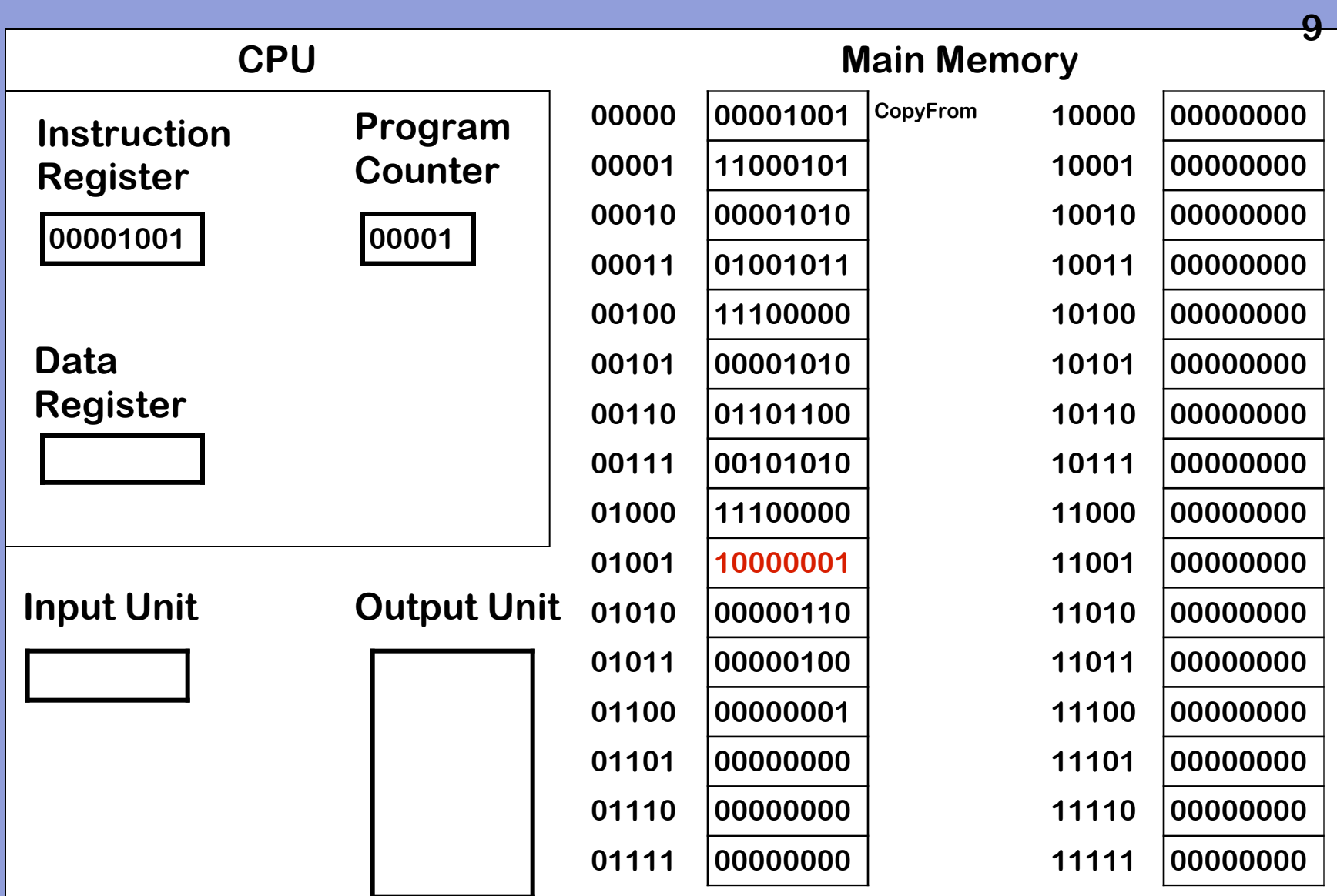

**3. Decode and Execute instruction – 01001 contains a word**

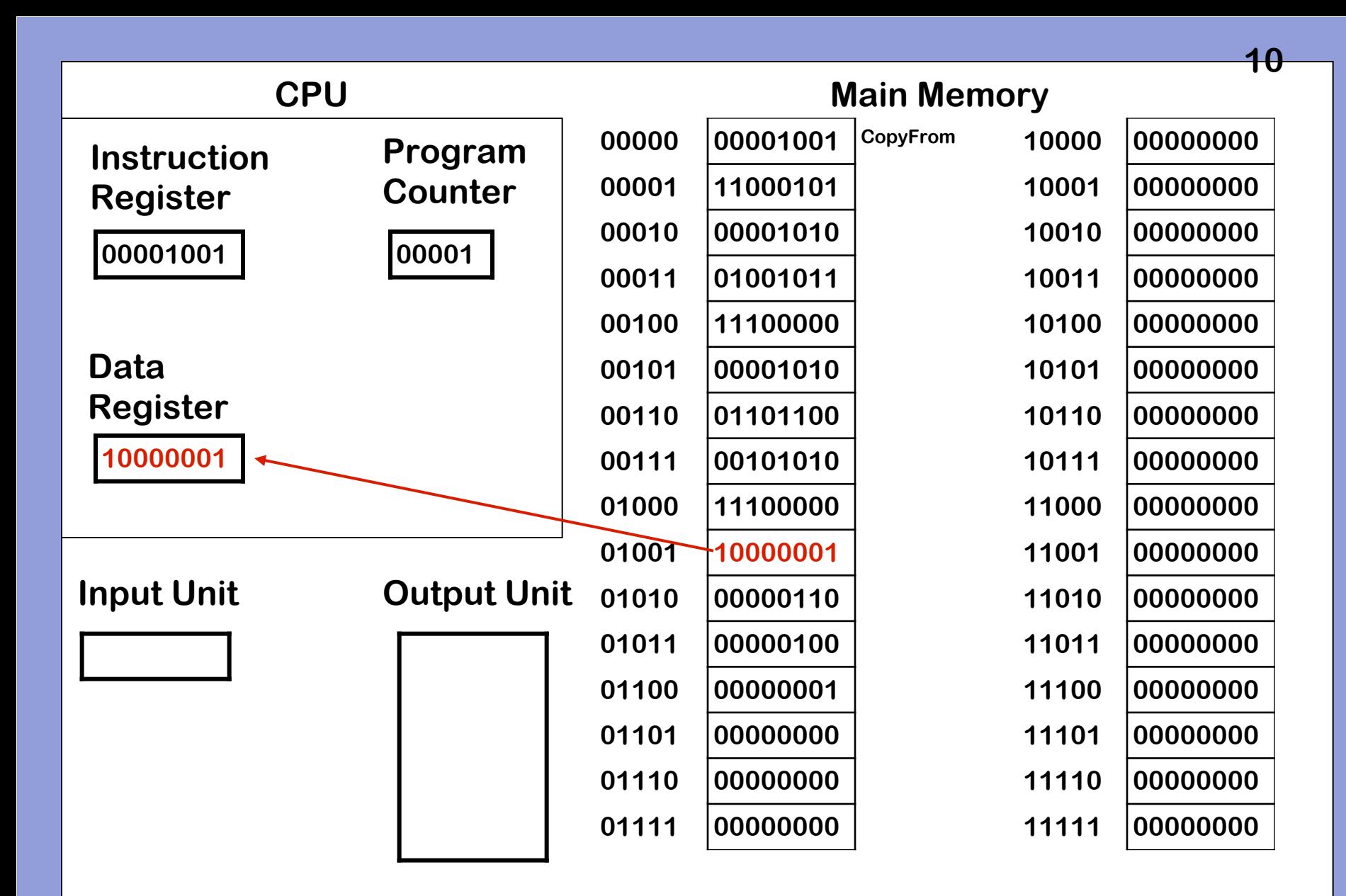

**3. Decode and Execute instruction – Instruction execution is complete**
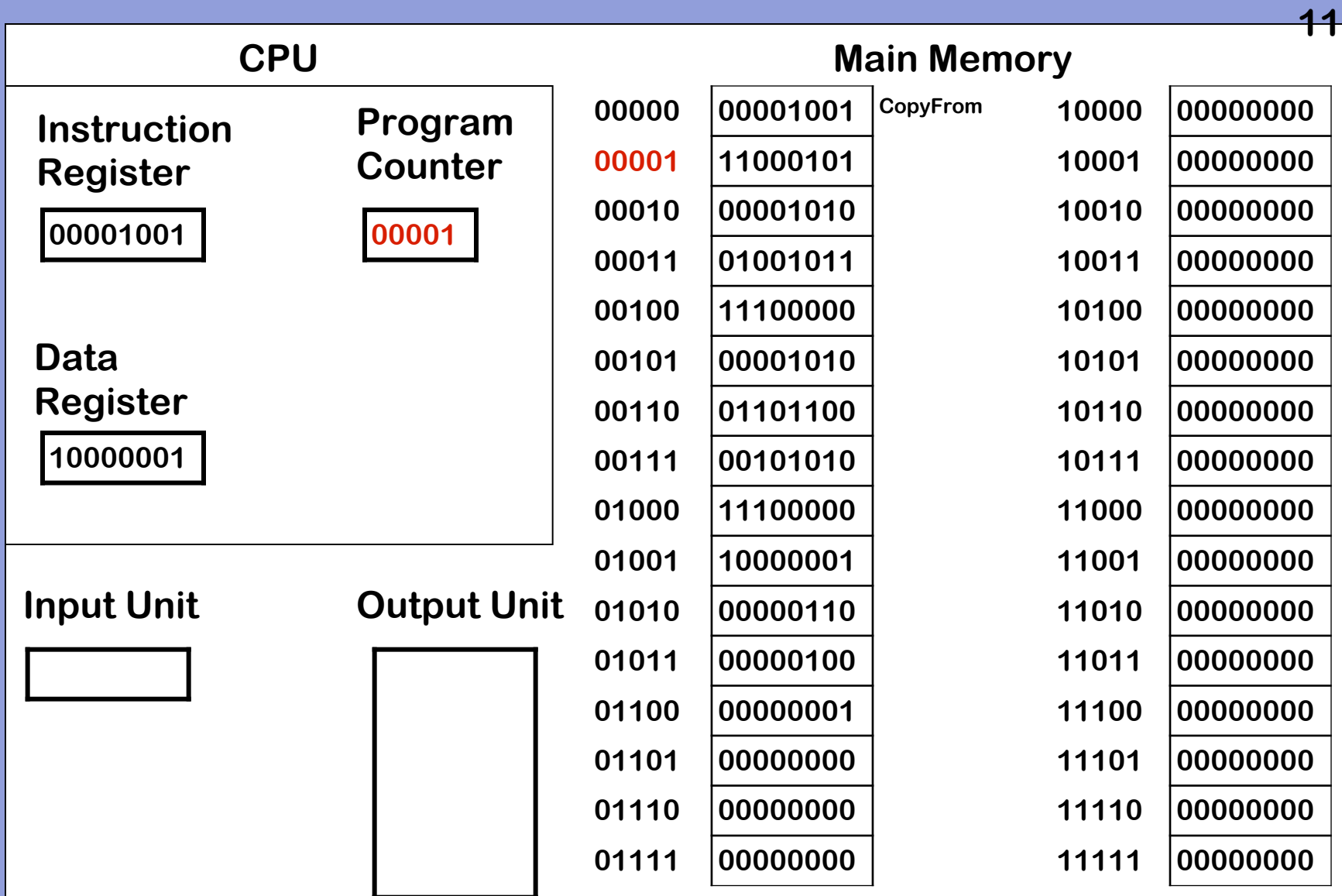

**Repeat: 1. Copy word referred to by PC to IR**

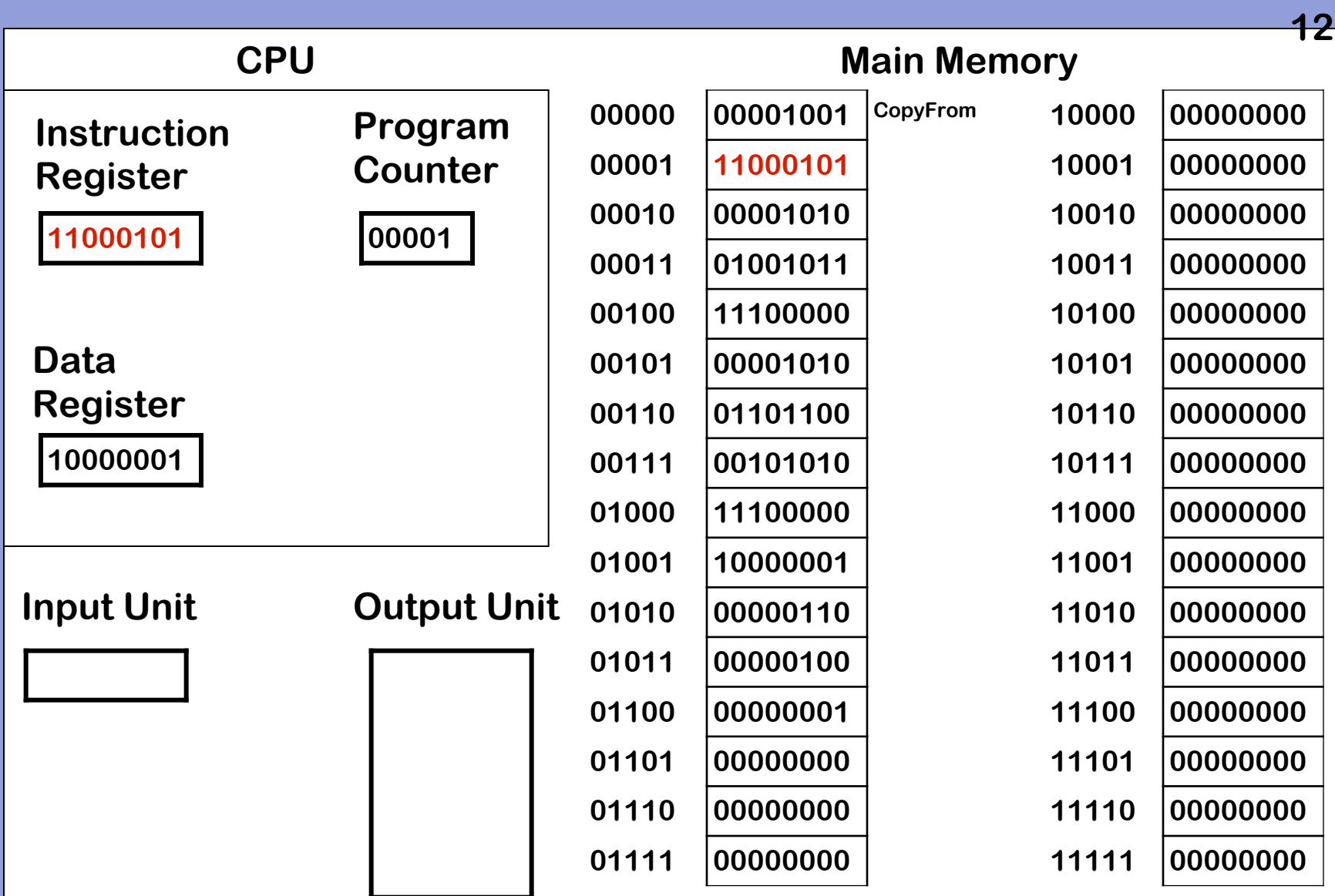

**Repeat: 1. Copy word referred to by PC to IR**

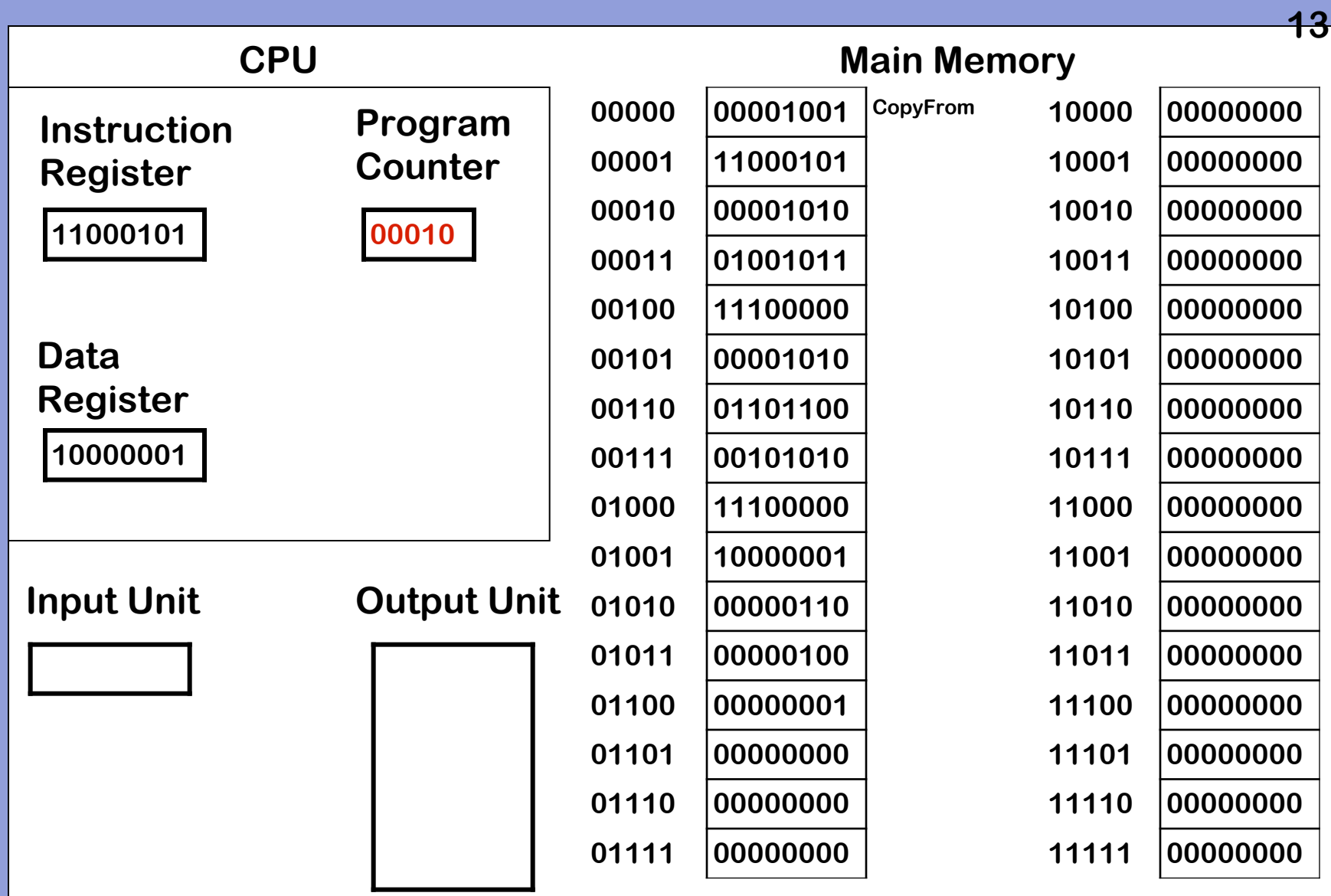

## **2. Increment PC**

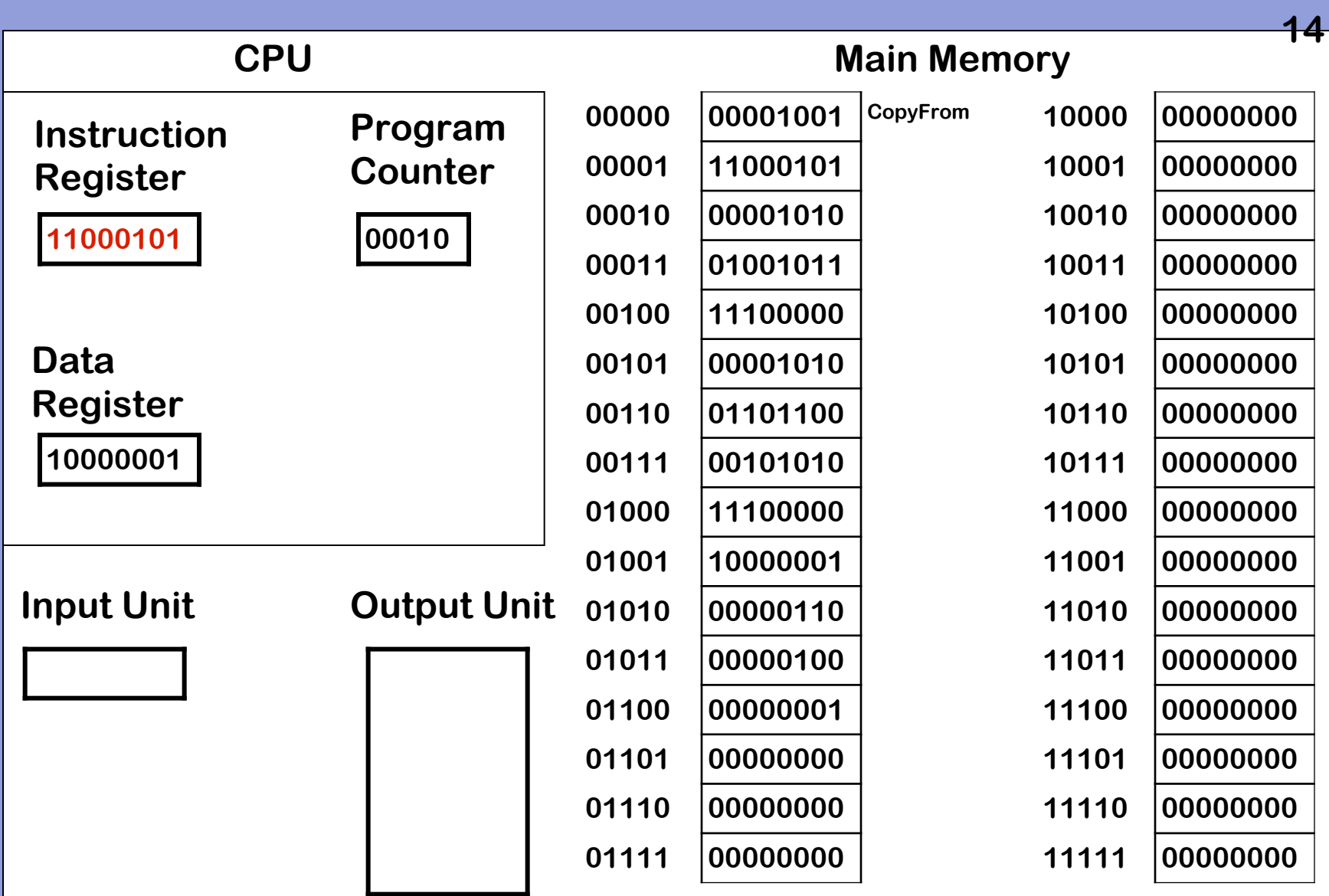

**3. Decode and execute instruction**

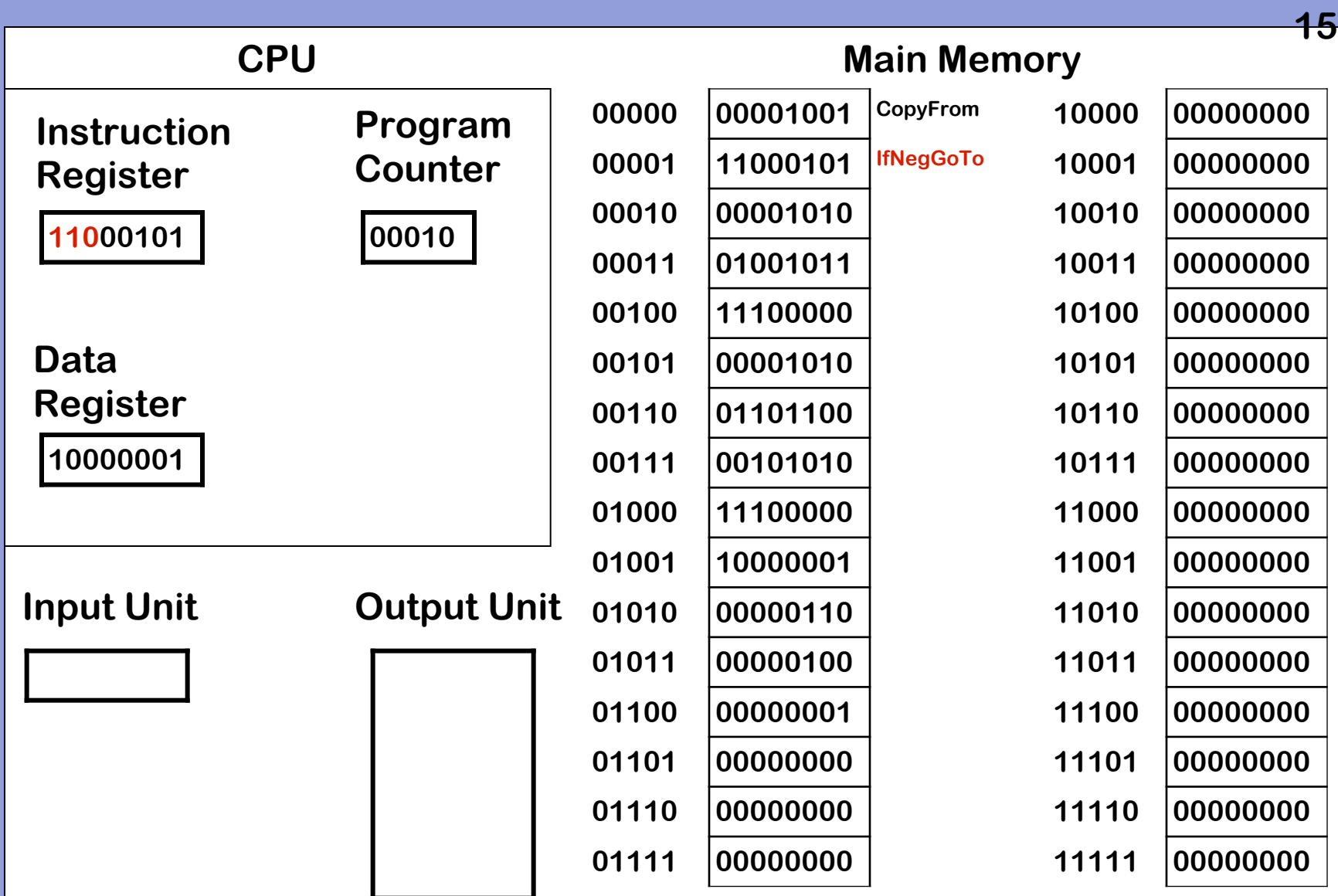

**3. Decode and execute instruction – 110 is the op code for IfNegGoTo**

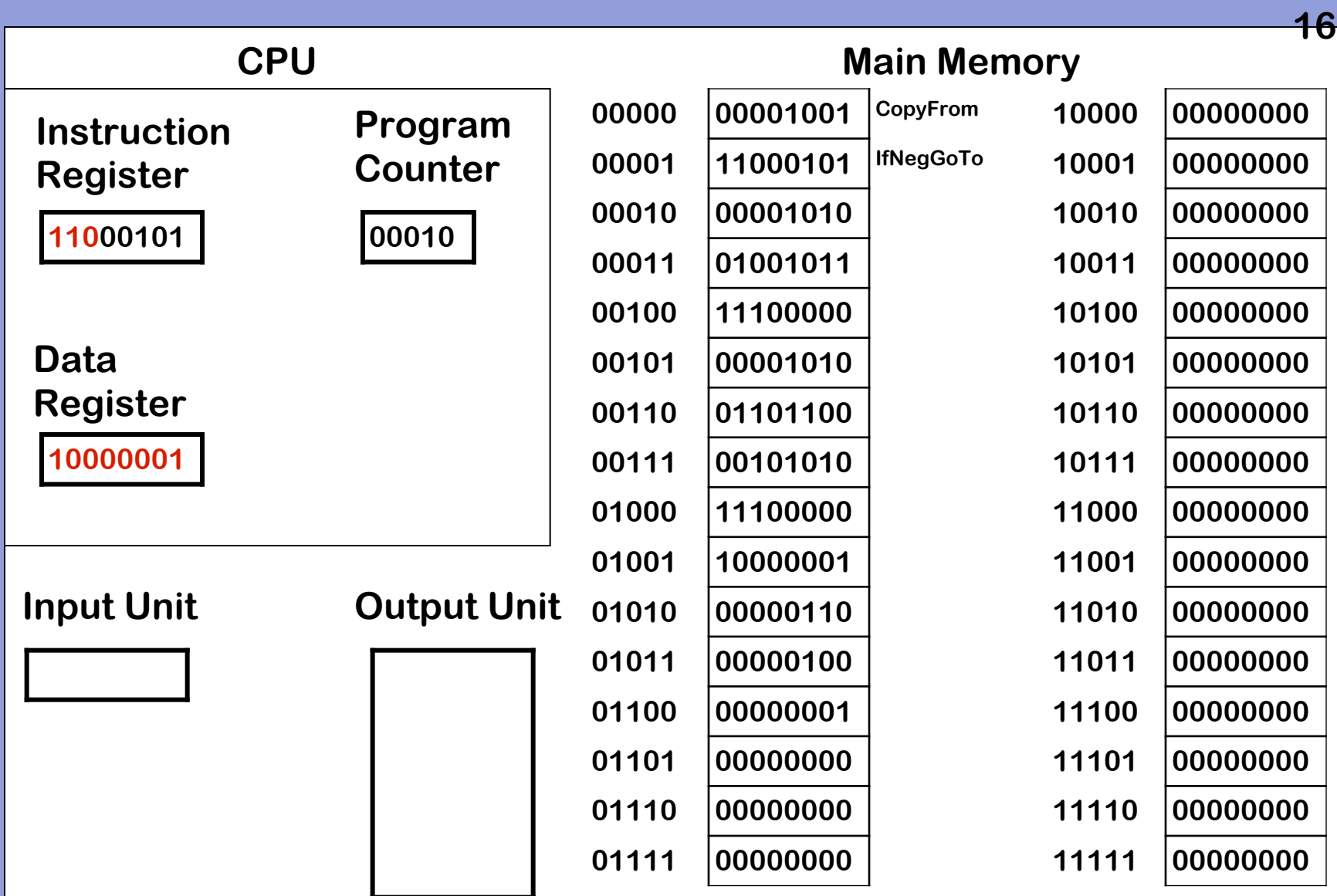

**3. Decode and execute instruction – Check value in data register**

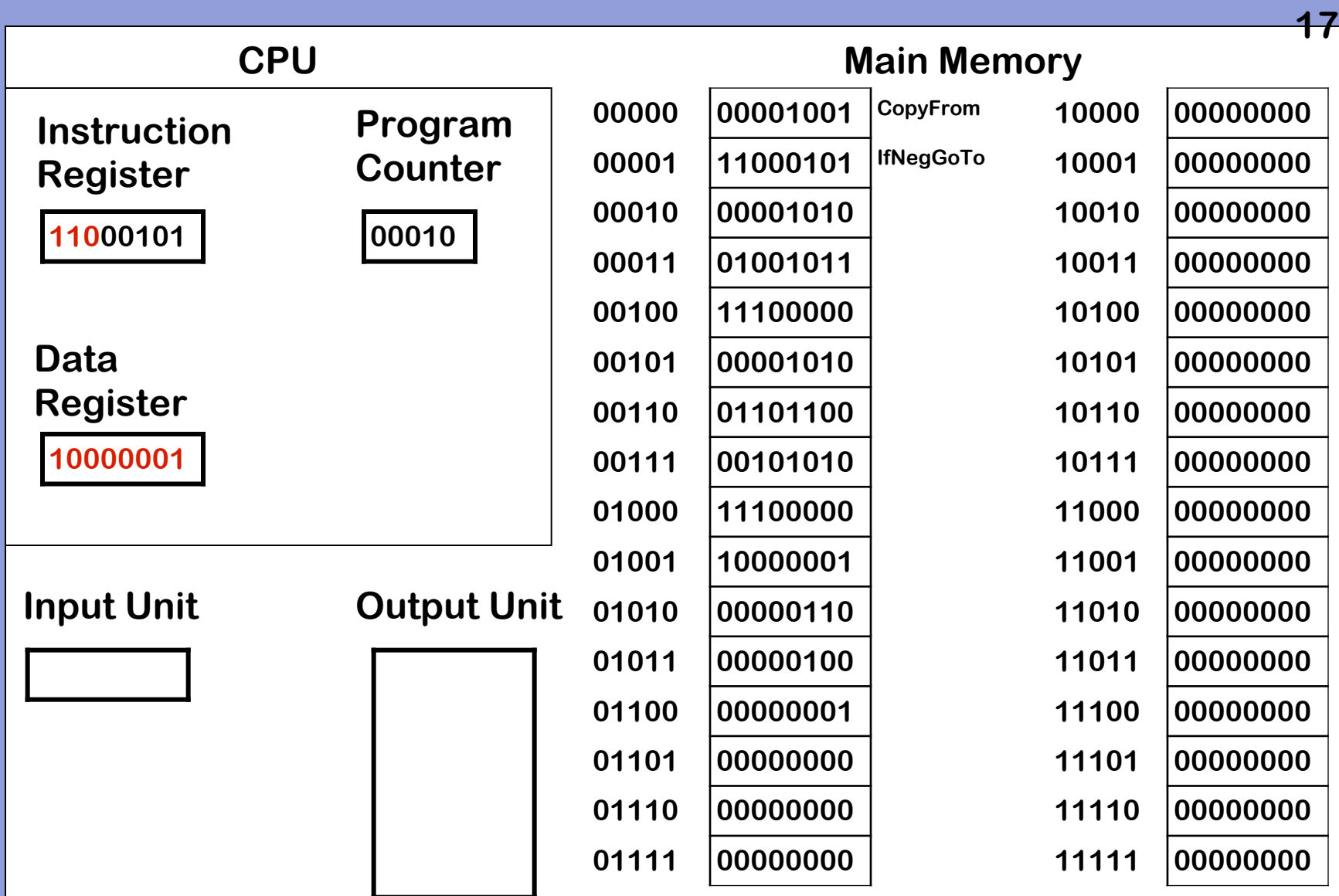

**3. Decode and execute instruction – DR value is -1**

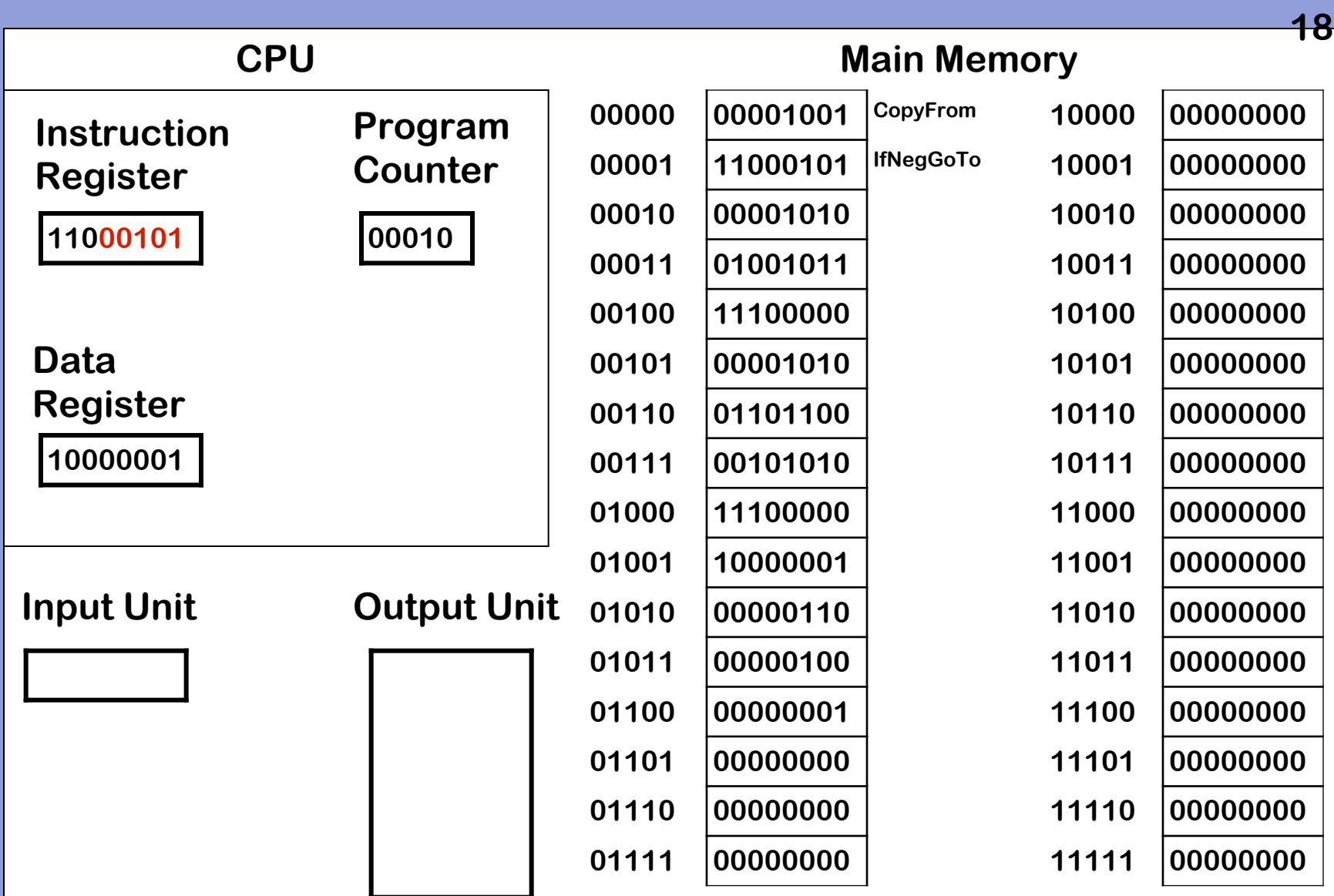

**3. Decode and execute instruction – Copy rightmost 5 bits of IR to PC** 

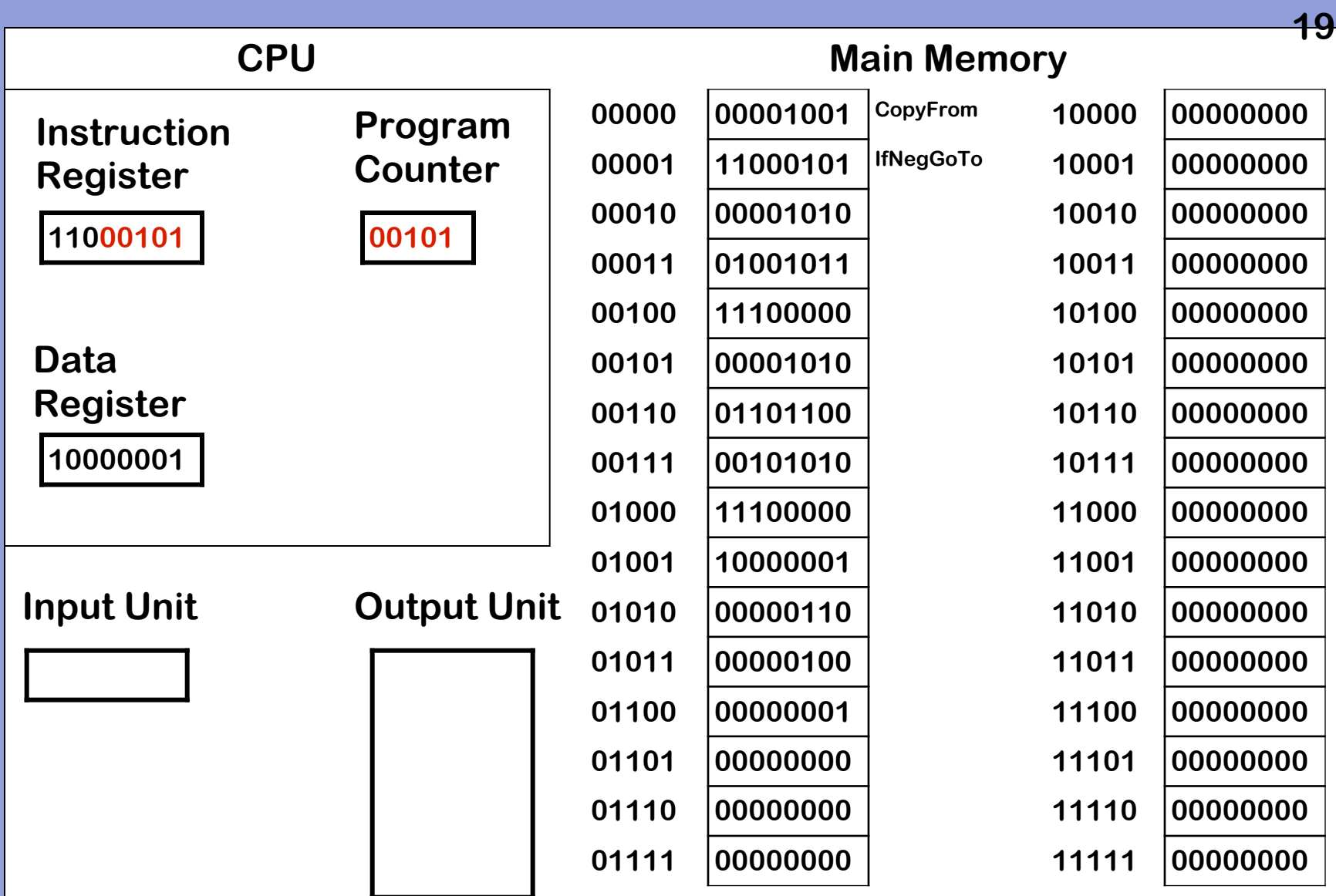

**3. Decode and execute instruction – execution is complete** 

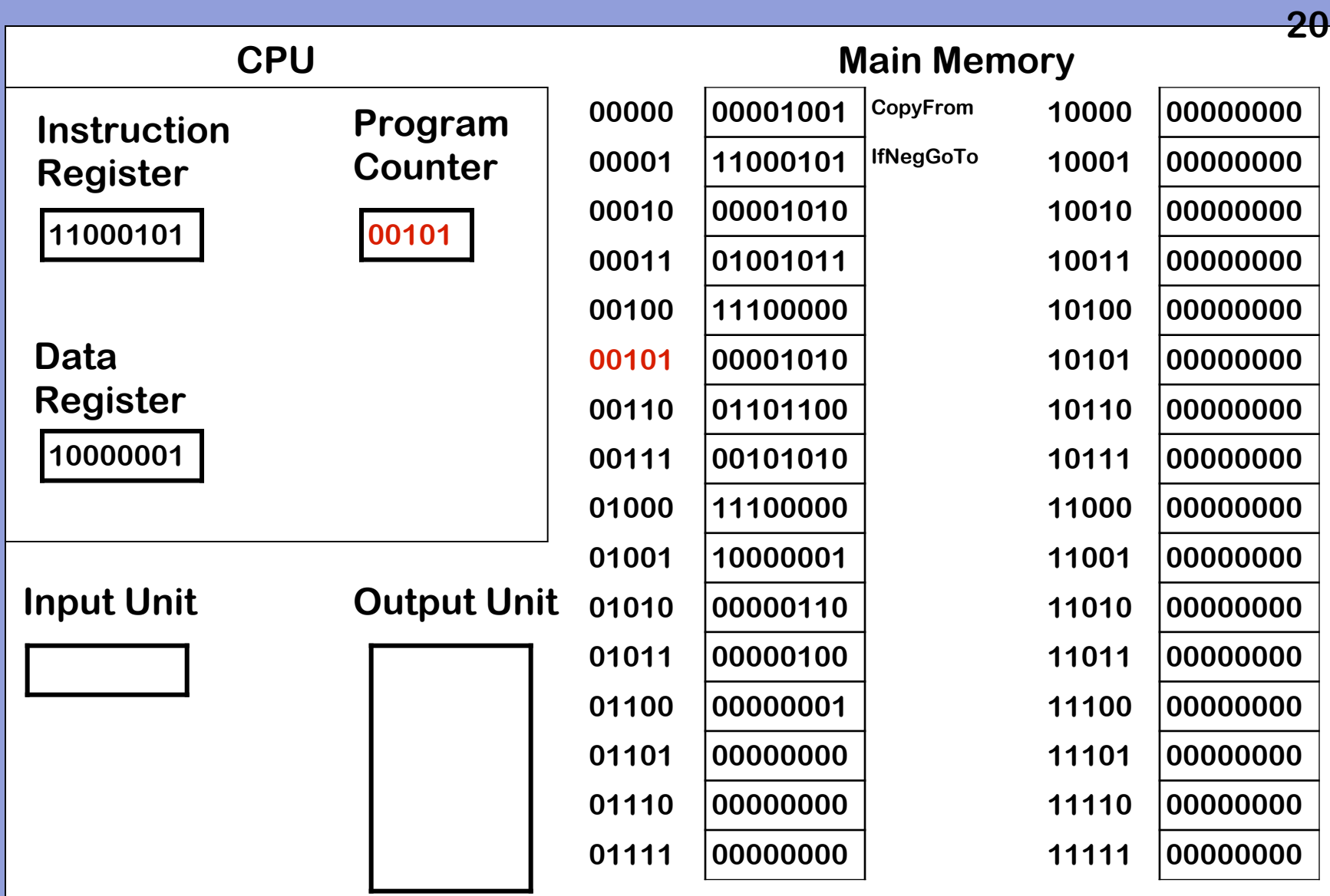

**1. Copy word referred to by PC to IR** 

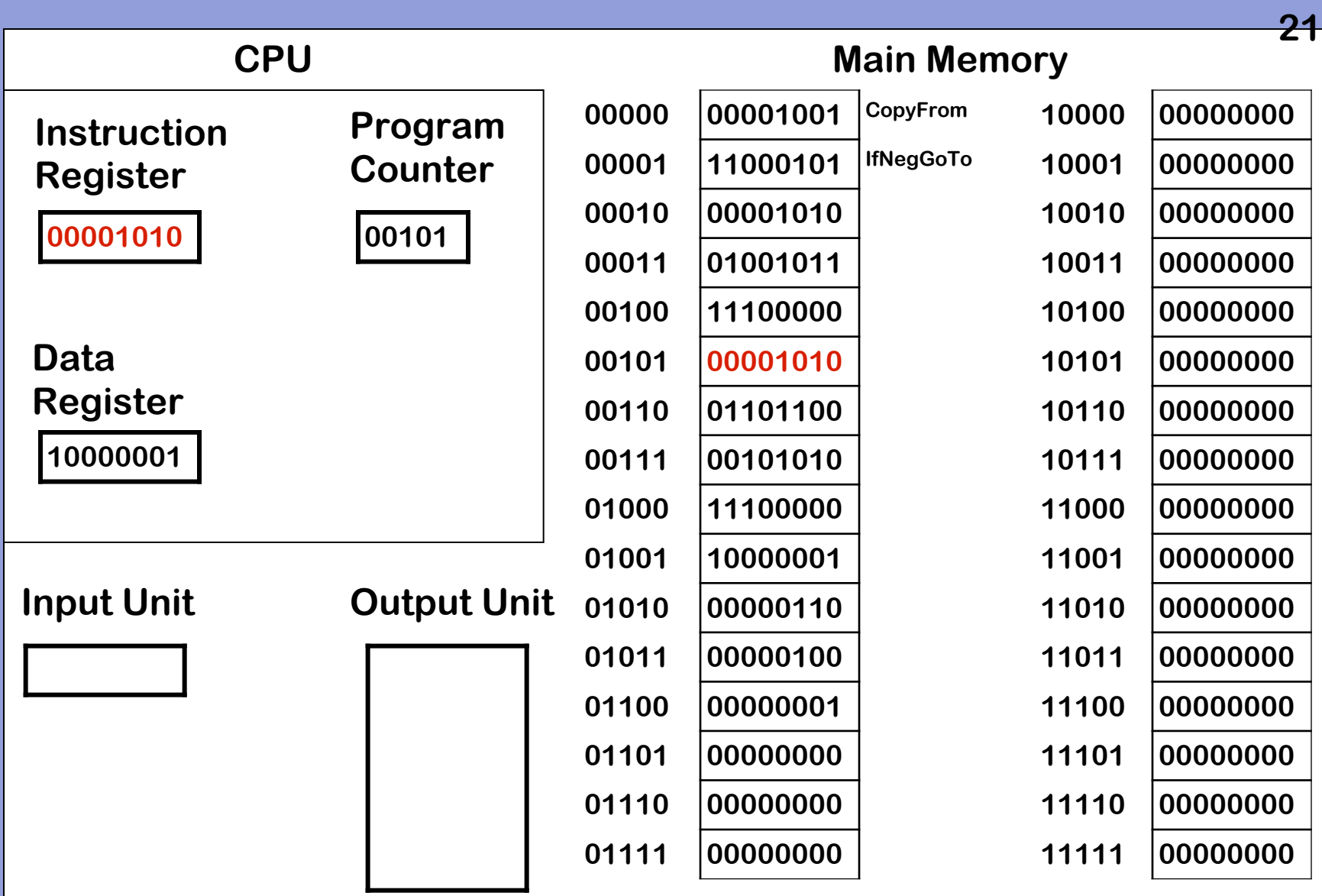

**1. Copy word referred to by PC to IR** 

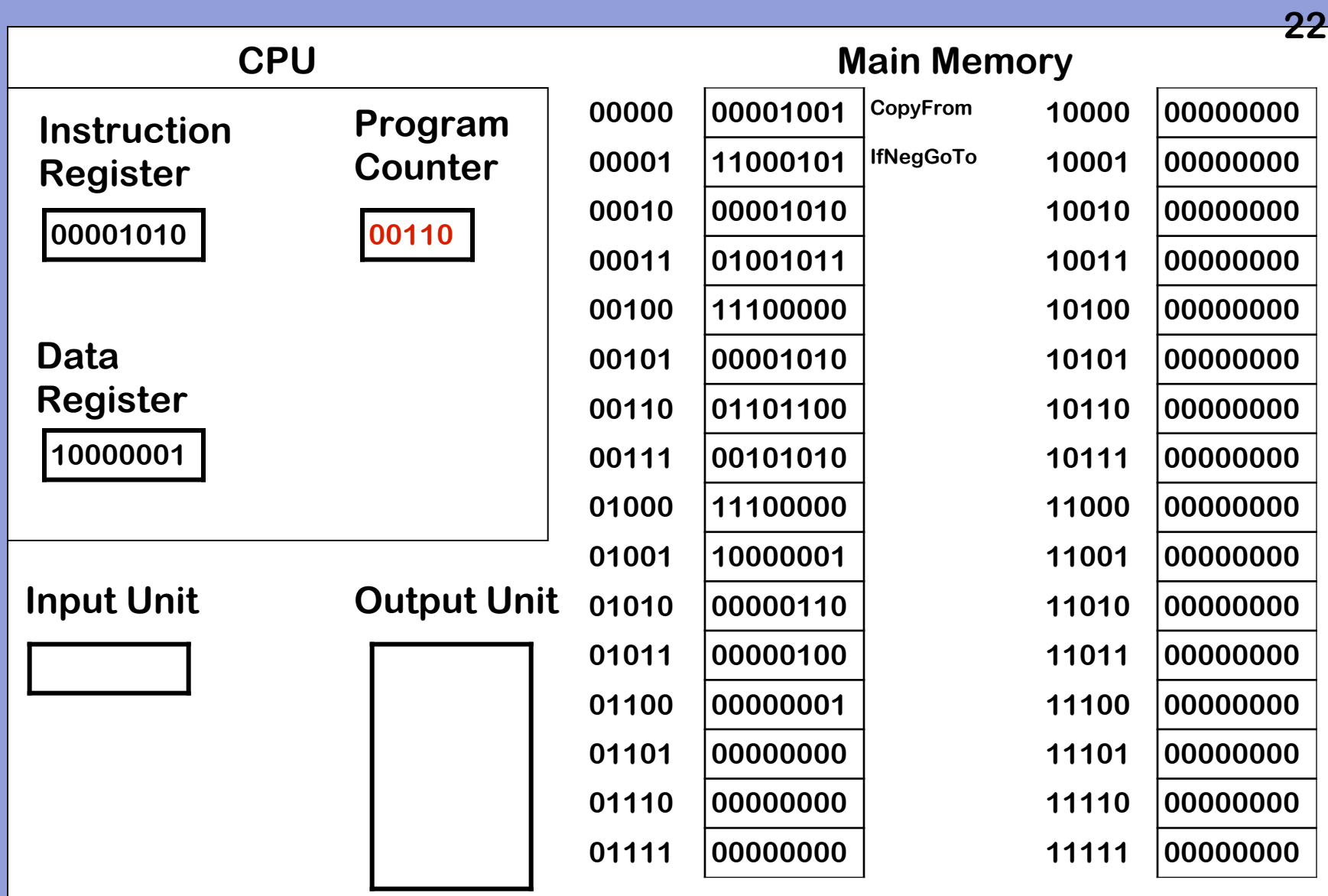

# **2. Increment PC**

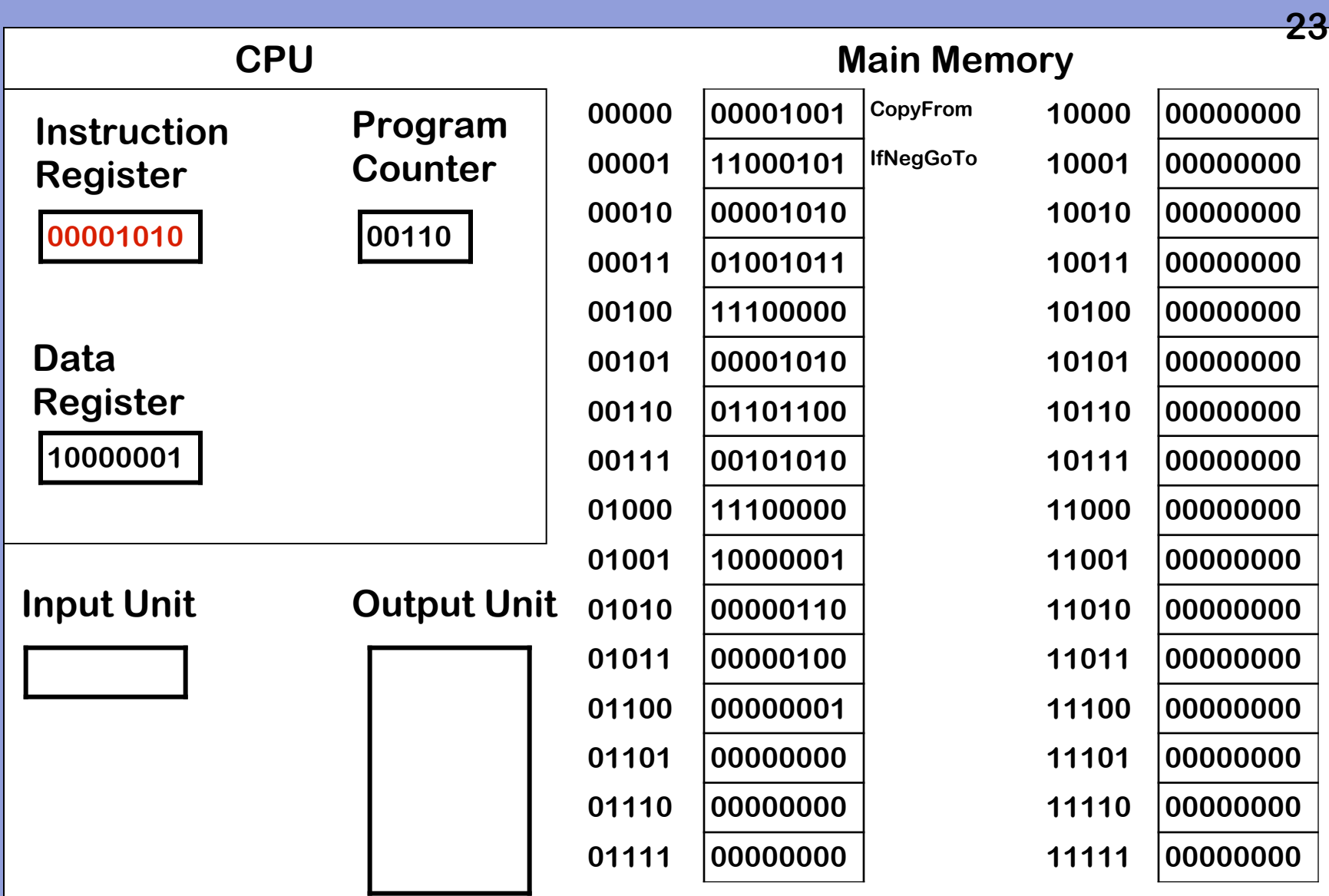

**3. Decode and execute instruction** 

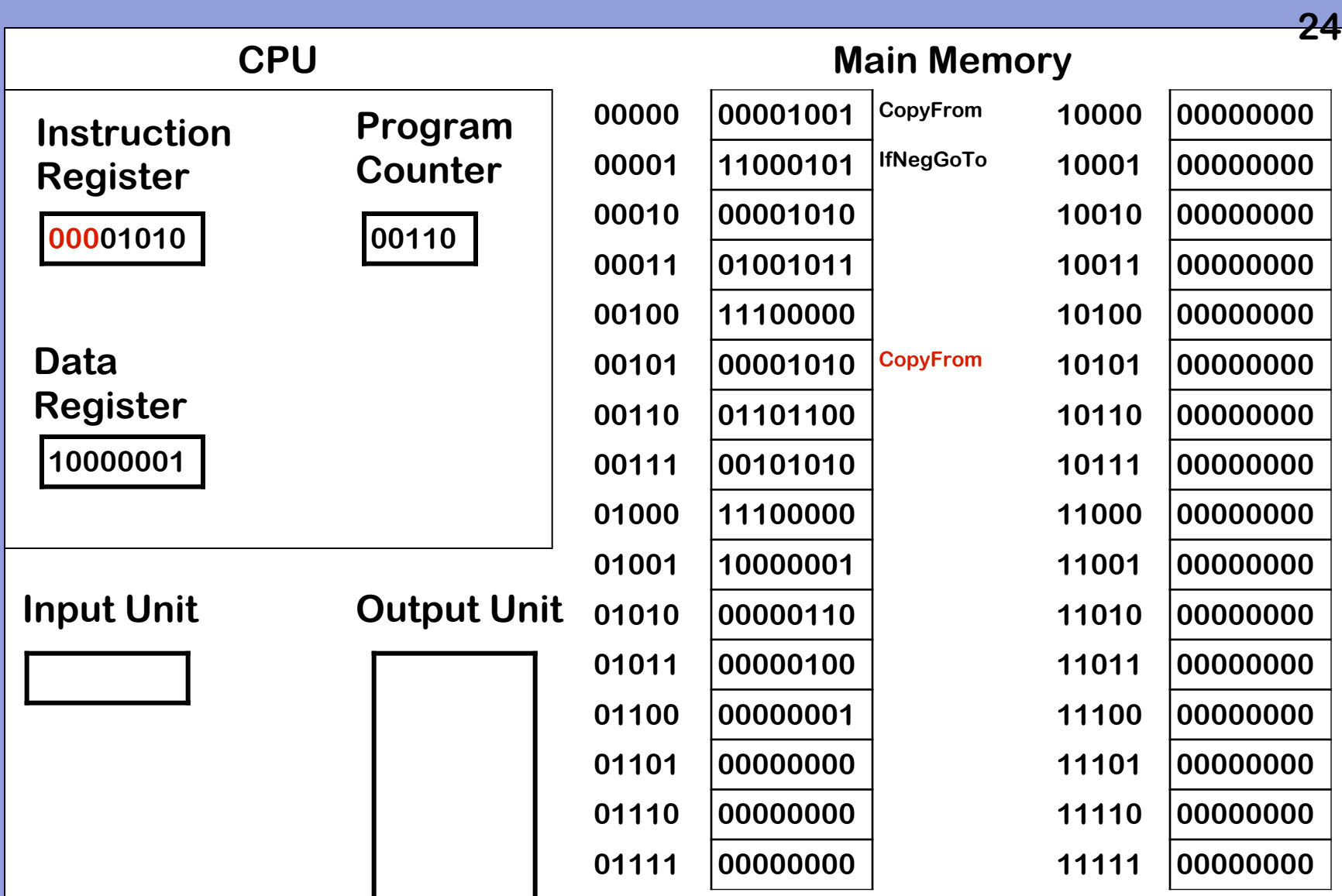

**3. Decode and execute instruction – 000 is op code for CopyFrom** 

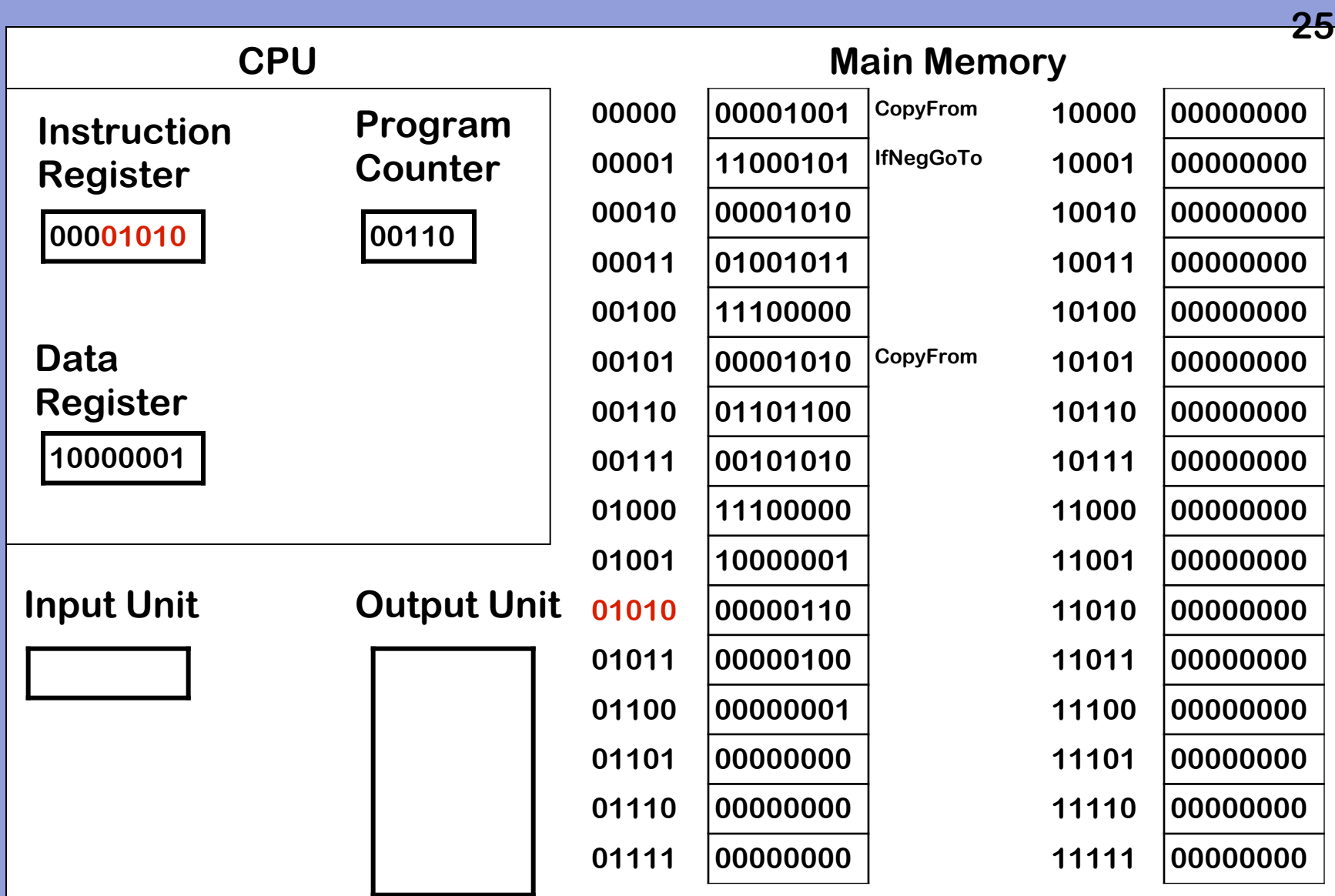

**3. Decode and execute instruction**

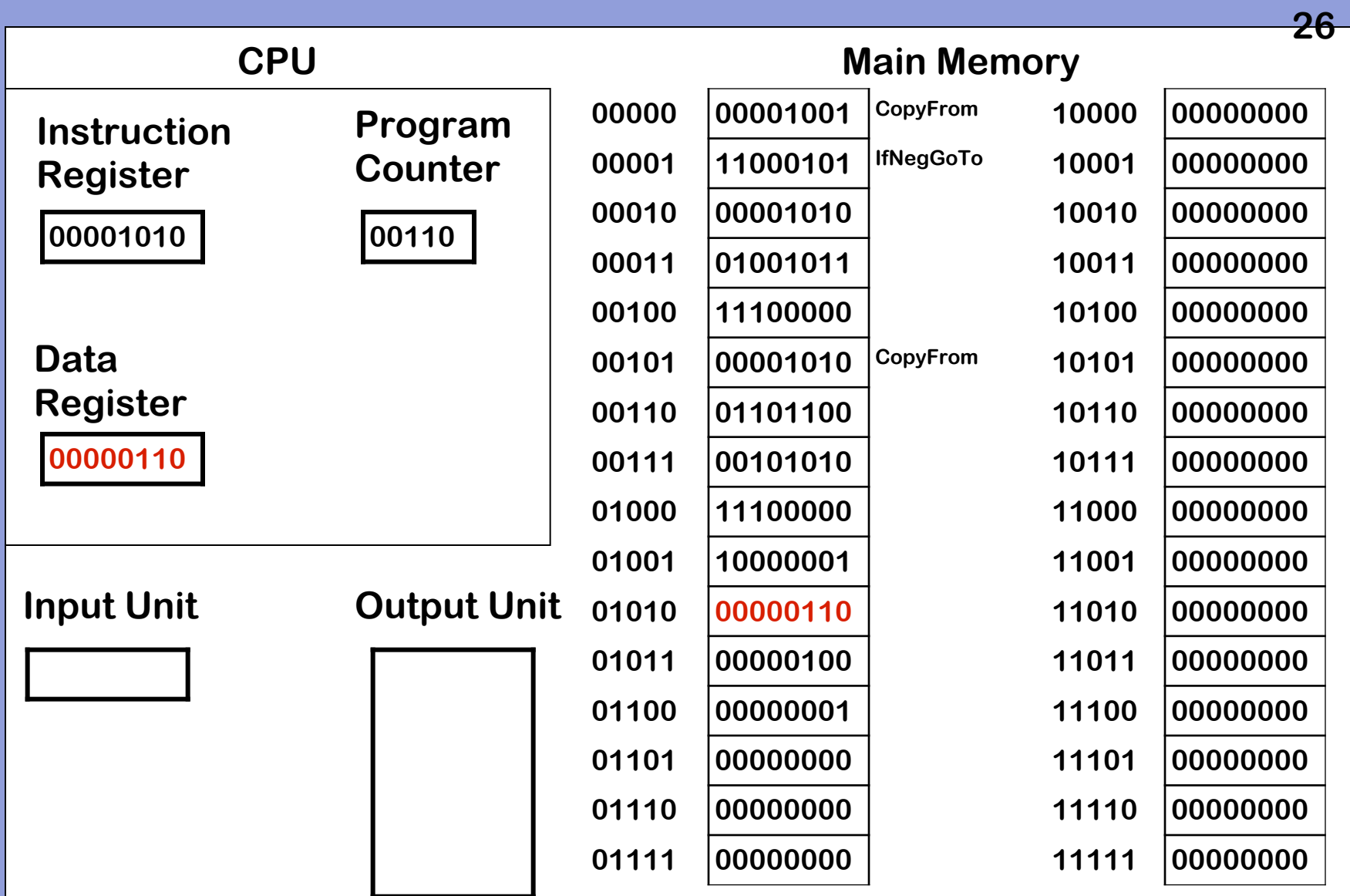

**3. Decode and execute instruction – copy value to DR. Execution complete.**

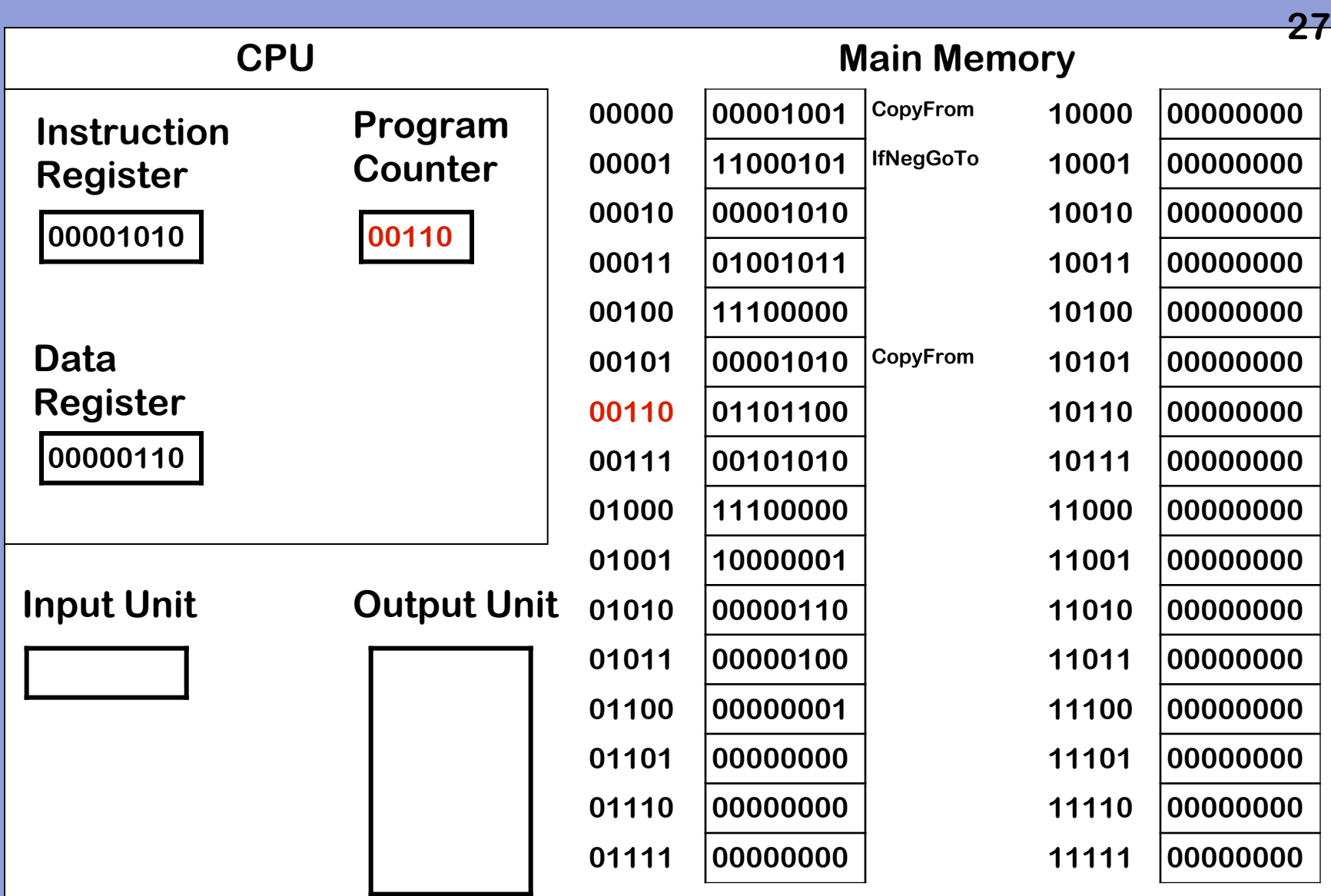

**1. Copy word referred to by PC to IR.**

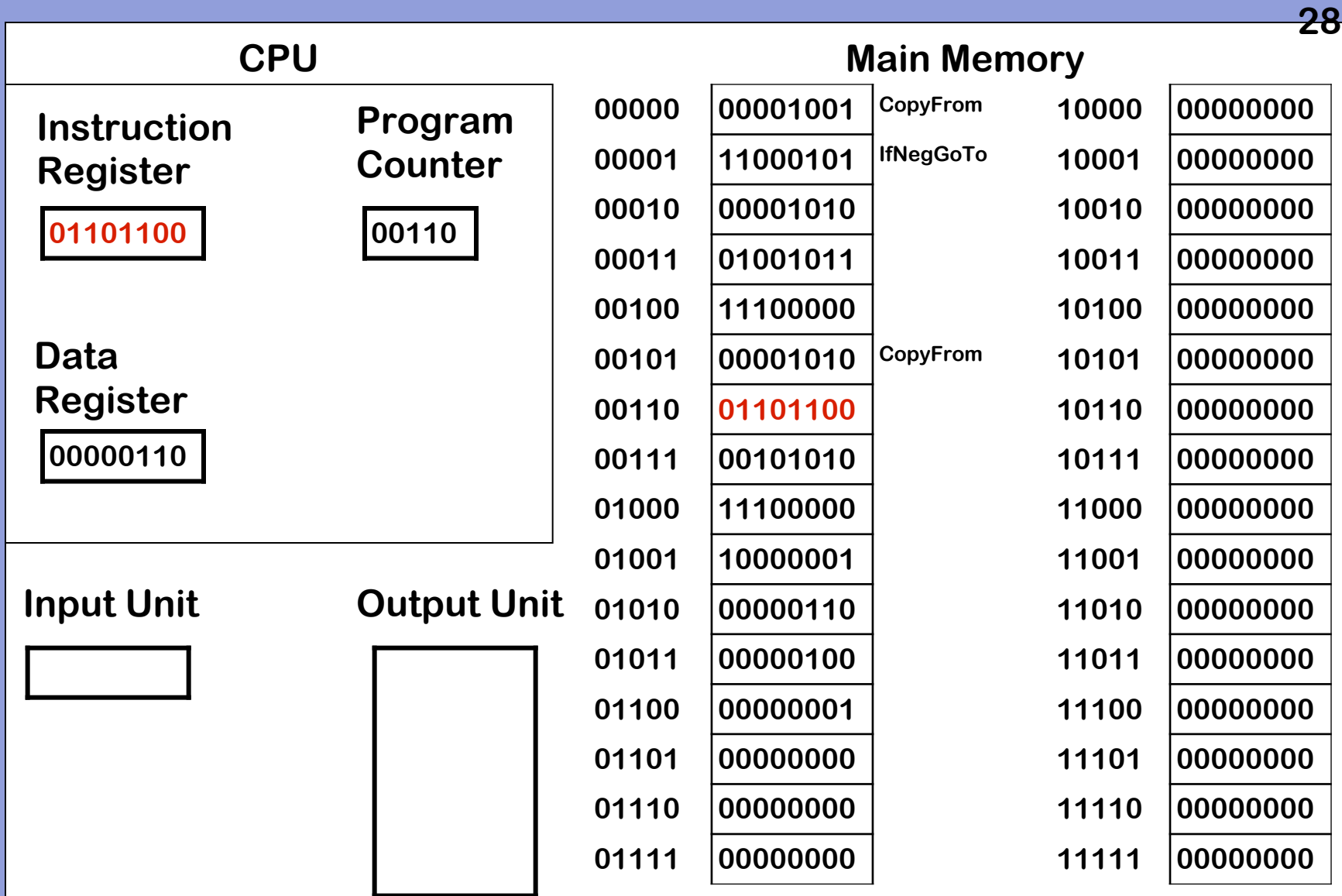

**1. Copy word referred to by PC to IR.**

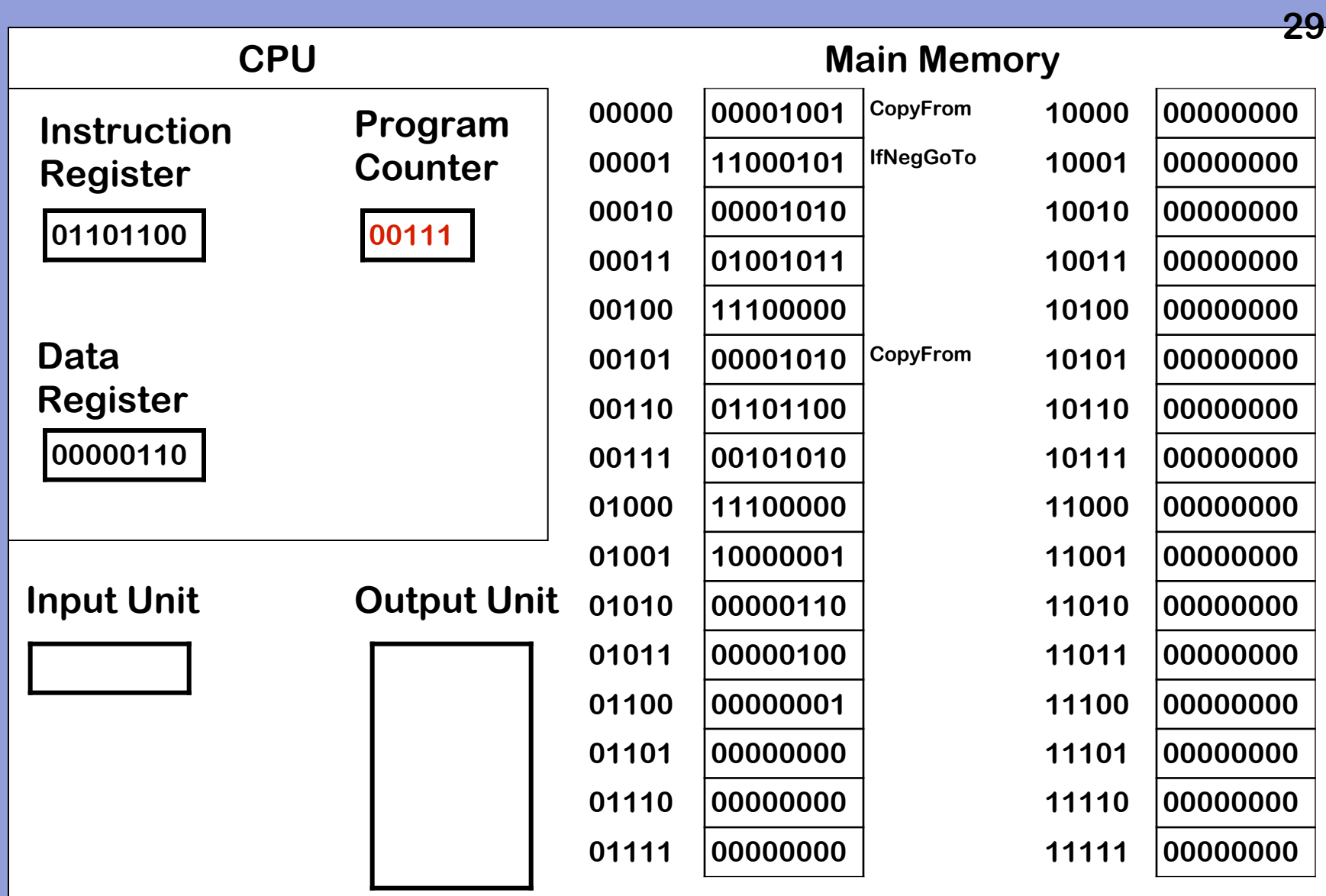

## **2. Increment PC**

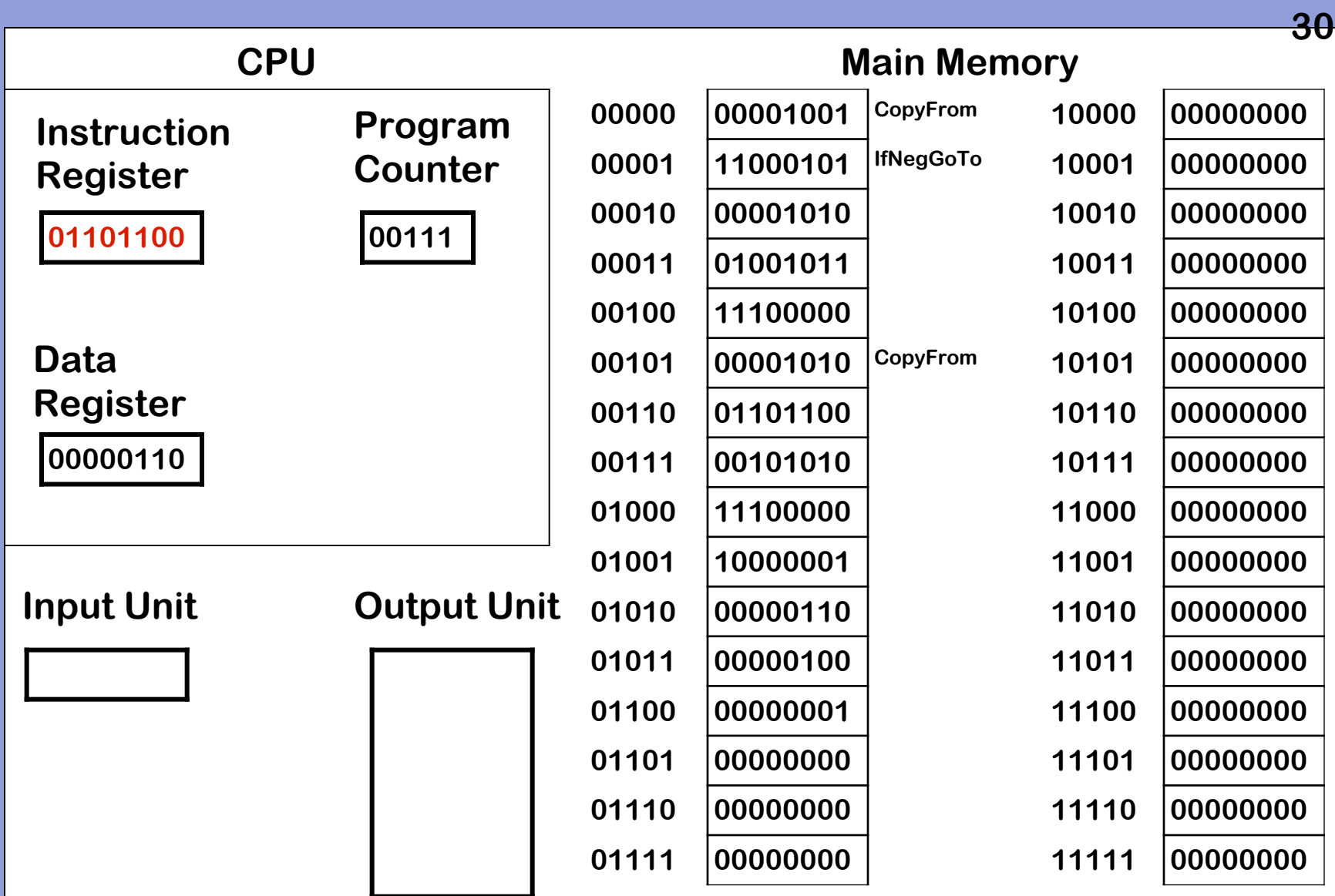

**3. Decode and execute instruction**

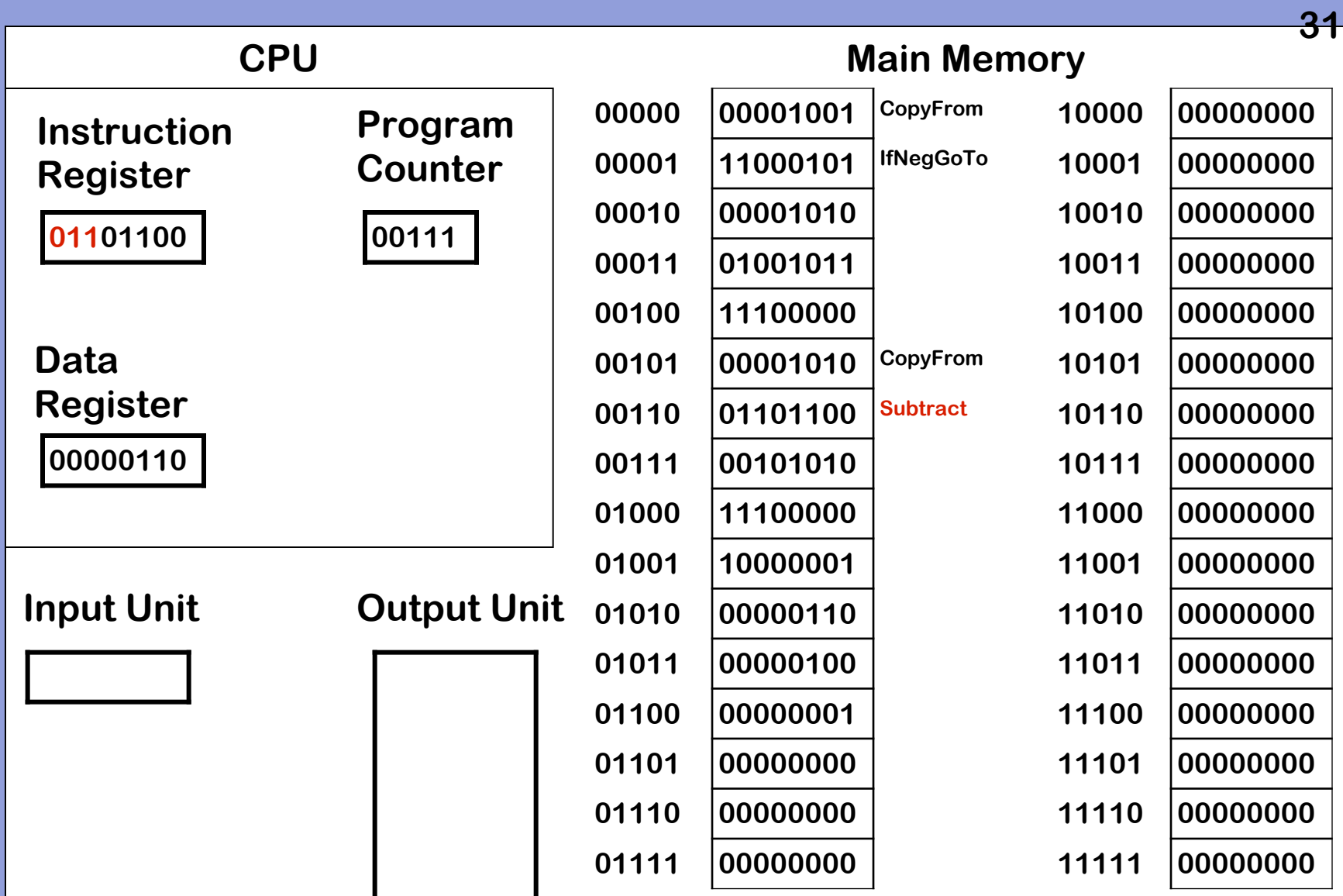

**3. Decode and execute instruction – 011 is Subtract**

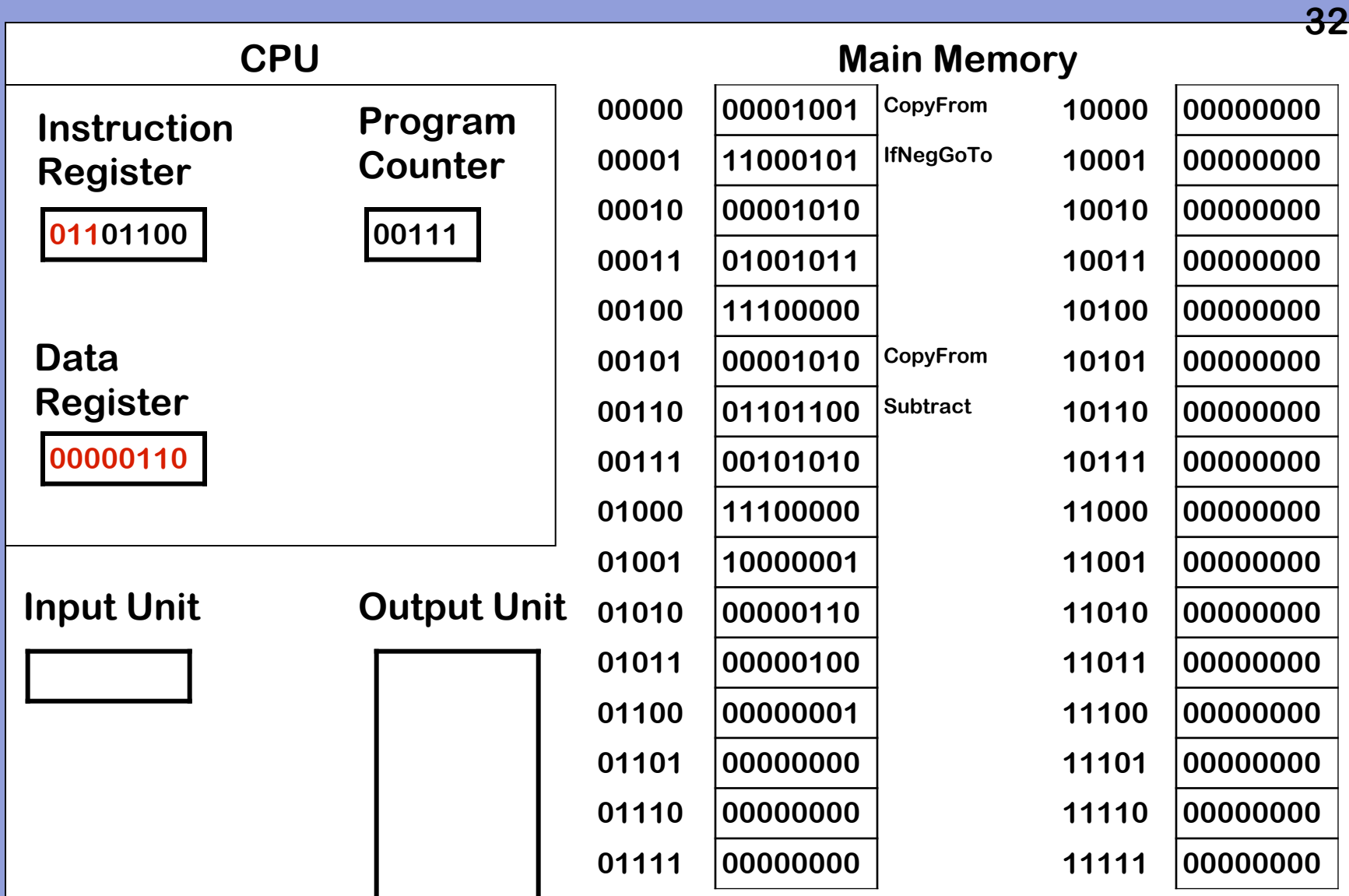

**3. Decode and execute instruction – data register is first operand**

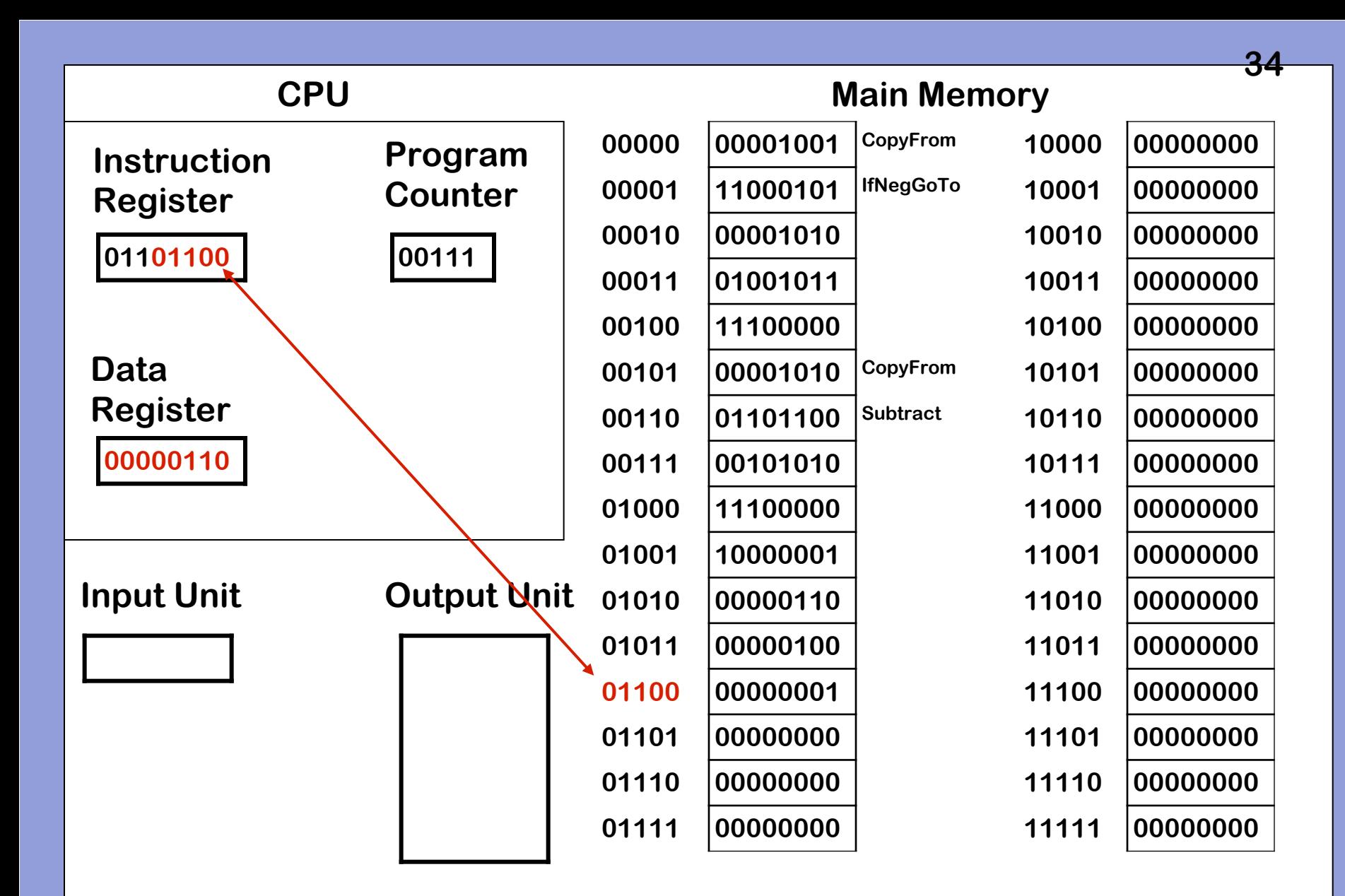

**3. Decode and execute instruction – word at 01100 is second operand**

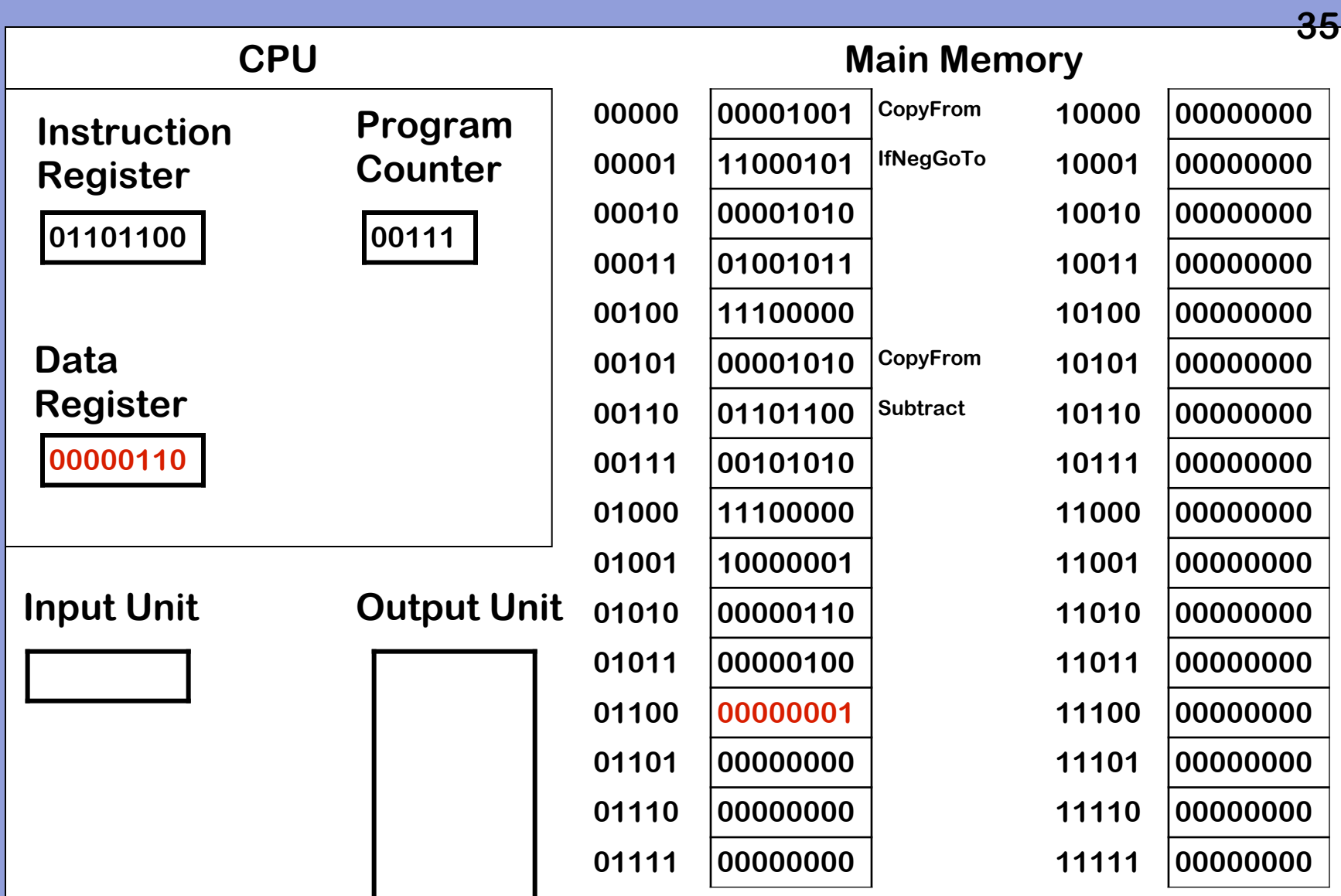

**3. Decode and execute instruction – word at 01100 is second operand**

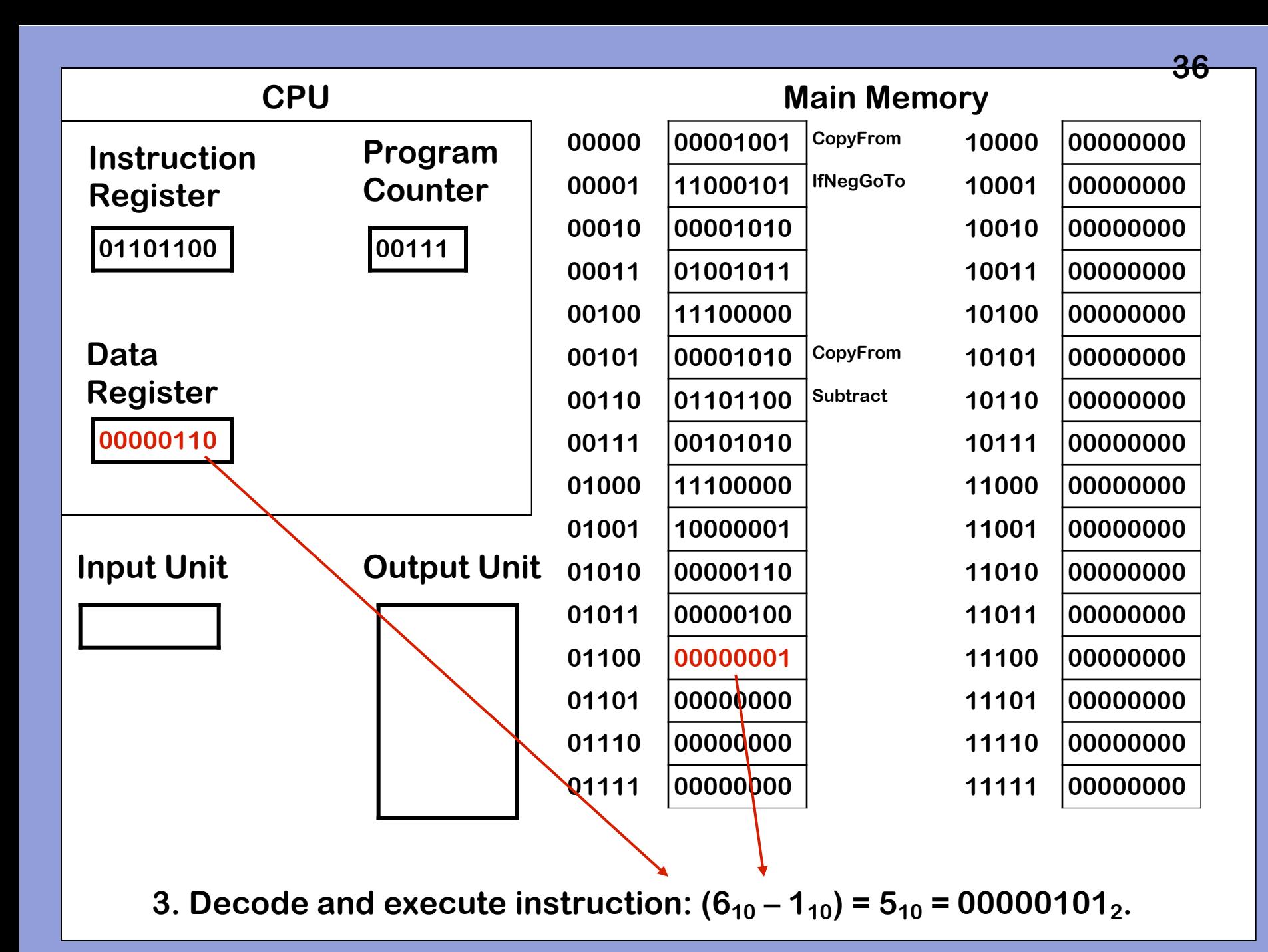

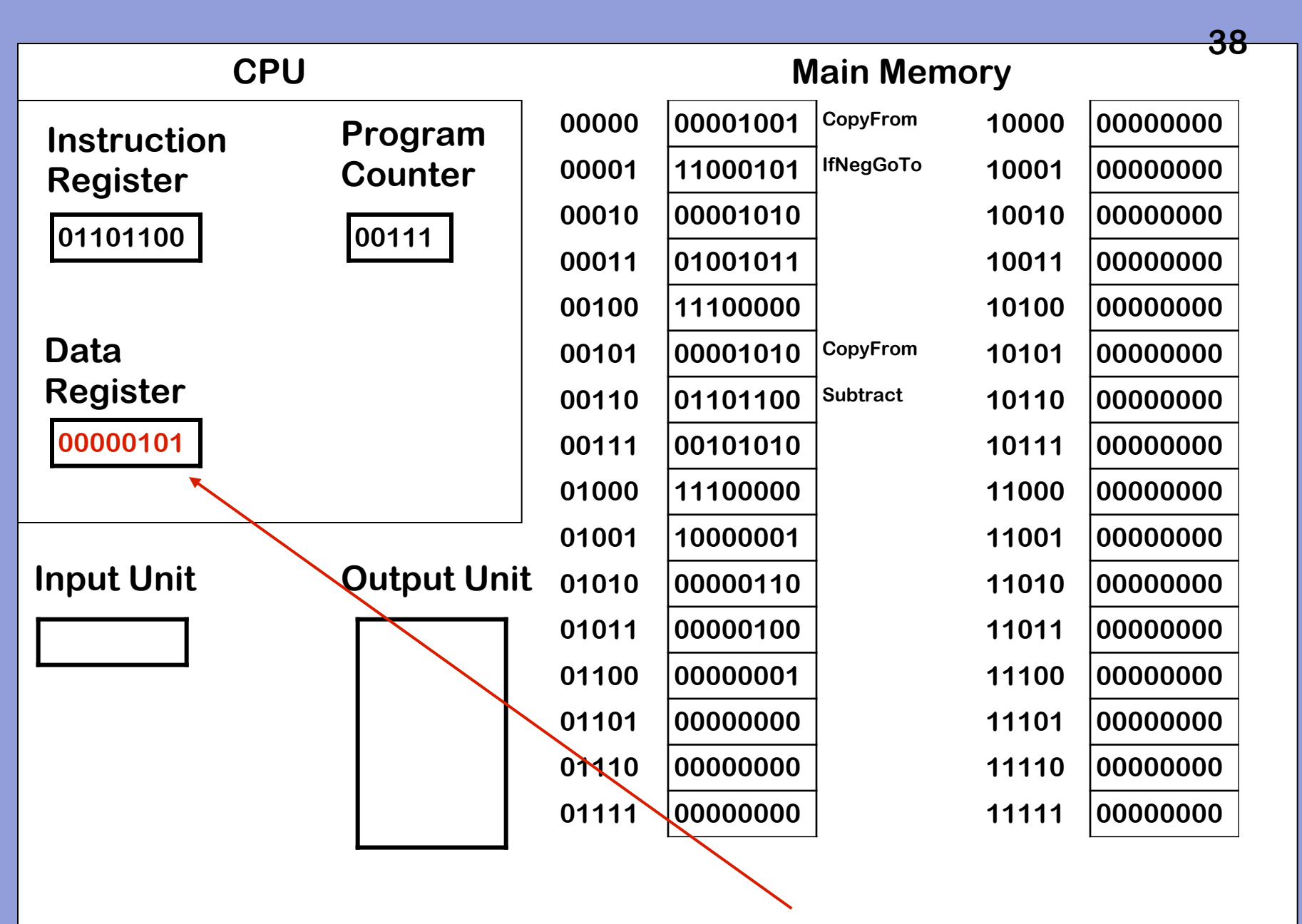

**3. Decode and execute instruction: 5<sub>10</sub> = 00000101<sub>2</sub>. Result is stored in DR** 

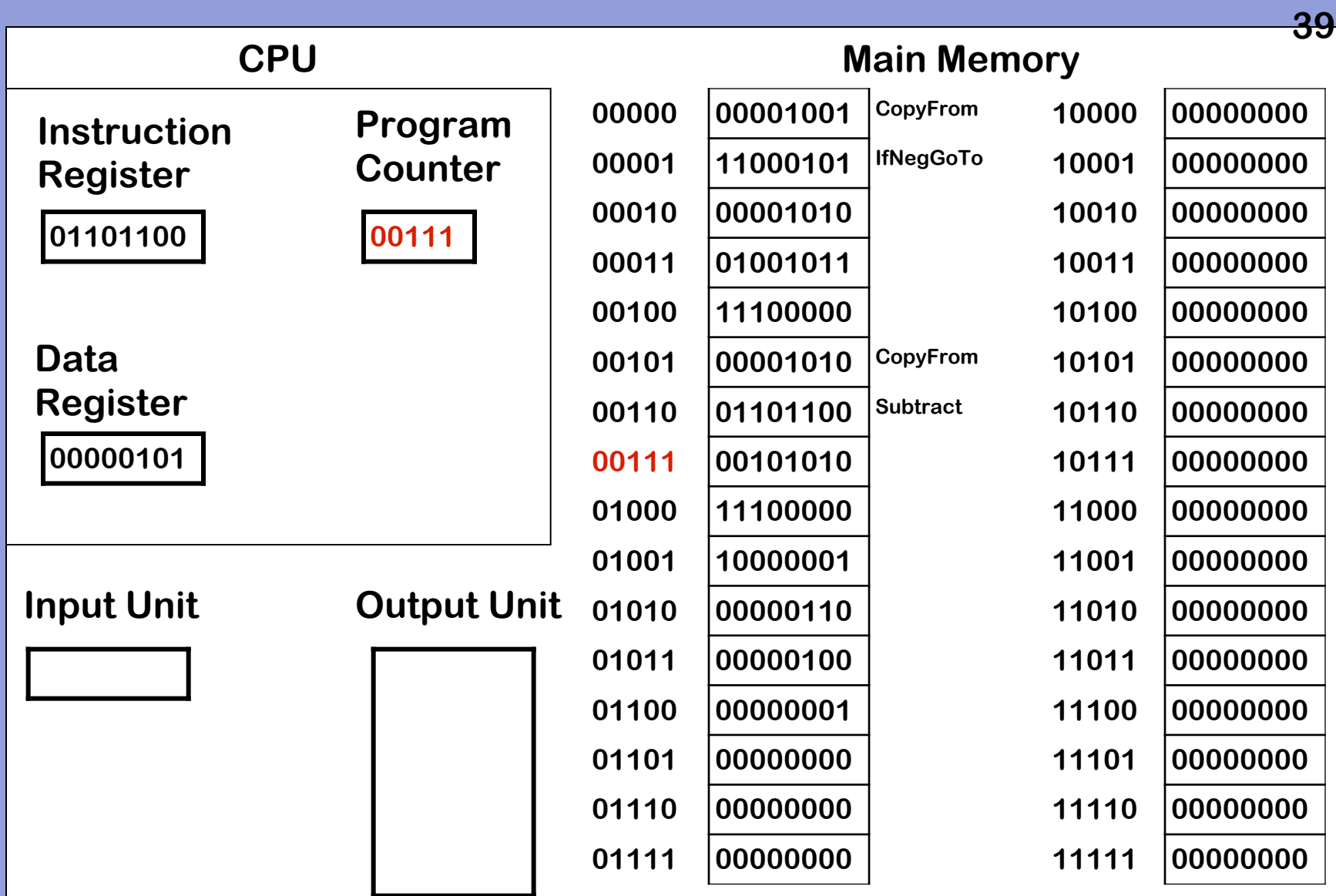

**1. Copy word referred to by PC to IR.** 

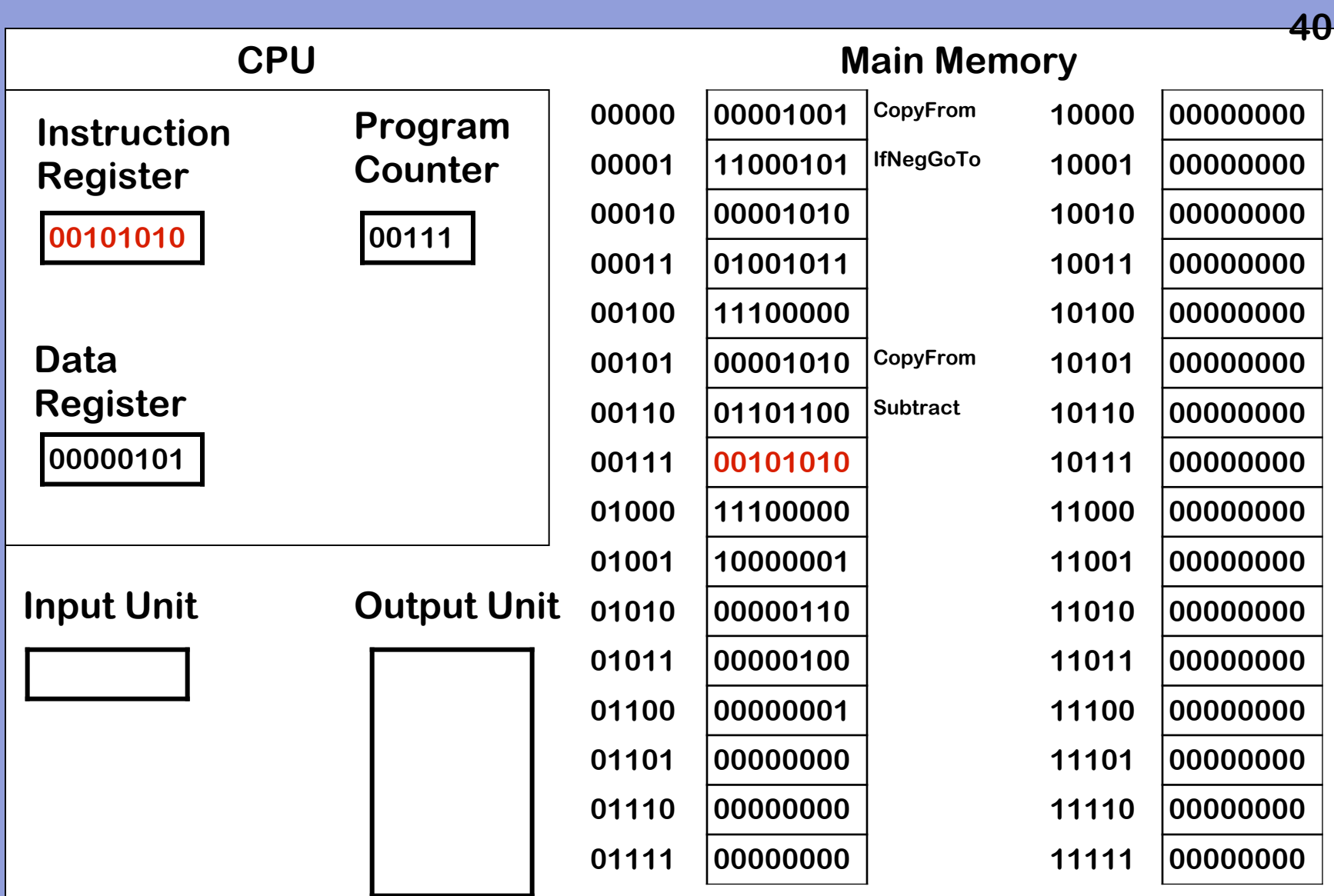

**1. Copy word referred to by PC to IR.** 

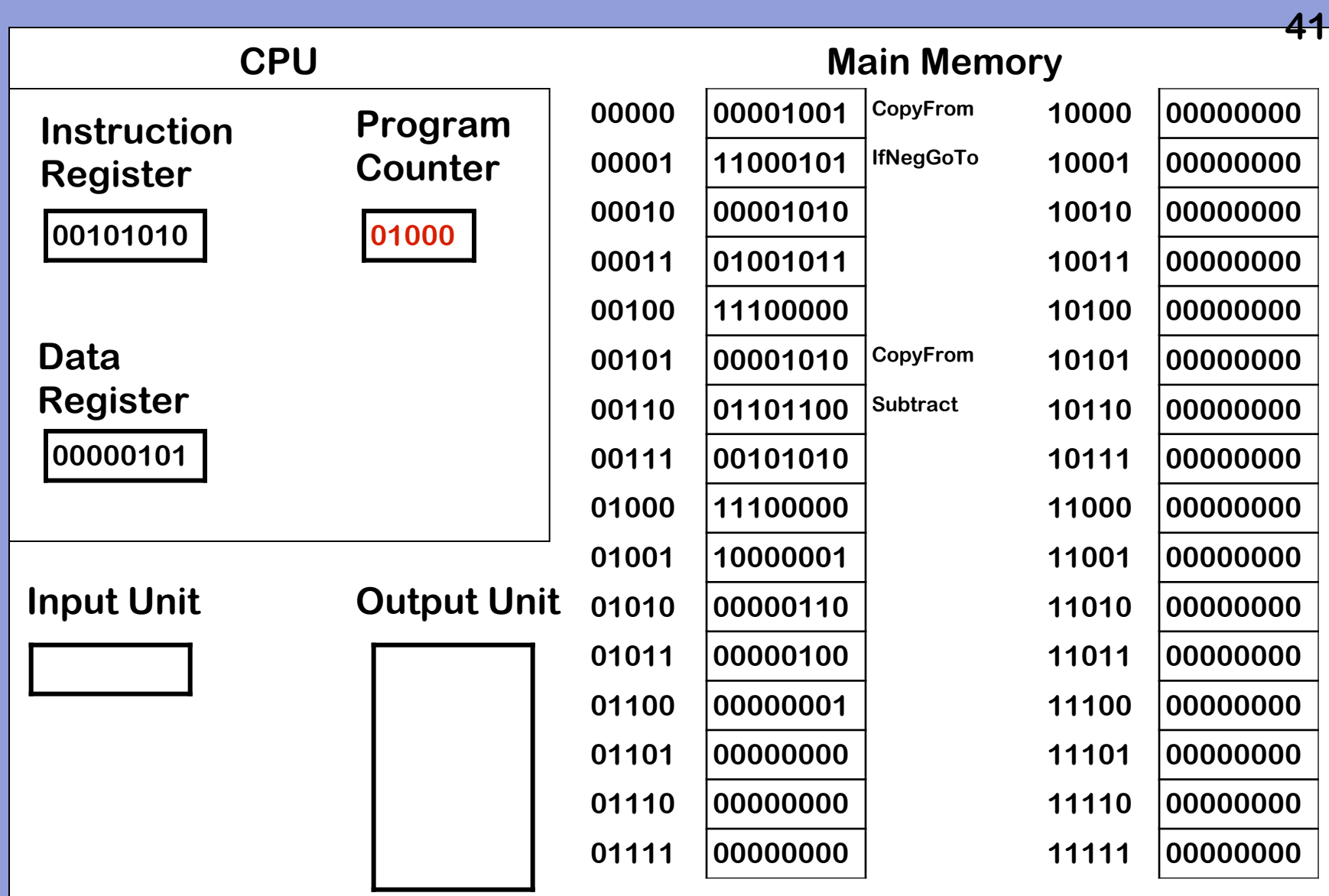

## **2. Increment PC**

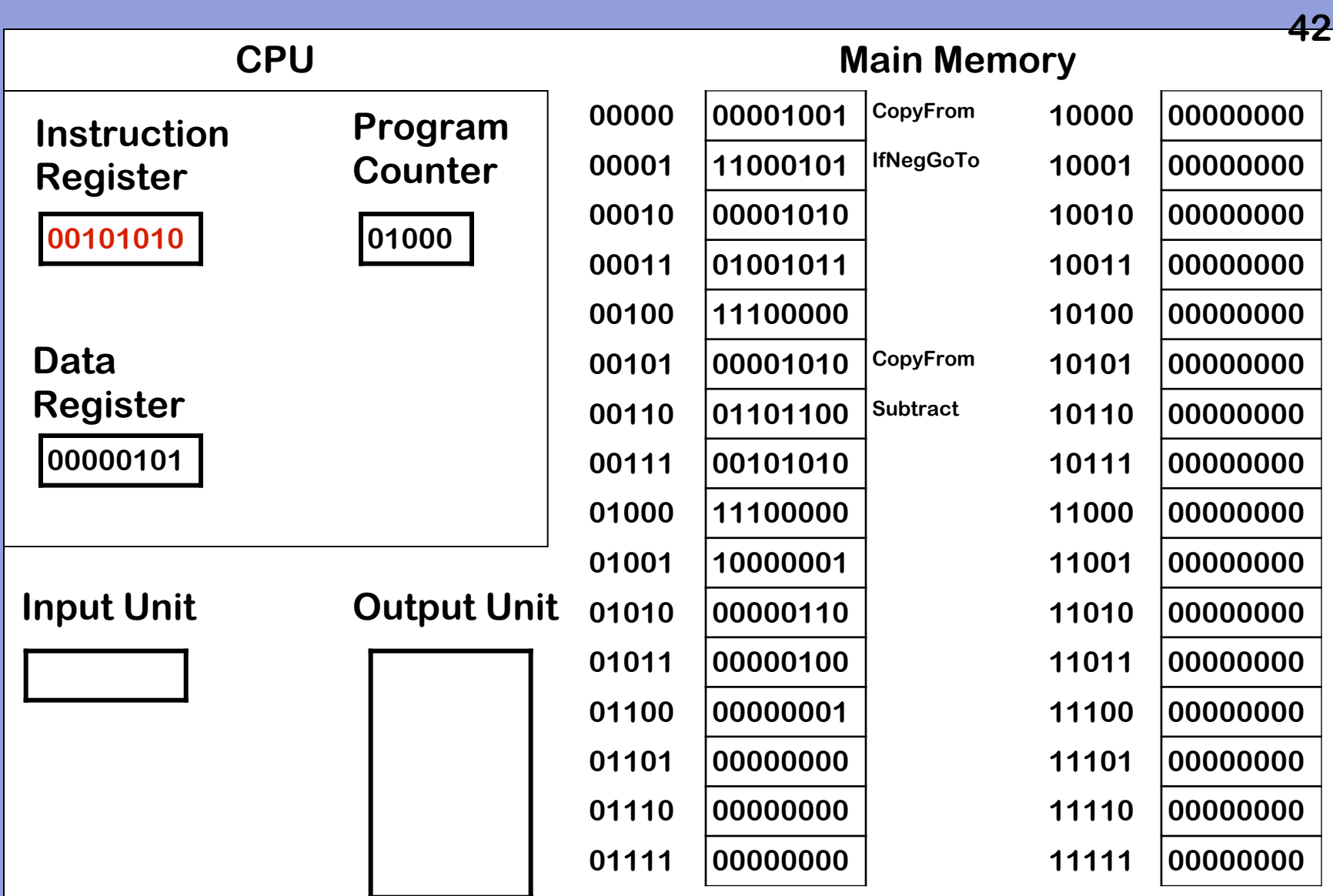

**3. Decode and execute instruction** 

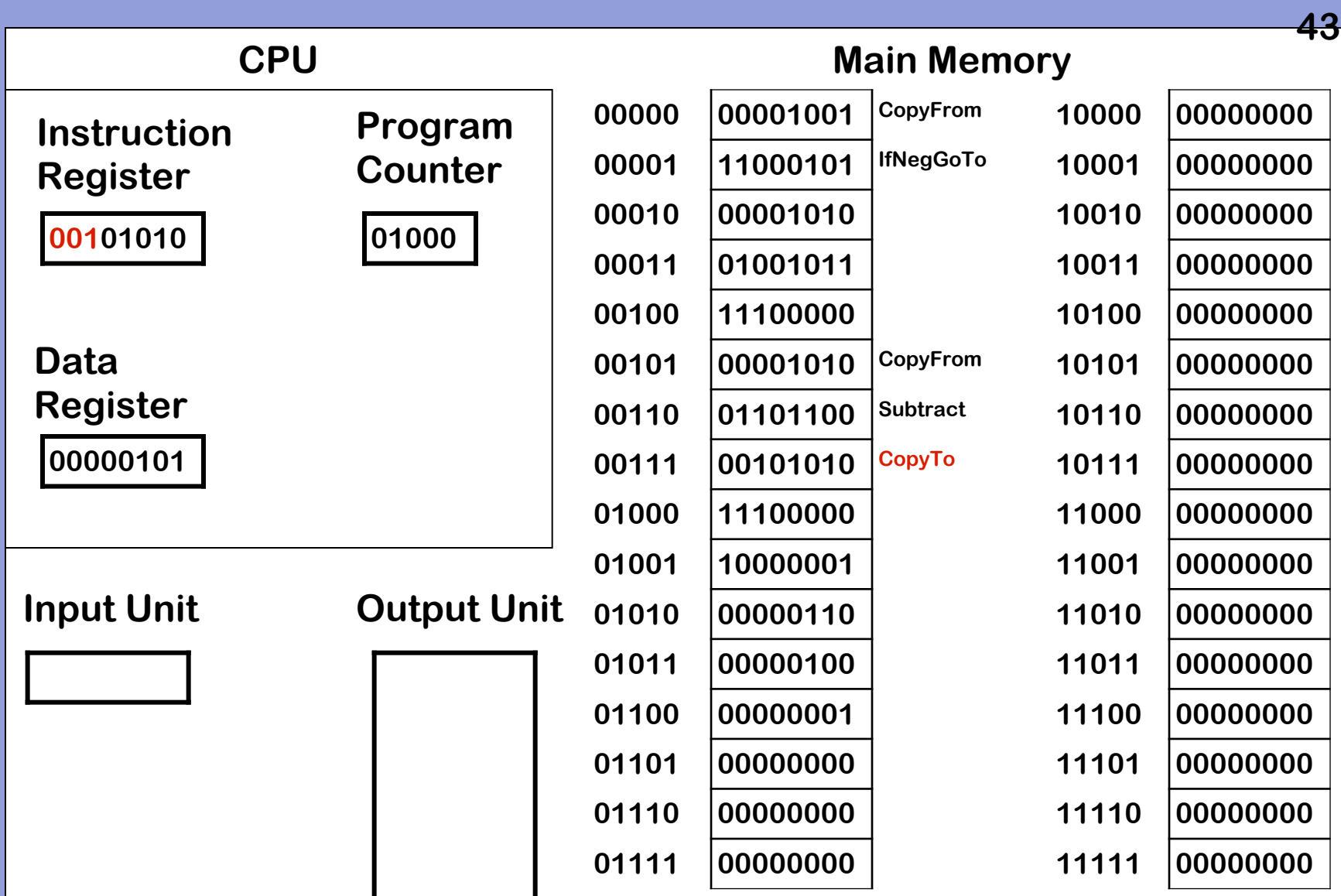

**3. Decode and execute instruction – 001 is CopyTo** 

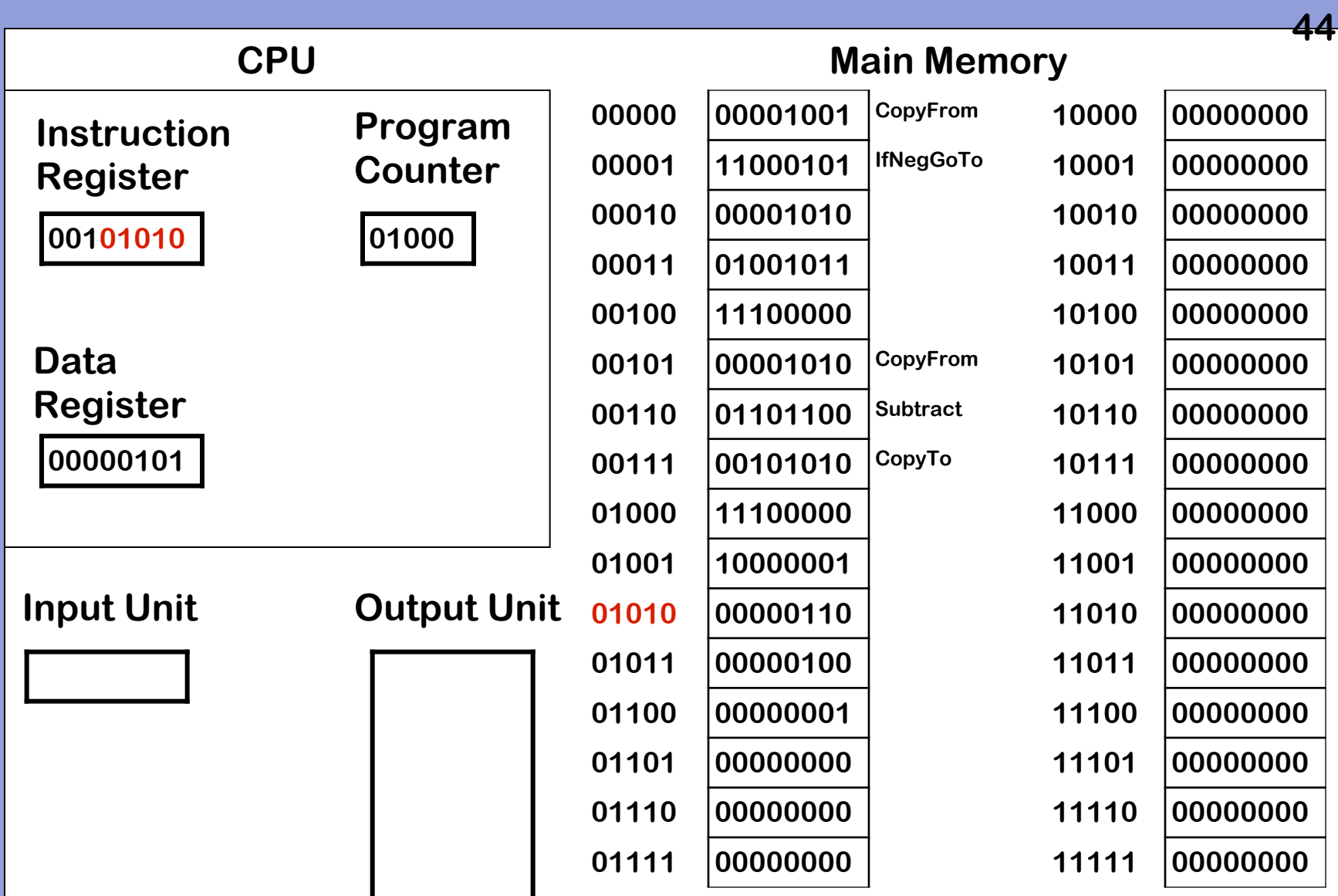

**3. Decode and execute instruction – 01010 is target location** 

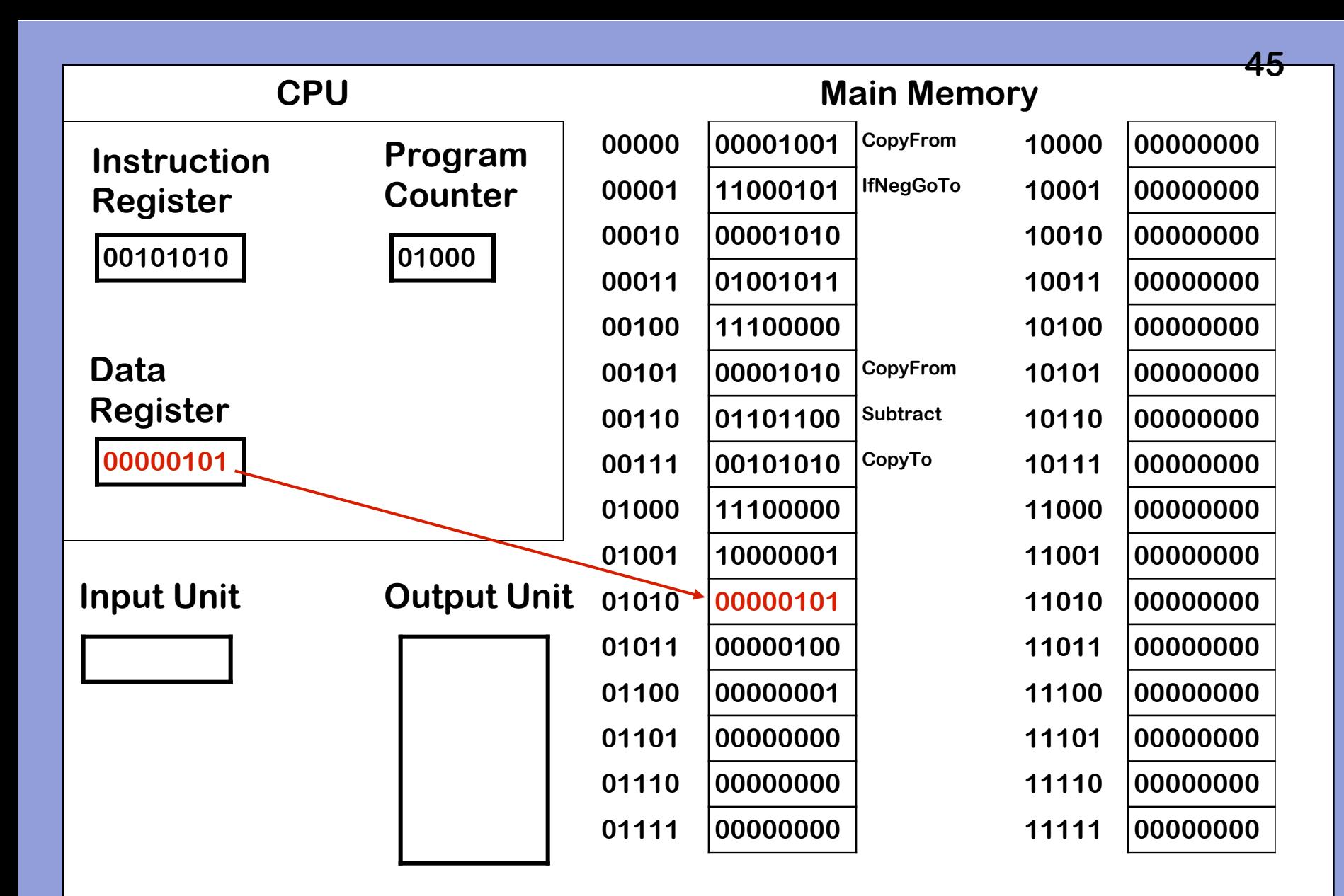

**3. Decode and execute instruction – value in DR copied to memory**

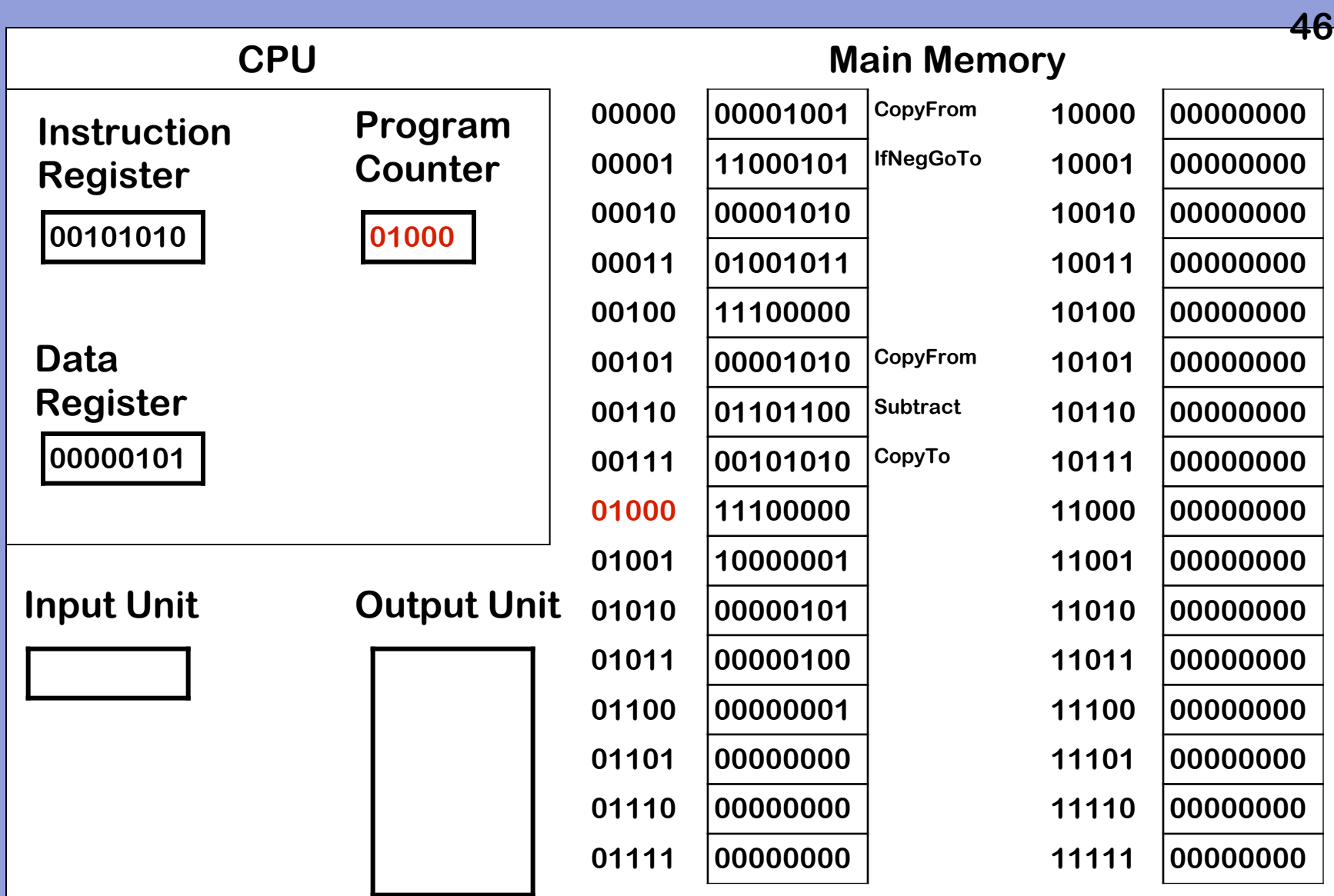

**1. Copy word referred to by PC to IR**

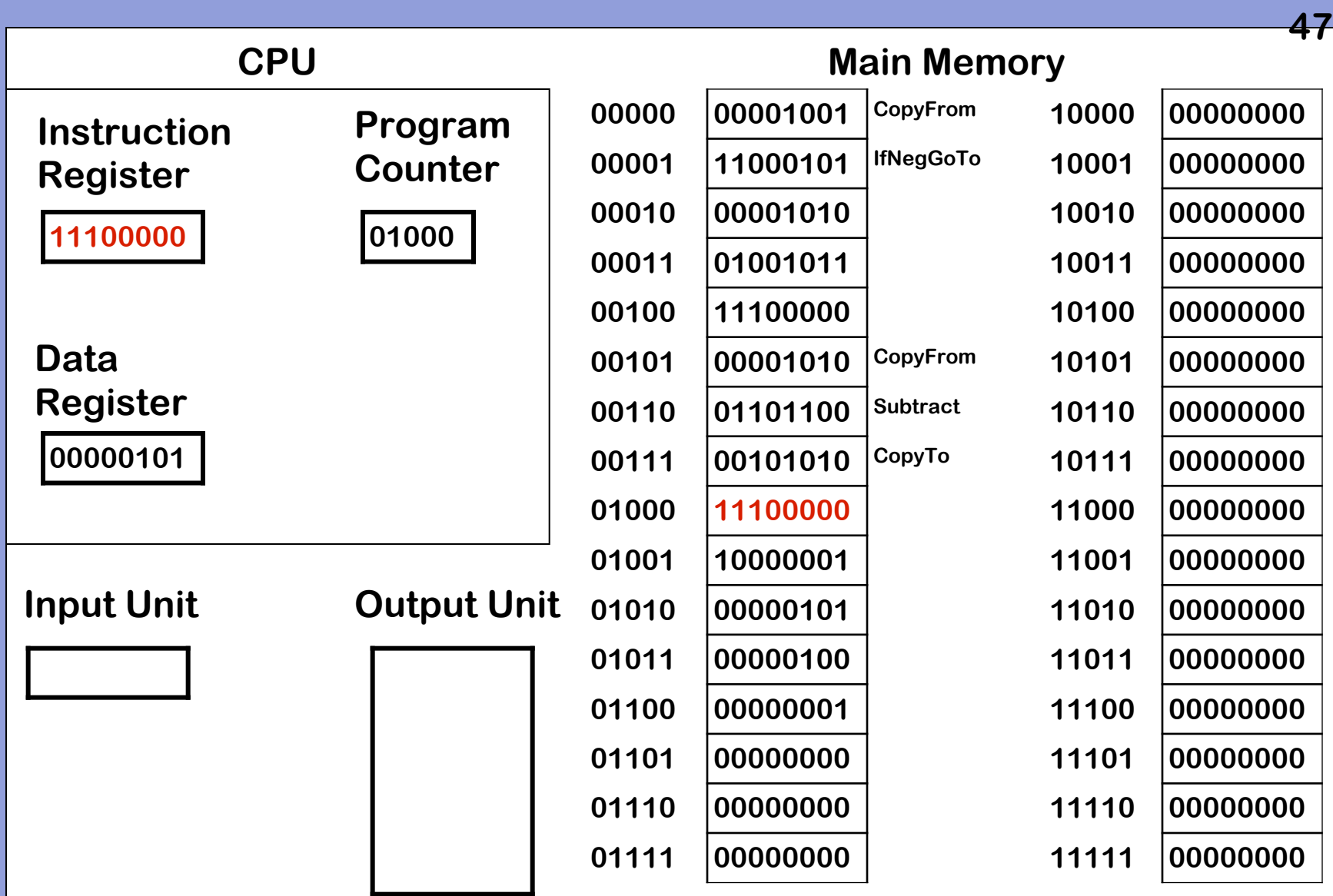

**1. Copy word referred to by PC to IR**

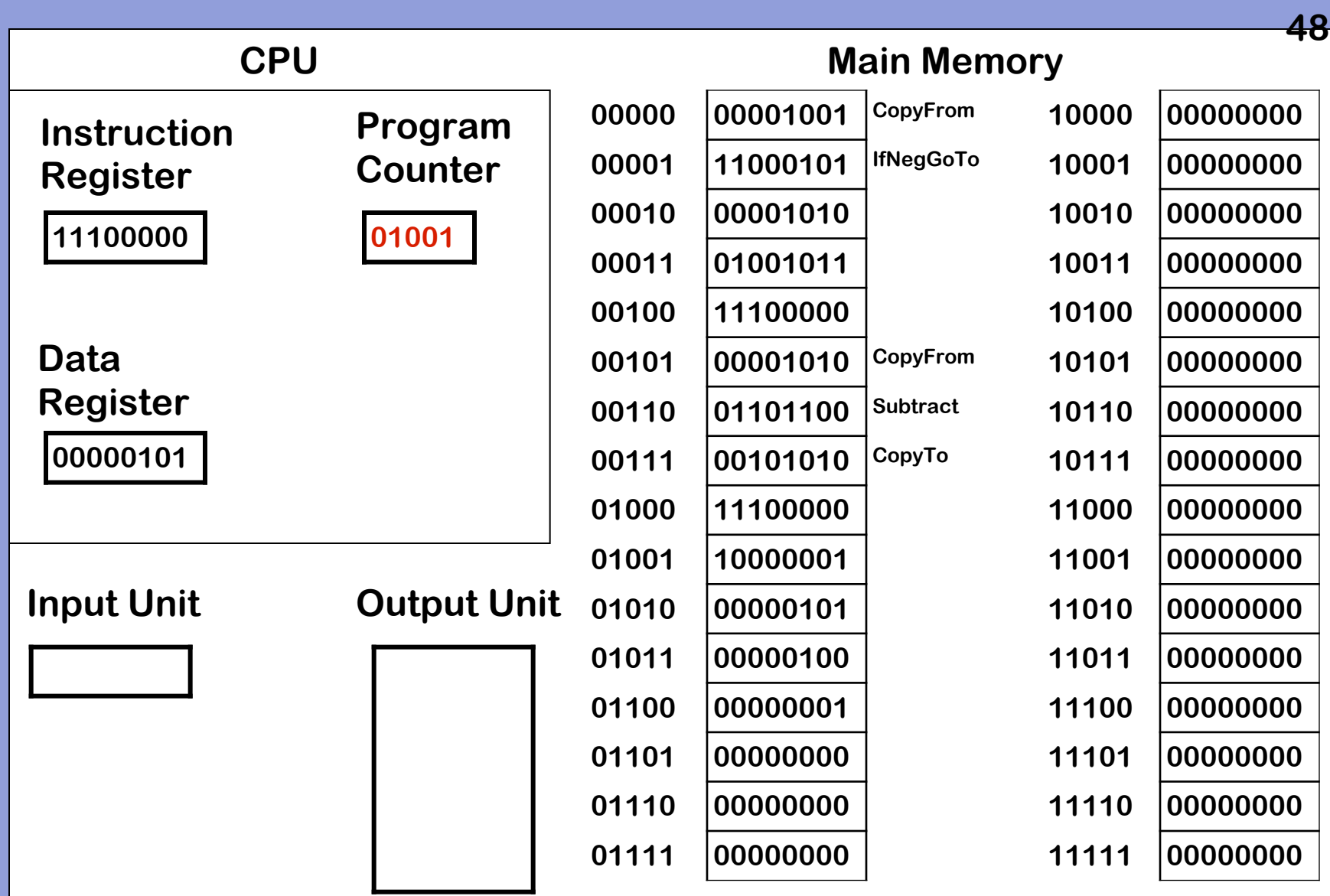

## **2. Increment PC**
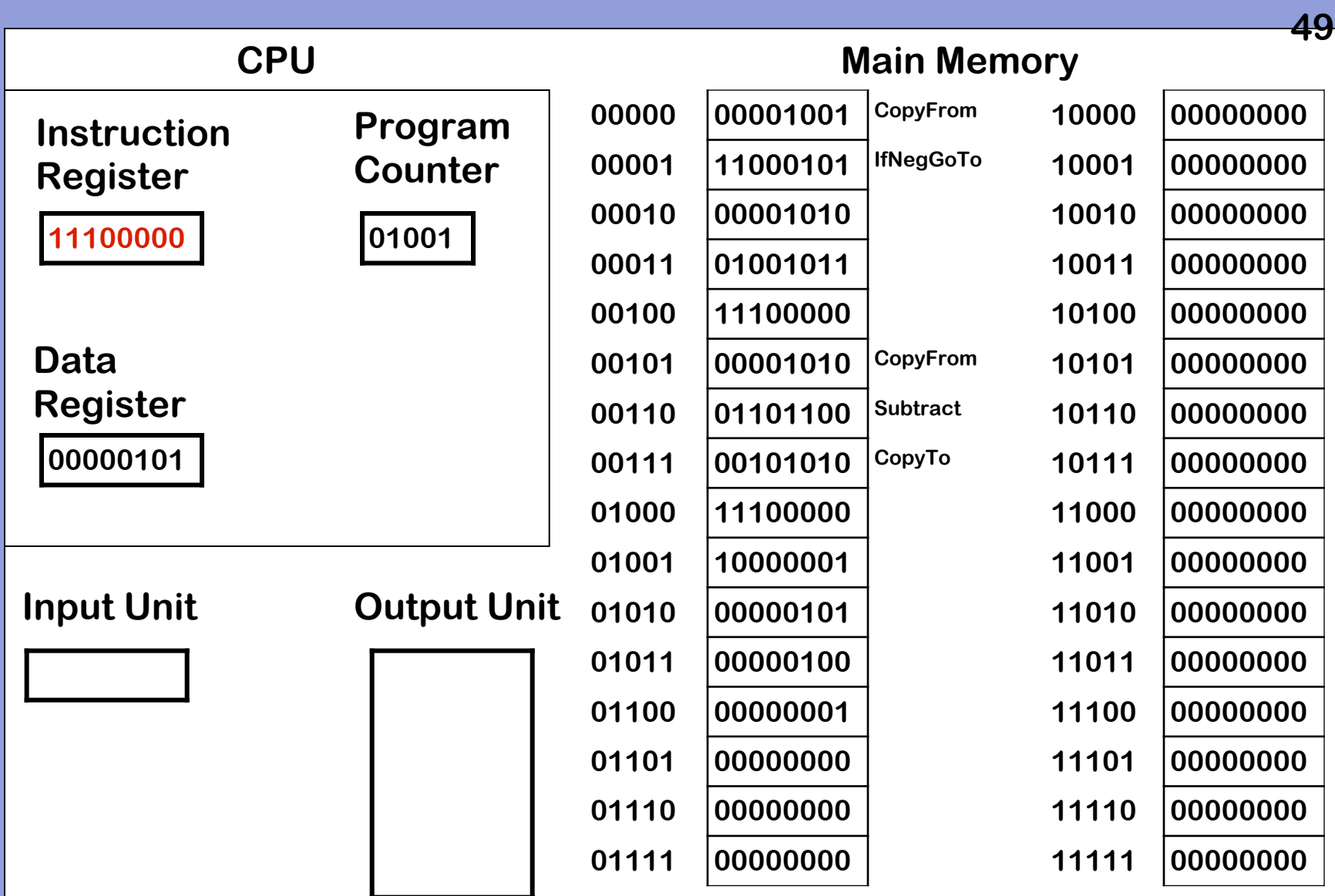

**3. Decode and execute instruction**

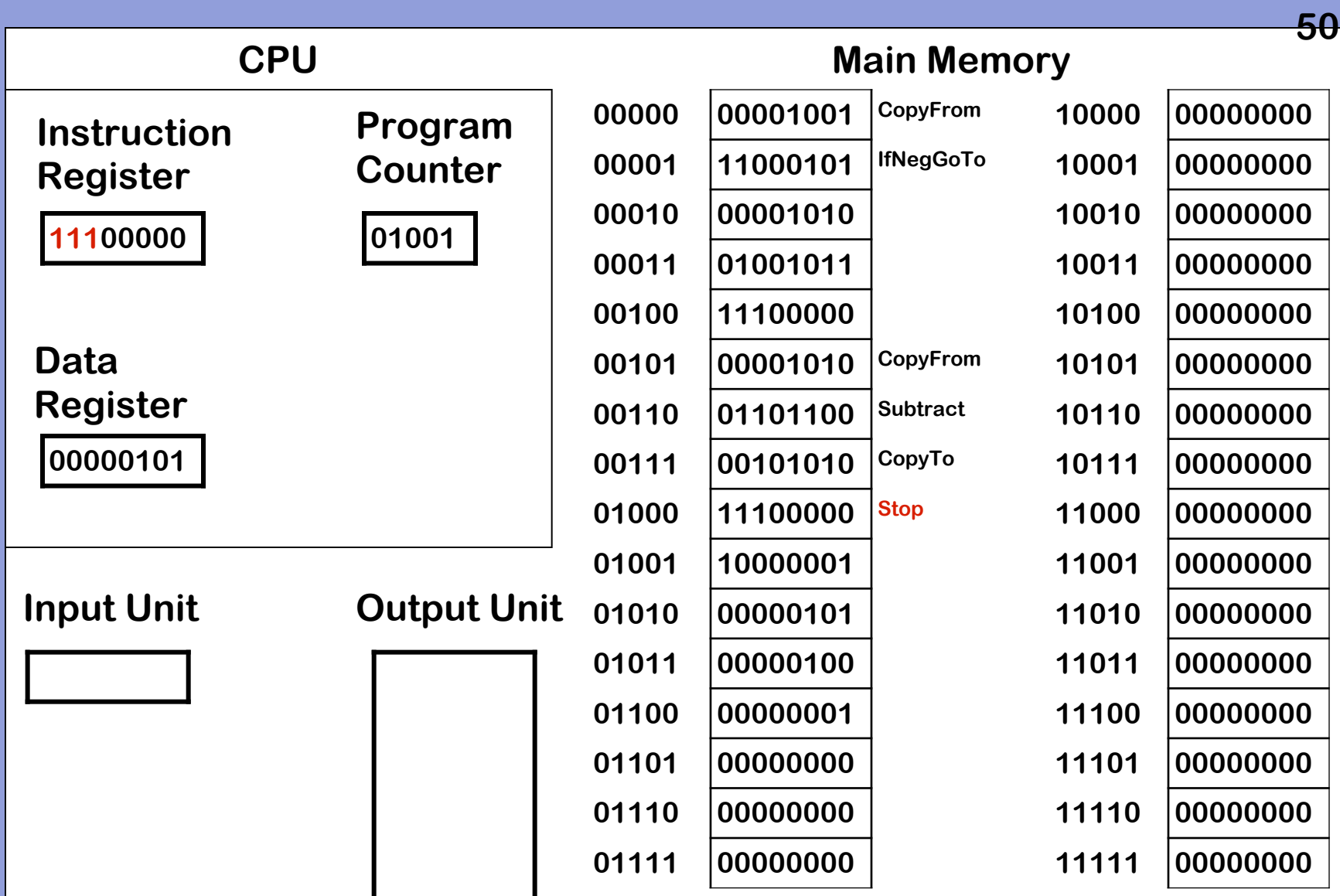

**3. Decode and execute instruction – 111 is op code for Stop**

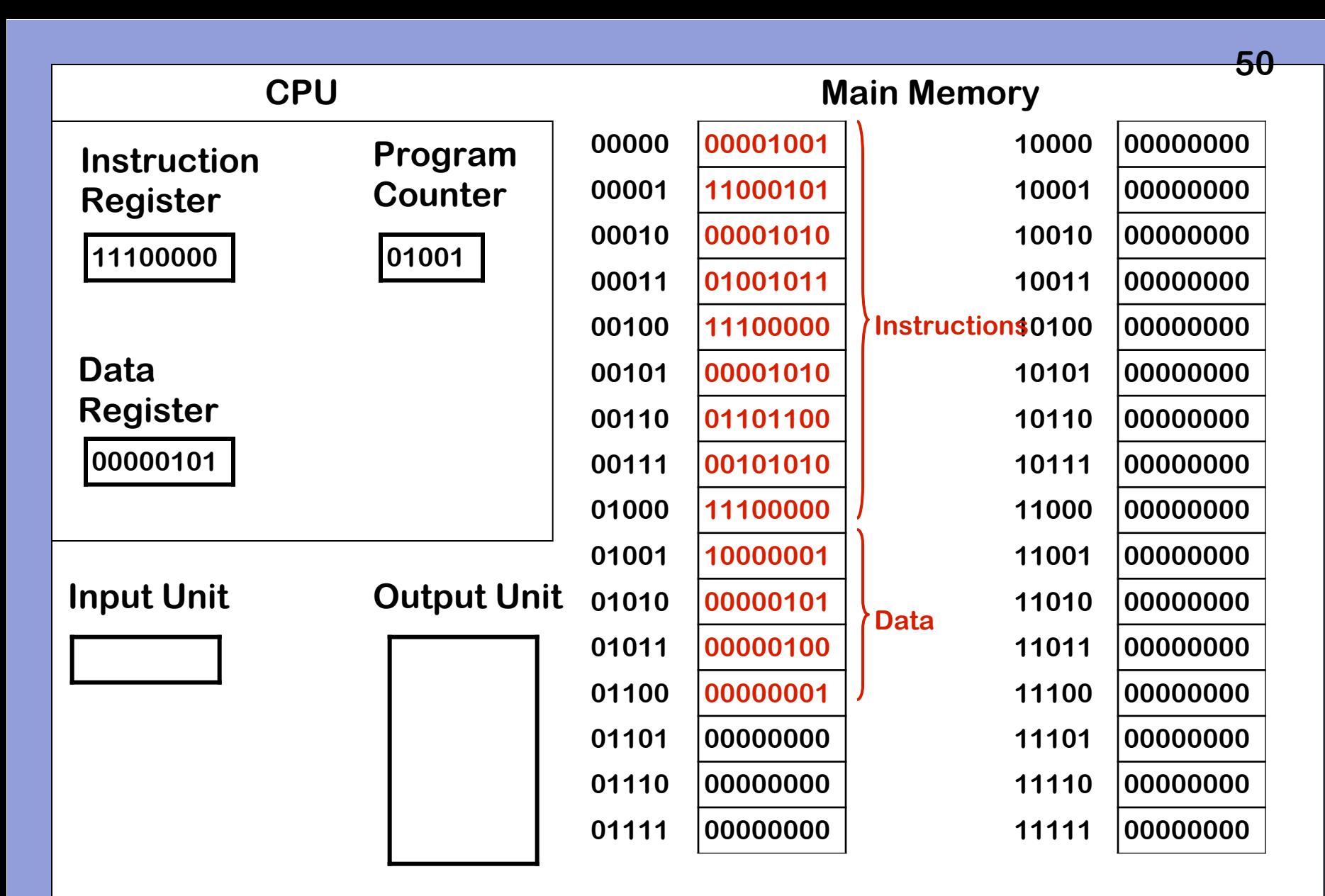

**Stored Program Concept: Instructions & data together in main memory**

**CPU "knows" difference based only on execution process**

[8 points] Consider the assembly language program (from the Woody instruction set architecture) shown below. (It uses variable names rather than binary addresses for convenience, so simply consider A, B, One, and Zero to be memory locations.)

Loop: CopyFrom A Subtract  $\mathbf B$ IfNegGoTo DoStuff CopyTo A CopyFrom Zero Subtract One IfNegGoTo Loop DoStuff: CopyFrom A Print Stop A : 2  $B:$ 4  $One:$  $\mathbf{1}$ Zero: 0

- (a) What value(s) is (are) sent to the output unit? (You do **not** have to show the fetch-execute cycle of the program.)
- (b) If memory location A initially contains 5 and B initially contains 2, what value(s) is (are) sent to the output unit?
- (c) If memory location A initially contains 7 and B initially contains 3, what value(s) is (are) sent to the output unit?
- (d) Very briefly (in four words or less) describe the purpose of this program.